#### **University of Alberta**

#### **Library Release Form**

| Name of Author: Shubhashis Ghosh                                                                  |                                                                                                    |
|---------------------------------------------------------------------------------------------------|----------------------------------------------------------------------------------------------------|
| <b>Title of Thesis</b> : Heuristics for Integer Program                                           | ms                                                                                                    |
| Degree: Doctor of Philosophy                                                                      |                                                                                                    |
| Year this Degree Granted: 2007                                                                    |                                                                                                    |
|                                                                                                   |                                                                                                    |
|                                                                                                   |                                                                                                    |
|                                                                                                   |                                                                                                    |
|                                                                                                   |                                                                                                    |
|                                                                                                   |                                                                                                    |
| Permission is hereby granted to the University thesis and to lend or sell such copies for private | y of Alberta Library to reproduce single copies of this te, scholarly or scientific research purposes only.                                                               |
| thesis, and except as herein before provided,                                                     | I other rights in association with the copyright in the<br>neither the thesis nor any substantial portion thereof<br>ny material form whatever without the author's prior |
|                                                                                                   |                                                                                                    |
|                                                                                                   |                                                                                                    |
|                                                                                                   |                                                                                                    |
|                                                                                                   |                                                                                                    |
|                                                                                                   |                                                                                                    |
| -                                                                                                 |                                                                                                    |
|                                                                                                   | Shubhashis Ghosh                                                                                                    |
|                                                                                                   |                                                                                                    |
|                                                                                                   |                                                                                                    |
|                                                                                                   |                                                                                                    |
|                                                                                                   |                                                                                                    |
|                                                                                                   |                                                                                                    |
| Date:                                                                                             |                                                                                                    |
|                                                                                                   |                                                                                                    |

#### **University of Alberta**

| HEURISTICS FOR INTEGER PROGRAMS                                                                                                    |
|----------------------------------------------------------------------------------------------------|
| by                                                                                                    |
| Shubhashis Ghosh                                                                                                    |
|                                                                                                    |
|                                                                                                    |
| A thesis submitted to the Faculty of Graduate Studies and Research in partial fulfillment of the requirements for the degree of <b>Doctor of Philosophy</b> . |
|                                                                                                    |
|                                                                                                    |
| Department of Computing Science                                                                                                    |
|                                                                                                    |
|                                                                                                    |
| Edmonton, Alberta<br>Spring 2007                                                                                                    |
|                                                                                                    |

### **Abstract**

Many real world optimization problems can be formulated as mixed integer programs. In general, finding optimal, or even feasible, solutions to such problems is computationally intractable. For this reason, there is interest in developing heuristic algorithms for these problems.

In this thesis we present three new mixed integer program heuristic algorithms.

The first, PIVOT AND GOMORY CUT (PGC), is a feasibility heuristic, namely one that tries only to find a feasible solution. PGC integrates Gomory cuts into the bounded variable revised simplex pivoting framework similar to that used in the classic PIVOT AND COMPLEMENT heuristic of Balas and Martin.

The second, DISTANCE INDUCED NEIGHBOURHOOD SEARCH (DINS), is an improvement heuristic, namely one that starts with a feasible solution and tries to improve it as much as possible. DINS performs neighbourhood search at different nodes of the mixed integer program search tree where the mixed integer program search tree is the tree generated by either a branch-and-bound or a branch-and-cut solver. DINS defines the neighbourhoods by modeling a distance metric between the current mixed integer feasible solution and the relaxation solution at the node of the mixed integer program search tree.

The third, NEIGHBOURHOOD PIVOT AND GOMORY CUT (NPGC), is a 'find-and-improve' heuristic. Such a heuristic tries to find the best possible feasible solution. NPGC, an extention of PGC, uses Gomory cuts to define neighbourhoods, searches the neighbourhoods for feasible solutions, and improves any found feasible solutions by applying the LOCAL BRANCHING heuristic of Fischetti and Lodi.

We also present a new class of hard 0-1 integer programs for which instances are easy to generate pseudo-randomly. These pseudo-randomly generated instances are useful in comparing the performance of different heuristics.

### Acknowledgements

Getting admission to the graduate school of University of Alberta is one of the greatest rewards and honours of my life. About five years ago I start this difficult but rewarding journey, and today I hope that I will be able to remember everyone who have helped me smoothen this difficult journey.

First and foremost, I thank my supervisor, Ryan B. Hayward, for taking me as his student, showing optimism in my research, and introducing me to some exciting problems in graph theory and combinatorial optimization. He has been an ideal supervisor in every respect, in terms of providing valuable technical inputs in my research and in terms of granting enough financial support that helped me to maintain my family. It is he who has taught me how a scientist should think of a problem and its possible solutions. His tireless editorial effort has undoubtedly improved the quality of this thesis. Working with him has become an enlightening experience and, in a nutshell, this thesis would be impossible without his help and co-operation.

I thank Professor Joe Culberson, Professor Lorna Stewart, Professor Renè Poliquin, and Professor Michael Buro for helping me to select interesting research directions to explore. I also want to thank many well known researchers who have provided useful information and advice at various stages of my research, including, but not limited to: Bill Cook, Gerard Cornuéjols, Andrea Lodi, Emilie Danna, Mikhail Nediak, Ed Rothberg, and Fadi Aloul. I also thank Neil Burch for helping me use ILOG Cplex, and all other support staff of the Computing Science Department at University of Alberta for their various contributions throughout my doctoral journey.

I like to express my endless gratitude to my parents for encouraging me over the years of my studies since childhood. I would also like to thank all of my relatives and friends who have worked as a support network over the time.

Finally, I thank my wife, Lovely, for her companionship and endless mental support toward my research, and for taking care of our daughter Sreoshi during this difficult time that I will cherish over the years.

# **Contents**

| 1 | Intro | oduction | 1                                       | 1  |
|---|-------|----------|-----------------------------------------|----|
| 2 | Back  | kground  | I                                       | 4  |
|   | 2.1   | Integer  | Programs                                | 4  |
|   |       | 2.1.1    | The Linear Programming Relaxation       | 5  |
|   |       | 2.1.2    | The Simplex Method                      | 5  |
|   |       | 2.1.3    | Integer Programming Complexity          | 7  |
|   |       | 2.1.4    | Approximation Algorithms                | 8  |
|   |       | 2.1.5    | Exact Solvers for Integer Programs      | 9  |
|   |       | 2.1.6    | Gomory Cuts                             | 12 |
|   |       | 2.1.7    | Pseudo-Boolean Solvers                  | 14 |
|   | 2.2   | Heurist  | tics for Integer Programs               | 15 |
|   |       | 2.2.1    | Feasibility Heuristics                  | 15 |
|   |       | 2.2.2    | Pivot and Complement and Its Successors | 15 |
|   |       | 2.2.3    | Octahedral Neighbourhood Enumeration    | 17 |
|   |       | 2.2.4    | Pivot, Cut, and Dive                    | 18 |
|   |       | 2.2.5    | Convexity Cut                           | 20 |
|   |       | 2.2.6    | Vertex Cut                              | 20 |
|   |       | 2.2.7    | Tabu Search in Solving Integer Programs | 20 |
|   |       | 2.2.8    | Heuristics Based on Interior Path       | 21 |
|   |       | 2.2.9    | Feasibility Pump                        | 22 |
|   |       | 2.2.10   | Improvement Heuristics                  | 22 |
|   |       | 2.2.11   | Local Branching                         | 23 |
|   |       | 2.2.12   | Relaxation Induced Neighbourhood Search | 24 |

|   | 2.3  | Bench    | mark Integer Program Instances                                                                                                    | 25 |
|---|------|----------|----------------------------------------------------------------------------------------------------|----|
|   |      | 2.3.1    | Existing Library of Integer Program Instances                                                                                                    | 25 |
|   |      | 2.3.2    | Generation of Hard Integer Program Instances                                                                                                    | 26 |
| 3 | Pivo | ot and G | Somory Cut                                                                                                    | 29 |
|   | 3.1  | Pivot a  | and Complement                                                                                                    | 29 |
|   | 3.2  | Pivot a  | and Gomory Cut                                                                                                    | 34 |
|   | 3.3  | Heuris   | tic Performance Evaluation                                                                                                    | 45 |
|   | 3.4  | PGC I    | Performance Evaluation                                                                                                    | 46 |
|   |      | 3.4.1    | $PGC_0$ versus $PGC_1$ versus $PC \dots \dots \dots \dots \dots \dots \dots \dots \dots \dots \dots \dots \dots \dots \dots \dots \dots \dots \dots$ | 46 |
|   |      | 3.4.2    | PGC <sub>1</sub> versus Feasibility Pump                                                                                                    | 48 |
|   |      | 3.4.3    | PGC <sub>1</sub> versus ILOG Cplex 9.13                                                                                                    | 49 |
|   |      | 3.4.4    | PGC versus a Pseudo-Boolean Solver                                                                                                    | 51 |
|   |      | 3.4.5    | Performance on Randomly Generated Instances                                                                                                    | 51 |
|   |      | 3.4.6    | Weakness of PGC                                                                                                    | 54 |
|   | 3.5  | Compl    | exity of PGC                                                                                                    | 54 |
| 4 | Dist | ance In  | duced Neighbourhood Search                                                                                                    | 56 |
|   | 4.1  | Distan   | ce Induced Neighbourhood Search                                                                                                    | 57 |
|   | 4.2  | DINS     | Performance Evaluation                                                                                                    | 62 |
|   |      | 4.2.1    | DINS Performance Evaluation from the Presumably Poor Solutions                                                                                       | 63 |
|   |      | 4.2.2    | DINS Performance Evaluation from the Presumably Good Solutions                                                                                       | 66 |
|   |      | 4.2.3    | DINS Neighbourhoods versus RINS Neighbourhoods                                                                                                    | 73 |
|   |      | 4.2.4    | Verification of Intuitions used in DINS                                                                                                    | 74 |
|   |      | 4.2.5    | Performance on Randomly Generated Instances                                                                                                    | 75 |
| 5 | Neig | ghbourh  | nood Pivot and Gomory Cut                                                                                                    | 79 |
|   | 5.1  |          | pourhood Pivot and Gomory Cut                                                                                                    | 80 |
|   | 5.2  | NPGC     | Performance Evaluation                                                                                                    | 82 |
| 6 | Gen  | erating  | Hard Integer Program Instances                                                                                                    | 88 |
| • | 6.1  |          | éjols-Dawande Feasibility-Hard Instances                                                                                                    | 88 |
|   | 6.2  |          | rained Williams's Market-Sharing Problems                                                                                                    | 91 |
|   | 0.2  | 6.2.1    | The Expected Number of Solutions                                                                                                    | 93 |
|   |      | 6.2.2    | Probability of Generating Infeasible Instances                                                                                                    | 95 |
|   |      | 0.2.2    | 1 10000 mily of Generaling infeasible instances                                                                                                    | 93 |

|     | 6.3 Solver Performance on Constrained Market-Sharing Instances | <br>97  |
|-----|----------------------------------------------------------------|---------|
| 7   | Conclusions                                                    | 101     |
| Bil | Bibliography                                                   | 105     |
| Inc | ndex                                                           | 109     |
| A   | A Appendix: Pseudo-Code of PGC                                 | 110     |
| В   | Appendix: Experimental Results                                 | 118     |
|     | B.1 Benchmark Instances                                        | <br>118 |
|     | B.2 PGC Experimental Results                                   | <br>123 |
|     | B.3 DINS Experimental Results                                  | <br>140 |
|     | B.4 NPGC Experimental Results                                  | <br>152 |

# **List of Tables**

| 3.1  | PC versus $PGC_0$ on benchmark instances                                          | 47 |
|------|-----------------------------------------------------------------------------------|----|
| 3.2  | PC versus $PGC_1$ on benchmark instances                                          | 47 |
| 3.3  | $PGC_0$ versus $PGC_1$ on benchmark instances                                     | 48 |
| 3.4  | FP versus $PGC_1$ on benchmark instances                                          | 49 |
| 3.5  | Cplex-D versus $PGC_1$ on benchmark instances                                     | 50 |
| 3.6  | Cplex-F versus $PGC_1$ on benchmark instances                                     | 50 |
| 3.7  | PBS4 versus $PGC_1$ on benchmark instances                                        | 51 |
| 3.8  | Probability measures for the Cornuéjols-Dawande feasibility-hard instances        | 52 |
| 4.1  | Cplex-D versus DINS on benchmark instances from poor solutions                    | 64 |
| 4.2  | LB versus DINS on benchmark instances from poor solutions                         | 65 |
| 4.3  | RINS versus DINS on benchmark instances from poor solutions                       | 65 |
| 4.4  | The average and the standard deviation of percentage of gaps obtained by Cplex-D, |    |
|      | LB, RINS, and DINS on benchmark instances from poor solutions                     | 65 |
| 4.5  | The average and the standard deviation of percentage of improvements obtained by  |    |
|      | Cplex-D, LB, RINS, and DINS on benchmark instances from poor solutions            | 66 |
| 4.6  | Cplex-D versus DINS on benchmark instances from good solutions                    | 69 |
| 4.7  | LB versus DINS on benchmark instances from good solutions                         | 69 |
| 4.8  | RINS versus DINS on benchmark instances from good solutions                       | 69 |
| 4.9  | The average and the standard deviation of percentage of gaps obtained by Cplex-D, |    |
|      | LB, RINS, and DINS on benchmark instances from good solutions                     | 70 |
| 4.10 | The average and the standard deviation of percentage of improvements obtained by  |    |
|      | Cplex-D, LB, RINS, and DINS on benchmark instances from good solutions            | 70 |
| 4.11 | Cplex-D versus DINS on Cornuéjols-Dawande optimality-hard instances               | 75 |
| 4.12 | LB versus DINS on Cornuéjols-Dawande optimality-hard instances                    | 76 |

| RINS versus DINS on Cornuéjols-Dawande optimality-hard instances                         | 76                                                                                                    |
|------------------------------------------------------------------------------------------|----------------------------------------------------------------------------------------------------|
| The average and the standard deviation of percentage of improvements obtained by         |                                                                                                    |
| Cplex-D, LB, RINS, and DINS on Cornuéjols-Dawande optimality-hard instances              | 76                                                                                                    |
| Cplex-D versus DINS on constrained market-sharing instances                              | 77                                                                                                    |
| LB versus DINS on constrained market-sharing instances                                   | 78                                                                                                    |
| RINS versus DINS on constrained market-sharing instances                                 | 78                                                                                                    |
| The average and the standard deviation of percentage of improvements obtained by         |                                                                                                    |
| Cplex-D, LB, RINS, and DINS on constrained market-sharing instances                      | 78                                                                                                    |
| Cplex-D versus NPGC on benchmark instances                                               | 85                                                                                                    |
| LB versus NPGC on benchmark instances                                                    | 86                                                                                                    |
| RINS versus NPGC on benchmark instances                                                  | 86                                                                                                    |
| The average and the standard deviation of percentage of gaps obtained by Cplex-D,        |                                                                                                    |
| LB, RINS, and NPGC on benchmark instances                                                | 86                                                                                                    |
| Probability measures for the Cornuéjols-Dawande feasibility-hard instances               | 89                                                                                                    |
| Probability measures for the constrained market-sharing instances                        | 95                                                                                                    |
| Different solvers on constrained market-sharing instances in finding a feasible solution | n 98                                                                                                    |
| All mixed integer program instances from MIPLIB 2003                                     | 118                                                                                                    |
| All mixed integer program instances from DEIS operations research library                | 121                                                                                                    |
| 15 new 0-1 mixed integer program instances used in [29]                                  | 122                                                                                                    |
| $PC$ , $PGC_0$ , and $PGC_1$ on benchmark instances                                      | 123                                                                                                    |
|                                                                                          |                                                                                                    |
| FP and PGC $_1$ on benchmark instances                                                   | 126                                                                                                    |
| FP and PGC <sub>1</sub> on benchmark instances                                           | 126<br>129                                                                                                    |
|                                                                                          |                                                                                                    |
| GLPK 4.0 versus Cplex 9.13 linear programming solvers                                    | 129                                                                                                    |
| GLPK 4.0 versus Cplex 9.13 linear programming solvers                                    | 129<br>131                                                                                                    |
| GLPK 4.0 versus Cplex 9.13 linear programming solvers                                    | 129<br>131<br>134                                                                                                    |
| GLPK 4.0 versus Cplex 9.13 linear programming solvers                                    | 129<br>131<br>134<br>134                                                                                                    |
| GLPK 4.0 versus Cplex 9.13 linear programming solvers                                    | 129<br>131<br>134<br>134<br>135                                                                                                    |
| GLPK 4.0 versus Cplex 9.13 linear programming solvers                                    | 129<br>131<br>134<br>134<br>135                                                                                                    |
| GLPK 4.0 versus Cplex 9.13 linear programming solvers                                    | 129<br>131<br>134<br>134<br>135                                                                                                    |
|                                                                                          | Cplex-D versus DINS on constrained market-sharing instances  RINS versus DINS on constrained market-sharing instances  RINS versus DINS on constrained market-sharing instances  The average and the standard deviation of percentage of improvements obtained by  Cplex-D, LB, RINS, and DINS on constrained market-sharing instances  Cplex-D versus NPGC on benchmark instances  LB versus NPGC on benchmark instances  RINS versus NPGC on benchmark instances  The average and the standard deviation of percentage of gaps obtained by Cplex-D,  LB, RINS, and NPGC on benchmark instances  Probability measures for the Cornuéjols-Dawande feasibility-hard instances  Different solvers on constrained market-sharing instances in finding a feasible solution  All mixed integer program instances from MIPLIB 2003  All mixed integer program instances from DEIS operations research library  15 new 0-1 mixed integer program instances used in [29] |

| B.15 | Cplex-D, LB, RINS, and DINS on pseudo-randomly generated constrained market-                                                                                                    |     |
|------|----------------------------------------------------------------------------------------------------|-----|
|      | sharing instances with $k=2.0$                                                                                                    | 146 |
| B.16 | Cplex-D, LB, RINS, and DINS on pseudo-randomly generated constrained market-                                                                                                    |     |
|      | sharing instances with $k=1.5$                                                                                                    | 147 |
| B.17 | $Cplex-D, LB, RINS, and DINS \ on \ pseudo-randomly \ generated \ constrained \ market-plex-D, \ constrained \ market-plex-D, \ constrained \ market-plex-$ |     |
|      | sharing instances with $k=1.3$                                                                                                    | 149 |
| B.18 | RINS neighbourhoods versus DINS neighbourhoods                                                                                                    | 150 |
| B.19 | Percentage of gaps obtained by Cplex-D, LB, RINS, and NPGC in one CPU-hour                                                                                                    |     |
|      | on benchmark instances                                                                                                    | 152 |

# **List of Figures**

| 2.1        | A linear program instance                                                                  | $\epsilon$ |
|------------|--------------------------------------------------------------------------------------------|------------|
| 2.2        | A simplex tableau                                                                          | 6          |
| 2.3        | A dictionary representation                                                                | 7          |
| 2.4        | Algorithm branch-and-bound                                                                 | 10         |
| 2.5        | Algorithm branch-and-cut                                                                   | 11         |
| 2.6        | Illustration of $K$ and $K^*$ in two-dimension $\ldots \ldots \ldots \ldots \ldots \ldots$ | 17         |
| 2.7        | Algortihm LB                                                                               | 24         |
| 2.8        | Algorithm RINS                                                                             | 25         |
| 3.1<br>3.2 | Algorithms $PGC_0$ and $PGC_1$                                                             | 37<br>43   |
| 4.1        | Algorithm DINS                                                                             | 61         |
| 4.2        | Average percentage of gap on the small spread instances from poor solutions                | 67         |
| 4.3        | Average percentage of gap on the medium spread instances from poor solutions               | 67         |
| 4.4        | Average percentage of gap on the large spread instances from poor solutions                | 68         |
| 4.5        | Average percentage of gap on the small spread instances from good solutions                | 71         |
| 4.6        | Average percentage of gap on the medium spread instances from good solutions               | 72         |
| 4.7        | Average percentage of gap on the large spread instances from good solutions                | 72         |
| 5.1        | Algorithm NPGC                                                                             | 83         |

### Chapter 1

### Introduction

Many real world optimization problems can be formulated as integer programs. Some such problems include airline crew scheduling, vehicle routing, and production planning. Consider for example the airline crew scheduling problem described by Hoffman and Padberg [44].

In airline crew scheduling, the problem is to determine the schedules for the crews from the given schedules of flights. In finding a feasible schedule, one has to confirm all the regulations and requirements set by the aviation administration, the union, and the company. Satisfying these requirements a feasible rotation for a flight is identified as the sequence of flight segments starting and stopping at particular base locations. For each of the feasible rotations, there is an associated cost. Hoffman and Padberg [44] showed that given a set of feasible rotations, the problem of minimizing the cost while finding a collection of rotations that cover each flight segment by exactly one rotation can be formulated as the following integer programming problem:

$$\min \quad \sum_{j=1}^{n} c_{j} x_{j}$$
 s.t. 
$$\sum_{j=1}^{n} a_{ij} x_{j} = 1 \quad i = 1, ..., m,$$
 
$$x_{j} \in \{0, 1\} \qquad j = 1, ..., n,$$

where n is the number of considered feasible rotations, m is the number of flight segments,  $a_{ij}$  is one if flight segment i is covered by rotation j and zero otherwise,  $c_j$  is the cost associated with rotation j, and  $x_j$  is a binary variable which is one if rotation j is selected and zero otherwise.

Observing the practical importance of integer programs, scientists have developed many solution methods for these problems. Exact methods are devised to find an optimal solution, possibly with a certificate of optimality. Heuristic methods are devised to find the best possible solution that can

be found with some reasonable amount of time. Heuristic methods give no guarantee of finding a feasible solution, and there is no guarantee that any found feasible solution will be optimal.

Practitioners may not be interested in exact methods mainly for two reasons. First, the known exact methods may be computationally inadequate within the available computation time for the given size of problems. Second, finding an optimal solution may not deserve the effort required to find it. In such cases, practitioners look for heuristic methods.

Roughly the existing heuristics for integer programs can be categorized into two classes. Feasibility heuristics try only to find a feasible solution. Improvement heuristics try to find improved feasible solutions from a known feasible solution.

This thesis focuses on designing heuristic methods for integer programs and on generating hard integer program instances that can be used as benchmarks for evaluating the performance of integer program heuristics. This thesis has four major contributions.

The first contribution is a new feasibility heuristic PIVOT AND GOMORY CUT (PGC). This heuristic integrates Gomory cuts [41] into a bounded variable revised simplex pivoting framework similar to that used in PIVOT AND COMPLEMENT (PC) heuristic of Balas and Martin [13].

The second contribution is a new improvement heuristic DISTANCE INDUCED NEIGHBOUR-HOOD SEARCH (DINS). This heuristic performs neighbourhood search at different nodes of the mixed integer program search tree where the mixed integer program search tree is the tree generated by either a branch-and-bound or a branch-and-cut solver. DINS defines neighbourhoods by modeling a distance metric between the current mixed integer feasible solution and the relaxation solution at the node of the mixed integer program search tree.

The third contribution is a new 'find-and-improve' type heuristic NEIGHBOURHOOD PIVOT AND GOMORY CUT (NPGC). This heuristic, which is an extension of PGC, repeatedly seeks a feasible solution and tries to improve it by incorporating neighbourhood search. NPGC uses Gomory cuts to define the neighbourhoods, searches the neighbourhoods for feasible solutions employing an exact solver, and improves any found feasible solution by applying the LOCAL BRANCHING (LB) heuristic of Fischetti and Lodi [35].

The fourth contribution is a new class of 0-1 integer program instances for which finding even a feasible solution is hard. This class of instances originates from a modified form of Williams's [73] market-sharing problem.

As a final remark, Gomory cuts, although regarded since their introduction as theoretically sig-

nificant, were not recognized for their practical importance until the 1990s, when Balas, Ceria, Cornuéjols and Natraj used Gomory cuts to strengthen branch-and-bound solvers [11, 26]. By introducing new successful mixed integer programming heuristics PGC and NPGC, this thesis show that Gomory cuts can also be used to design effective integer programming heuristics.

### Chapter 2

## **Background**

#### 2.1 Integer Programs

An integer program is a problem of the form

$$\min\{cx\mid x\in X\} \text{ such that } X=\{x\mid Ax\geq b, x\in \mathbb{Z}_+^n\},$$

where  $\mathbb{Z}^n_+$  is the set of n-dimensional vectors of nonnegative integers. In this definition, c is a row vector of dimension n, x is a column vector of n variables, A is an  $m \times n$  matrix, and b is a column vector of dimension m. Usually cx is called the *objective function* or *cost function* and  $Ax \ge b$  is called the *set of constraints*.

A *0-1 integer program* is an integer program where all the variables are constrained to be either zero or one. A *mixed integer program* is an integer program where for some variables, the constraint that the variable is integer is relaxed to allow the variable to be real. A *0-1 mixed integer program* is a mixed integer program where all the integer variables are constrained to be either zero or one.

In this chapter, we review the relevant background material on integer programming. For more on integer programming, see the book 'Integer and Combinatorial Optimization' by Nemhauser and Wolsey [62], 'Theory of Linear and Integer Programming' by Schrijver [67], 'Combinatorial Optimization' by Cook, Cunningham, Pulleyblank, and Schrijver [25], 'Integer Programming' by Wolsey [74].

#### 2.1.1 The Linear Programming Relaxation

The *linear programming relaxation* of a given integer program is a program where for the variables, the constraint that the variable can only take integer values in a given interval is relaxed to allow the variable to take real values in that interval.

The linear programming relaxation of the integer program

$$\min\{cx \mid x \in X\}$$
 such that  $X = \{x \mid Ax \geq b, x \in \mathbb{Z}_+^n\}$ 

is the problem

$$\min\{cx \mid x \in X\} \text{ such that } X = \{x \mid Ax \ge b, x \in \mathbb{R}^n_+\},\$$

where  $\mathbb{Z}_+^n$  and  $\mathbb{R}_+^n$  are the sets of *n*-dimensional vectors of nonnegative integers and nonnegative real numbers respectively.

Similarly, the linear programming relaxation of the 0-1 integer program

$$\min\{cx\mid x\in X\} \text{ such that } X=\{x\mid Ax\geq b, x\in\{0,1\}^n\}$$

is the problem

$$\min\{cx\mid x\in X\} \text{ such that } X=\{x\mid Ax\geq b, 0\leq x\leq 1\}.$$

Mixed integer programs also have corresponding linear programming relaxations.

The solution space of an integer program is a subset of the solution space of its linear programming relaxation. Therefore, the usual starting point to solve an integer program is to solve its linear programming relaxation. In the best case, the optimal solution of the linear programming relaxation is integer and so an optimal solution to the integer program.

#### 2.1.2 The Simplex Method

The simplex method, due to Dantzig [30], is a popular method for solving linear programming problems.

In its first step, the simplex method introduces the so-called surplus variables to convert the given constraints in the inequality form to the form of equations. For example, the simplex method introduces a surplus variable  $y_i$  for each constraint  $A_i x \ge b_i$  in the problem

$$\min\{cx \mid x \in X\}$$
 such that  $X = \{x \mid A_i x \ge b_i \quad \forall i \in \{1 \cdots m\}, \ x \in \mathbb{R}^n_+\}.$ 

The modified problem has the form

$$\min\{cx\mid x\in X\} \text{ such that } X=\{x\mid A_ix-y_i=b_i\quad \forall i\in\{1\cdots m\},\ x\in\mathbb{R}^n_+,\ y_i\geq 0\}.$$

If the given problem in inequality form has n variables and m constraints, the modified problem has n+m variables. The *basic variables* are the m variables corresponding to any chosen m linearly independent columns. The *nonbasic* variables are the remaining n variables. A *basis* is

the submatrix in the constraint matrix of the modified problem considering the coefficient of basic variables. The solution comprising the value of basic variables, evaluated by setting the nonbasic variables to zero<sup>1</sup>, is a *basic solution*. If a basic solution is feasible for the given linear program, it is called a *basic feasible solution*.

After introducing the surplus variables, the simplex method finds a basic feasible solution to start with. It then generates successive basic feasible solutions by the so-called pivoting operation until it finds a basic feasible solution with the optimal objective value. *Pivoting* is an operation where a nonbasic variable becomes a basic variable and vice versa. At each step, the simplex method chooses the pivoting nonbasic and basic variables with the aim of improving the objective value. For each basic feasible solution, a *simplex tableau* is used to represent the information necessary to carry out the next pivoting operation. For example, for the linear program instance shown in Figure 2.1,

$$\begin{array}{ll} \min & x_1+x_2\\ \text{such that} & \\ & x_1+2x_2+x_3 = 4\\ & 3x_1-2x_2-x_4 = 9\\ & x_1,x_2,x_3,x_4 \geq 0 \end{array}$$

Figure 2.1: A linear program instance

a corresponding simplex tableau is shown in Figure 2.2.

| $x_1$ | $x_2$ | $x_3$ | $x_4$ |    |
|-------|-------|-------|-------|----|
| 1     | 1     | 0     | 0     | 0  |
| 1     | 2     | 1     | 0     | 4  |
| -3    | 2     | 0     | 1     | -9 |

Figure 2.2: A simplex tableau considering  $x_3$  and  $x_4$  as the basic variables. The variables  $x_1, x_2, x_3, x_4$  index the columns. The top row corresponds to the objective function; the remaining rows show the coefficients of the variables in the constraint matrix where the coefficients of basic variables form an identity matrix. The rightmost column represents the value of the basic variables and the corresponding objective value.

People also use the so-called *dictionary* to represent the information of a simplex tableau. Figure 2.3 shows a dictionary representation of the simplex tableau shown in Figure 2.2.

The simplex method, when implemented so that the entire tableau is updated after each pivoting operation, is known as the *standard simplex method*. Generating successive basic feasible solutions

<sup>&</sup>lt;sup>1</sup>Nonbasic variables are set to either at its lower bound or at its upper bound. In both cases we can substitute the variables with new variables in such way that the new variables have value zero. If a nonbasic variable  $x_i$  is set to its nonzero lower bound  $l_i$ , then we can replace  $x_i$  by  $l_i + x_i'$  and thus  $x_i'$  is set to zero. Similarly, if a nonbasic variable  $x_i$  is set to its finite upper bound  $u_i$ , then we can replace  $x_i$  by  $u_i - x_i'$  and thus  $x_i'$  is set to zero.

actually requires only a small part of the simplex tableau. The simplex method, when implemented so that this small part of the tableau required for pivoting is generated from the original data, is known as the *revised simplex method*. The revised simplex method, when implemented to handle variables with explicit bounds instead of only nonnegative variables, is known as the *bounded variable revised simplex method*. For a detailed description of these three methods, see the book 'Linear Programming' by Chvátal [23].

$$x_1 + x_2 = C$$

$$4 - x_1 - 2x_2 = x_3$$

$$-9 + 3x_1 - 2x_2 = x_4$$

Figure 2.3: A dictionary considering  $x_3$  and  $x_4$  as the basic variables. C denotes the objective function.

The simplex method, for the existing pivot rules, takes an exponential number of pivot steps, in terms of number of variables, in some instances. Klee and Minty [51] showed this for Dantzig's pivot rule; Avis and Chvátal [6] showed for Bland's pivot rule; Jeroslow [46] showed for the best improvement pivot rule; Goldfarb and Sit [39] showed for the steepest edge rule. In spite of this negative behaviour, it is the simplicity and practical success of the simplex method that have established it as a popular method for linear programming. Khachiyan's ellipsoid method [49, 50] is the first method introduced to solve linear programs in polynomial time. But it is Karmarkar's interior point method [47] that provides the practical success with the polynomial complexity. This practical success has come far later from the time it was introduced by Karmarkar and mostly due to Mehrotra [59]. At present commercial optimization software such as Cplex and Xpress come with both the simplex method and the interior point method for solving linear programs.

#### 2.1.3 Integer Programming Complexity

Following Karp's [48] reduction from a satisfiability problem to an integer program, in this section, we see that integer programs are NP-hard in general. It is immediate if we see that the decision problem corresponding to an integer program lies in the class of NP-complete problems.

The decision problem corresponding to an integer program is as follows:

Instance: A set of n integer variables  $x = \{x_1, x_2, \dots, x_n\}$ , a set of m linear inequalities  $Ax \ge b$ , an objective function cx and an integer v.

Query: Is there a feasible solution for which the objective value is at most v?

The satisfiability problem is NP-complete [36], and it has the following form.

Instance: A set of n boolean variables  $\{x_1, x_2, \cdots, x_n\}$  and a set of m clauses  $\{C_1, C_2, \dots, C_m\}$  composed of boolean variables.

Query: Is there a truth assignment, a set of values for the variables, that satisfies all the clauses?

The decision version of integer program is in the class of NP. Karp [48], in 1972, shows that there is a polynomial time reduction from any satisfiability instance to a decision version of integer program instance. The reduction goes as follows. For each variable  $x_i$  in the satisfiability instance, there is a corresponding variable  $x_i$  in the decision version of integer program instance. The decision version of integer program instance has the following set of linear constraints.

(i) 
$$x_i \in \{0, 1\}$$
 for  $i = 1 \dots n$ .

(ii) For each clause  $C_j$  of the satisfiability instance, suppose  $O_j$  and  $X_j$  are the set of original and complemented variables respectively. Then the corresponding constraint in the decision version of integer program is

$$\sum_{x_i \in O_i} x_i + \sum_{\overline{x_i} \in X_i} (1 - x_i) \ge 1.$$

The objective function can be an arbitrary function of the variables, for example,  $\sum_{i=1}^{n} x_i$ . And v has to be set considering the objective function so that any truth assignment satisfying the satisfiability problem provides a corresponding solution for the reduced decision version of integer program and vice versa. For example, v can be set to v for the objective function v in v in v

Therefore, following the existence in the class of NP and the reduction shown by Karp, the decision problem corresponding to an integer program is NP-complete.

The integer program instances obtained from satisfiability instances are 0-1 integer programs, which constitute a small subset of all possible integer programming instances. But, as we have seen that some of the integer programs are NP-complete, we can say that integer programs are NP-hard to solve in general.

#### 2.1.4 Approximation Algorithms

An approximation algorithm finds a near-optimal solution of an optimization problem within a guaranteed factor of optimal solution in polynomial time where the polynomial is bounded by the size of input instance and a fixed error.

Whenever an optimization problem occurs for which finding an optimal solution is NP-hard, one may consider looking for an approximation algorithm. However, not every NP-hard problem

has an approximation algorithm. Some of these problems such as the knapsack problem, the vertex cover problem have approximation algorithms, while some such as the general traveling salesman problem, not restricted to maintain triangular inequality property, cannot have an approximation algorithm [68]. Interestingly, we can model problems of both categories as integer programs.

Therefore, in general, integer programs cannot have an approximation algorithm unless P=NP since otherwise the general traveling salesman problem would have an approximation algorithm. And if the general traveling salesman problem has an approximation algorithm, then there will be a polynomial time algorithm for finding a Hamiltonian cycle of a graph [68], which is known to be NP-complete [36].

#### 2.1.5 Exact Solvers for Integer Programs

A complete enumeration of the solution space is a straightforward way to find the optimal solution of an integer program, but it is computationally impractical even for a moderate size problem. For example, an integer program with 100 variables, where each variable has two possible integer values, has an enumeration space of size  $2^{100}$ . For such problems some bound information on the objective function can be useful in the process of enumeration. For an integer program where an objective function has to be minimized, a feasible solution provides an upper bound for the objective function, and the optimal solution of a relaxation of the integer program provides a lower bound for the objective function. Branch-and-bound algorithms use this bound information to prune some branches of the enumeration tree without exploration. In 1960 Land and Doig [52] presented a branch-and-bound algorithm for integer programming. Figure 2.4 gives a description of a standard branch-and-bound algorithm based on the linear programming relaxation of integer program. This pseudo-code replicates the flowchart given by Wolsey [74] describing a branch-and-bound algorithm.

In the pseudo-code,  $S^i$  denotes the *i*-th node of the branch-and-bound tree, and  $\mathcal{P}^i$  denotes the formulation of the integer program at  $S^i$ . Therefore,  $S^0$  denotes the root node of the branch-and-bound tree, and  $\mathcal{P}^0$  denotes the initial formulation of the given integer program P. The only difference between  $\mathcal{P}^0$  and  $\mathcal{P}^i$  is that the lower and upper bounds for some of the variables in  $\mathcal{P}^i$  are different from that in  $\mathcal{P}^0$ . A node list  $\mathcal{L}$  stores the nodes  $\mathcal{S}$ .  $Z_u$  and  $Z_l$  denote the current upper bound and current lower bound of the objective function respectively. The variable  $x_{ip}$  represents the best feasible solution obtained so far.

Preprocessing the given problem, applying effective heuristics at different nodes of the tree,

choosing different nodes to explore at Step 3, and choosing different variables to branch at Step 12 affect the efficiency of this standard branch-and-bound algorithm.

#### Algorithm branch-and-bound

INPUT: an integer program P with formulation  $\mathcal{P}^0$ 

```
OUTPUT: an optimal solution x_{ip} of P if exists, else null.
        create node S^0 with formulation \mathcal{P}^0 and put it in \mathcal{L}; Z_u \leftarrow \infty; x_{ip} \leftarrow null.
1.
2.
        while (\mathcal{L} \neq \phi)
3.
              choose a node S^i from the list \mathcal{L} and delete the node from \mathcal{L}.
4.
              formulate the linear programming relaxation \mathcal{L}(\mathcal{P}^i) of \mathcal{P}^i.
              solve \mathcal{L}(\mathcal{P}^i).
5.
6.
              if (\mathcal{L}(\mathcal{P}^i) has a solution)
7.
                     x^* \leftarrow the solution of \mathcal{L}(\mathcal{P}^i); Z_l \leftarrow objective value corresponding to x^*.
8.
                     if (Z_u > Z_l)
9.
                            if (x^* is a feasible solution for P)
10.
                                   Z_u \leftarrow Z_l; \ x_{ip} \leftarrow x^*.
11.
                            else
12.
                                   choose a variable i which has fractional value in x^*.
13.
                                   create two new nodes by formulating two subproblems
                                         corresponding to x_i \leq |x_i^*| and x_i \geq \lceil x_i^* \rceil.
                                   add the two new nodes to the list \mathcal{L}.
14.
15.
        return x_{ip}.
```

Figure 2.4: Algorithm branch-and-bound, a pseudo-code version of the algorithm presented by Wolsey [74].

Branch-and-bound works better if the description of the underlying feasible region corresponding to the linear programming relaxation of integer program is made tighter. The concept of generating cutting planes comes from this viewpoint. A *cutting plane* is an inequality that is satisfied by all the feasible solutions of the integer program but cuts off some region of the underlying feasible region corresponding to the linear programming relaxation of integer program. If a branch-and-bound algorithm generates cutting planes at the nodes of a branch-and-bound tree, then it is known as a branch-and-cut algorithm. In 1983 Crowder, Johnson, and Padberg [28] presented a branch-and-cut algorithm for solving 0-1 integer programs.

Adding a different number of cuts at a node and selecting different nodes to generate cuts give different implementations of a branch-and-cut algorithm. Using the notations used in the branch-and-bound pseudo-code, Figure 2.5 shows a possible way of implementing the branch-and-cut algorithm. This pseudo-code replicates the flowchart given by Wolsey [74] describing a branch-and-cut algorithm.

There are many ways to generate cutting planes for integer programs. In this thesis, we use the mixed integer cuts of Gomory [41] since we can generate these cuts easily from the simplex tableau.

We see a brief description of Gomory mixed integer cuts in the next section. There are many other cuts that have been studied in the context of solving integer programs, such as the fractional cuts of Gomory [41], the Chvátal-Gomory cuts of Chvátal [21], the convexity cuts of Balas [7], the disjunctive cuts of Balas [8], and the lift-and-project cuts of Balas, Ceria, and Cornuéjols [9, 10].

#### Algorithm branch-and-cut

25.

return  $x_{ip}$ .

```
INPUT: an integer program P with formulation \mathcal{P}^0
OUTPUT: an optimal solution x_{ip} of P if exists, else null.
        create node S^0 with formulation \mathcal{P}^0 and put it in \mathcal{L}; Z_u \leftarrow \infty; x_{ip} \leftarrow null.
1.
2.
        while (\mathcal{L} \neq \phi)
3.
              choose a node S^i from the list \mathcal{L} and delete the node from \mathcal{L}.
4.
              formulate the linear programming relaxation \mathcal{L}(\mathcal{P}^i) of \mathcal{P}^i.
5.
              isFeasibleLP \leftarrow true; generateCut \leftarrow true.
6.
              repeat
                     solve \mathcal{L}(\mathcal{P}^i).
7.
                     if (\mathcal{L}(\mathcal{P}^i) has a feasible solution)
8.
                           x^* \leftarrow \text{the solution of } \mathcal{L}(\mathcal{P}^i).
9.
                           try to generate a cut that cut off x^*.
10.
11.
                           if(a cut is found)
                                  add this cut to \mathcal{L}(\mathcal{P}^i) and consider the modified \mathcal{L}(\mathcal{P}^i) as \mathcal{L}(\mathcal{P}^i).
12.
13.
                           else generateCut \leftarrow false.
                     else isFeasibleLP \leftarrow false.
14.
15.
              until (not generateCut or not isFeasibleLP)
16.
              if (isFeasibleLP)
                     Z_l \leftarrow the objective value corresponding to x^*.
17.
18.
                     if (Z_u > Z_l)
19.
                           if (x^* is a feasible solution for P)
20.
                                  Z_u \leftarrow Z_l; \ x_{ip} \leftarrow x^*.
21.
22.
                                  choose a variable i which has fractional value in x^*.
23.
                                  create two new nodes by formulating two subproblems
                                         corresponding to x_i \leq |x_i^*| and x_i \geq \lceil x_i^* \rceil.
24.
                                  add the two new nodes to the list \mathcal{L}.
```

Figure 2.5: Algorithm branch-and-cut, a pseudo-code version of the algorithm presented by Wolsey [74]

Other than branch-and-bound and branch-and-cut algorithms, there are other common techniques such as Lagrangian relaxation, column generation [74] that make solving integer programs with some particular structure easier. Generalized basis reduction, proposed by Lovász and Scarf [53], is another method for solving integer programs. Cook, Rutherford, Scarf, and Shallcross [24], Wang [70], and Aardal, Bixby, Hurkens, Lenstra, and Smeltink [1] have successfully applied this method on the problems with less than 100 variables. The integral basis method is an exact algorithm introduced by Haus, Köppe, and Weismantel [42] that requires an integer program feasible solution

to start with. It has not received much attention in practice because of its limited experimental analysis.

#### 2.1.6 Gomory Cuts

In 1960 Gomory introduced mixed integer cuts [41], now commonly referred to as Gomory cuts.

To write the formula for generating Gomory cuts, we define some notation. Let  $x^*$  be a basic feasible solution of the linear programming relaxation  $\mathcal{L}(P)$  of a given mixed integer program P. Also assume that  $x^*$  is not a feasible solution for P. Let B and NB be the respective indices of basic and non-basic variables of  $x^*$  and let j be the index of a basic integer-constrained variable which has a non-integer value in  $x^*$ . Let the row corresponding to  $x_j$  in the simplex tableau have the form  $x_j^* = x_j + \sum_{k \in NB} a_{jk} x_k$ . Let  $f_k = a_{jk} - \lfloor a_{jk} \rfloor$ ,  $f_j = x_j^* - \lfloor x_j^* \rfloor$ , and let  $N_I, N_C$  be the indices of the respective integer-constrained non-basic and continuous non-basic variables of  $x^*$ . Then the Gomory cut for  $x_j$  with respect to P and the given tableau is the inequality

$$\sum_{\substack{k \in N_I \land \\ f_k \le f_j}} f_k x_k + \sum_{\substack{k \in N_I \land \\ f_k > f_j}} \frac{f_j (1 - f_k)}{1 - f_j} x_k + \sum_{\substack{k \in N_C \land \\ a_{jk} < 0}} \frac{-f_j a_{jk}}{1 - f_j} x_k + \sum_{\substack{k \in N_C \land \\ a_{jk} \ge 0}} a_{jk} x_k \\ \ge 0$$

We now give Gomory's proof that this cutting plane is a valid inequality for P and cuts off the basic feasible solution  $x^*$ .

The selected row  $x_j^* = x_j + \sum_{k \in NB} a_{jk} x_k$  corresponding to the integer-constrained variable  $x_j$  is equivalent to  $x_j = x_j^* + \sum_{k \in NB} a_{jk} (-x_k)$ . Since  $x_j$  is integer-constrained,

$$0 \equiv x_i^* + \sum_{k \in NB} a_{jk}(-x_k) \pmod{1}.$$

Since  $x_j^*$  is not an integer, we can reduce it to its smallest possible positive fractional value  $f_j$  by adding the congruence relation  $0 \equiv -\lfloor x_j^* \rfloor \pmod{1}$  to the previous congruence relation. Thus,

$$0 \equiv f_j + \sum_{k \in NB} a_{jk}(-x_k) \pmod{1}.$$

Alternatively,

$$\sum_{k \in NB} a_{jk} x_k \equiv f_j \pmod{1}.$$

The rest of the proof refers to this congruence relation. If the left-hand side of the congruence relation is positive then the left-hand side differs from  $f_j$  by an integer amount and so is equal to  $f_j + t$  for some nonnegative integer t. Thus,

$$\sum_{k \in NB} a_{jk} x_k \ge f_j.$$

Since all the variables  $x_k$  are constrained to be nonnegative,

$$\sum_{k \in NB^+} a_{jk} x_k \ge f_j,$$

where  $NB^+ = \{k | a_{jk} \ge 0, \forall k\}$ . On the other hand, if the left-hand side of the congruence relation is negative, then the left-hand side is equal to  $-t + f_j$  for some positive integer t. Thus,

$$\sum_{k \in NB} a_{jk} x_k \le -1 + f_j.$$

Since all the variables  $x_k$  are constrained to be nonnegative,

$$\sum_{k \in NB^-} a_{ik} x_k \le -1 + f_i,$$

where  $NB^- = \{k | a_{jk} < 0, \forall k\}$ . Multiplying the above inequality by the negative number  $f_j/(-1+f_j)$  we get

$$\sum_{k \in NB^{-}} \left(\frac{f_j}{-1 + f_j}\right) a_{jk} x_k \ge f_j.$$

Since  $f_j \neq 0$ , the left-hand side of the congruence relation is either positive or negative. Therefore, between the two inequalities obtained by considering the left-hand side of the congruence relation as positive and negative, one has to be valid. Since, in any feasible solution the left-hand side of both the inequalities is nonnegative, we have

$$\textstyle \sum_{k \in NB^+} a_{jk} x_k + \sum_{k \in NB^-} (\frac{f_j}{-1+f_j}) a_{jk} x_k \geq f_j.$$

Thus this inequality is satisfied by every P-feasible solution. And at the same time, it cuts off the current basic feasible solution  $x^*$  of  $\mathcal{L}(P)$ , since, at  $x^*$ , the left-hand side evaluates to zero which is smaller than  $f_i$ .

Though this is a valid cut, we can strengthen it by reducing the coefficients of variables in the inequality. Gomory does this for the coefficients of integer-constrained variables. Adding or subtracting an integer multiple of an integer-constrained variable to the left-hand side of the congruence relation yields another valid relation. Therefore, there is the option of choosing which integer-constrained variable indices should be put in the set  $NB^+$  and which in the set  $NB^-$ . If we put k in the set  $NB^+$ , the smallest possible coefficient in the cut for  $x_k$  is  $f_k$ . On the contrary, if we put it in the set  $NB^-$ , the smallest possible coefficient for  $x_k$  is  $(\frac{f_j}{-1+f_j})(-1+f_k)$ . Therefore, k is put in  $NB^+$  if

$$f_k \le \left(\frac{f_j}{-1+f_j}\right)\left(-1+f_k\right)$$

equivalent to,

$$f_k(1 - f_j) \le f_j(1 - f_k)$$

equivalent to,

$$f_k \leq f_i$$
.

This choice of putting integer-constrained variables in the set  $NB^+$  and  $NB^-$  yields the Gomory mixed integer cut mentioned at the beginning of this section.

A cutting plane algorithm tries to find the optimal solution of a given mixed integer program.

It does so by repeatedly solving the linear programming relaxation after the addition of each new cutting plane. Gomory [41] presented an appealing theoretical result by showing that the cutting plane algorithm, using his mixed integer cuts, can find an optimal solution in a finite number of steps if the objective function is integer valued. It still remains open whether this also holds for a real valued objective function [74].

Gomory cuts, although regarded since their introduction as theoretically significant, were not successful in practice until the 1990s [73, 63, 65, 64]. In 1996, Balas, Ceria, Cornuéjols, and Natraj showed the effectiveness of Gomory cuts as a computational tool by using them in a branch-and-cut framework. Many researchers have also tried to strengthen Gomory cuts so that comparing to the Gomory cut, the obtained new cut is further away from the basic feasible solution  $x^*$  of  $\mathcal{L}(P)$ , and thus cuts off more region from  $\mathcal{L}(P)$  along with  $x^*$ . Anderson, Cornuéjols, and Li [5] and Balas and Perregaard [15] recently show two different ways of strengthening Gomory cuts.

#### 2.1.7 Pseudo-Boolean Solvers

Integer programs, especially 0-1 integer programs, have received significant attention of the SAT community in last decade. This is mostly because of the introduction of some powerful SAT solvers [75, 57, 72, 60] and the existence of a reduction from a satisfiability instance to an equivalent 0-1 integer program. A 0-1 inequality is often referred as a pseudo-boolean constraint, and so a 0-1 integer program as a pseudo-boolean problem. Researchers have tried to use the powerful SAT solvers to solve the pseudo-boolean problems. Though a CNF clause is equivalent to a single pseudo-boolean constraint, a pseudo-boolean constraint may in some cases correspond to an exponential number of CNF clauses [71, 4]. Therefore, researchers have tried to implement the SAT solvers to handle pseudo-boolean constraints directly. This gives rise to a number of pseudo-boolean solvers [69, 3, 17, 4, 20, 66] for 0-1 integer programs. As a representative of state-of-the-art pseudo boolean solvers, we choose PBS Version 4.0 implemented by Aloul and Al-Rawi [2] to compare against other 0-1 integer program solvers. PBS 4.0 has become one of the best pseudo-boolean solver in the SAT solver competition held in SAT-2005, the eighth international conference on theory and applications of satisfiability testing. PBS4 is based on Zchaff2004 [56], an implementation of Chaff algorithm [60] for satisfiability instances, and the original PBS solver [3].

#### 2.2 Heuristics for Integer Programs

Recall from Chapter 1 that we can categorize heuristics into two classes, namely feasibility heuristics and improvement heuristics. We review the main concepts and features of previously known heuristics in the next several sections.

#### 2.2.1 Feasibility Heuristics

We consider the previously known heuristics, designed to find a feasible solution in their first phase, as the feasibility heuristics. Some of these heuristics have a second phase, namely improvement phase, which tries to improve the solution found in the first phase. We review existing feasibility heuristics in the next several sections.

#### 2.2.2 Pivot and Complement and Its Successors

In 1980, Balas and Martin proposed the PIVOT AND COMPLEMENT (PC) [13] heuristic for 0-1 integer programs.

PC consists of two subroutines. The feasibility subroutine tries to find a feasible solution for the problem instance. The improvement subroutine applies a local search to improve the objective value of the solution found in the feasibility subroutine.

The feasibility subroutine is based on the fact that a feasible simplex tableau with all the 0-1 variables out of the basis gives a feasible solution for the integer program, since a 0-1 nonbasic variable has value 0 or value 1. With the aim of obtaining such a feasible simplex tableau, the heuristic starts with the optimal simplex tableau for the linear programming relaxation of the given 0-1 integer program and then performs a sequence of pivoting operations to make the 0-1 variables nonbasic. The feasibility subroutine consists of two phases. The search phase tries to minimize the measure of integer infeasibility by using two type of pivots. If this phase fails to find a feasible 0-1 solution, we say that the heuristic has reached a local minima. The restart phase tries to escape the local minima by using a third type of pivot and complementing one or more nonbasic 0-1 variables, where complementing a 0-1 variable means switching the value of the variable from v to 1-v. If the restart phase escapes the local minima, execution returns to the search phase.

The improvement subroutine tries to find a solution that yields a better objective value by complementing one or more 0-1 variables.

In 1986, Balas and Martin generalized PC to allow it to solve mixed integer programs. They

named this heuristic PIVOT AND SHIFT (PS) [14]. In PS, the major difference from PC is a replacement of the operation of complementing a 0-1 variable by the operation of shifting an integer-constrained variable by plus or minus one from the current value. In the corresponding new pivoting rule, integer-constrained variables replace 0-1 variables. The major drawback of both PC and PS is that they fail to produce a feasible solution for a large number of instances.

In 1994, Løkketangen, Jörnsten, and Storøy [55] applied a tabu search mechanism in the PC framework. They do not use the third type of pivot of PC when the search reaches a local minima; rather they use some tabu conditions to escape the local minima. This strategy can also search beyond the first feasible solution found with the motive of finding improved feasible solution. In the improvement phase, they consider complementing only one variable at a time by incorporating some tabu conditions to escape the local minima. Løkketangen et al. [55] showed that this tabu search based method performed better than PC. However, they tested their algorithm only on small multidimensional knapsack problems; as such it is not clear whether they will achieve similar performance on other classes of 0-1 integer programs.

In 2004, Balas, Schmieta, and Wallace [16] developed a new implementation of PIVOT AND SHIFT (PS[2004]) using the commercial linear programming and mixed integer programming solver Xpress Version-14.2. This heuristic starts with a sequence of pivoting with the same aims of the pivot operations of PC. When reaching a local minima or exceeding the time limit for the pivots, the heuristic defines a neighbourhood around the local minima and applies the Xpress mixed integer programming solver on the problem defining the neighbourhood. To define the aforementioned neighbourhood, they add the following constraints to the current problem.

$$\sum_{x_j \in S} \hat{x_j^*} - 1 \le \sum_{x_j \in S} x_j \le \sum_{x_j \in S} \hat{x_j^*} + 1,$$

where  $S = \{x_i \in x_{\mathbb{Z}} \mid \min\{x_i^* - \lfloor x_i^* \rfloor, \lceil x_i^* \rceil - x_i^* \} \leq \alpha\}$ ,  $x^*$  is the current basic solution of simplex tableau, and  $\alpha$  is a small value, namely  $\alpha = 0.2$ .  $\hat{x_j^*}$  denotes the nearest integer value of  $x_j^*$  and  $x_{\mathbb{Z}}$  denotes the set of variables constrained to be integer in the given integer program.

If either the sequence of pivoting or the exploration of the aforementioned neighbourhood produces a solution  $x^*$ , execution switches to the improvement phase; otherwise, the heuristic calls the Xpress mixed integer programming solver to find a feasible solution and switches to the improvement phase if Xpress finds a solution. If Xpress fails to find a solution, the heuristic aborts its execution. The improvement phase first tries to improve the found solution by a sequence of shifting on the nonbasic variables. When the alloted time for shifting elapses, the heuristic defines an improvement neighborhood and applies the Xpress mixed integer programming solver on the improvement neighbourhood. To define the improvement neighbourhood, they add the following

constraints to the current problem.

$$\sum_{x_i \in x_{\overline{x}}} x_i^* - k \le \sum_{x_i \in x_{\overline{x}}} x_j \le \sum_{x_i \in x_{\overline{x}}} x_i^* + k,$$

where k > 1.

Balas et al. compared this heuristic against the Xpress mixed integer programming solver and showed that the heuristic performed better comparing to Xpress on the benchmark instances. They did not show any comparison of the heuristic against the other existing heuristics.

#### 2.2.3 Octahedral Neighbourhood Enumeration

In 2001, Balas et al. [12] presented the heuristic Octahedral Neighborhood Enumeration (OCTANE) for solving 0-1 integer programs. This heuristic defines an integer neighborhood of the fractional solution to the linear programming relaxation of the integer program and searches that neighborhood in a particular direction. A unit hypercube K centered at the origin defines this integer neighborhood, where K is expressed by  $\{x \in \mathbb{R}^n \mid -e/2 \le x_i \le e/2, e = (1, 1, \dots, 1)\}$ . Balas et al. define an octahedron  $K^*$  circumscribing K by  $\{x \in \mathbb{R}^n \mid \delta x \le n/2, \forall \delta \in \{\pm 1\}^n\}$ . Figure 2.6 shows K and  $K^*$  in two-dimensional space. For each facet  $\delta$  of  $(K^* + e/2)$ , there is a corresponding vertex x of (K + e/2) defined by  $x = \delta/2 + e/2$ .

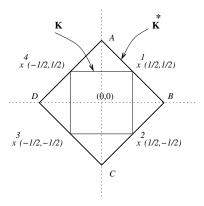

Figure 2.6: Illustration of K and  $K^*$  in two-dimension. The thin and thick edges represent the edges of K and  $K^*$  respectively.

The basic steps of the heuristic are the following.

- Step 1: Construct a directional ray, specified by a direction vector, originating from an linear programming relaxation optimal solution.
- Step 2: Determine the first k intersections of the directional ray with the facets of octahedron  $(K^* + e/2)$ . Determine the 0-1 points on the hypercube (K + e/2) corresponding to the first k intersected facets of  $(K^* + e/2)$ .

Step 3: Consider each 0-1 solution as the candidate solution and determine the feasible ones for the 0-1 integer program.

The heuristic presents a systematic technique to enumerate the first k facets of  $(K^* + e/2)$  intersected by the directional ray. Checking all k candidate solutions for feasibility in Step 3 is computationally inefficient when the size of the given problem is large. To eliminate this drawback, the heuristic shows a modified technique that tries to avoid enumerating facets that correspond to infeasible 0-1 points. For this purpose, it uses canonical inequalities which have the form  $z_0 \le sx \le s_0$  where s is in  $\{0, \pm 1\}^n$  and  $s_0$  and  $s_0$  are integers. The modified technique then enumerates those facets which intersect the directional ray and whose corresponding 0-1 points are satisfied by the canonical inequality.

Balas et al. applied this heuristic at different nodes of the branch-and-cut framework so that the directional ray of search could originate from different points. They also tried a variety of directions for enumeration. The average ray (the average of the extreme rays of the cone at the current linear programming optimal solution) and the objective ray (the normal vector of the objective ray directed inward) were two such chosen directions. The empirical results reported in [12] suggest that OCTANE is a competitive alternative of PS.

#### 2.2.4 Pivot, Cut, and Dive

In 2001, Nediak and Eckstein [61] presented PIVOT, CUT, AND DIVE (PCD), a 0-1 mixed integer program heuristic. As in PC, the main idea of this heuristic is to perform a sequence of simplex tableau pivots to find a feasible solution for the 0-1 mixed integer program. But unlike in PC, a concave merit function determines the pivoting nonbasic variable. The merit function is designed in such a way that it evaluates to zero at all integer feasible points and to some positive value for integer infeasible points. It thus gives a measure of integer infeasibility of the current solution. The merit function used is

$$\psi(x) = \sum_{x_i \in x_{01}} \phi(x_i)$$

where  $x_{01}$  is the set of variables constrained to be 0 or 1, and

$$\phi(x_i) = 1 - \begin{cases} \left(\frac{x_i - \alpha}{\alpha}\right)^2, \ x_i \le \alpha \\ \left(\frac{x_i - \alpha}{1 - \alpha}\right)^2, \ x_i \ge \alpha \end{cases}$$

where  $\alpha \in (0, 1)$ .

The heuristic first defines the following two pivot selection rules based on an approximation of the merit function defined by the local gradient of the merit function.

*Type 1*: A pivot that improves the approximation of the merit function maximum and does not make the objective value worse.

*Type 2*: A pivot that improves the approximation of the merit function with the minimum worsening of the objective value.

If no pivot of Type 1 or 2 is found, the heuristic checks all possible pivoting options and looks for one that improves the original merit function with an allowable limit of worsening the objective value. This is the Type 3 pivot, called a probing pivot.

If at any step of pivoting the heuristic does not find a pivot of Type 1, 2 or 3, it considers to include a convexity cut or to branch using a vertex cut.

If  $\alpha x \geq \beta$  is a cutting plane, its distance from the current solution  $x^*$  is  $\frac{\beta - \alpha x^*}{\|\alpha\|}$ .

The convexity cut only cuts off the current fractional solution; it does not cut off any integer feasible solution. If the convexity cut has a distance greater than the vertex cut from the current fractional solution, then the convexity cut is added to the problem. The resulting problem is reoptimized, namely its linear programming relaxation is solved, and execution returns to the pivoting phase.

The vertex cut cuts off the current fractional solution as well as a set of possible 0-1 feasible solutions with  $x_i=0, \forall x_i\in Q_0$  and  $x_i=1, \forall x_i\in Q_1$ ; we will see the definition of  $Q_0$  and  $Q_1$  in § 2.2.6. Therefore, if the vertex cut has a distance greater than the convexity cut from the current fractional solution, then the heuristic generates two subproblems. First subproblem is the one that includes  $x_i=0, \forall x_i\in Q_0$  and  $x_i=1, \forall x_i\in Q_1$ , and the second subproblem is the one that includes the vertex cut. Then the heuristic branches to the first subproblem. If the first branch has no feasible solution, then the heuristic branches to the second subproblem.

After branching to the new subproblem, the heuristic re-optimizes the subproblem and again transfers execution to the pivoting phase with that subproblem.

Nediak and Eckstein experimented with this heuristic on the 49 0-1 mixed integer program instances of MIPLIB 3.0. Out of the 49 instances, they excluded 7 instances because the linear program solver they used could not handle those instances. Out of the 42 instances, PCD failed in 10 instances. They did not compare their heuristic with any other heuristics or the commercial solvers.

Following the descriptions of the convexity cut and the vertex cut by Nediak and Eckstein in

#### 2.2.5 Convexity Cut

In [7] Balas introduced the convexity cut in integer programming. Let  $x^*$  be the current fractional solution to the linear programming relaxation of a given integer program. The edges  $x(i) = x^* - C_i v_i$  for  $v_i \geq 0$ ,  $\forall x_i \in x_N$  define the polyhedral cone formed at this vertex, where  $C_i$  is the current column in the simplex tableau for the nonbasic variable  $x_i$ , and  $v_i$  is a parameter illustrating how much change has been made to the value of  $x_i$  from its current lower or upper bound value at  $x^*$ . The simplex tableau only provides the values  $C_{ij}$  of the vector  $C_i$  corresponding to the basic variables  $x_j$ . All other values of  $C_{ij}$  are 0 except for the value of  $C_{ii}$ . The value of  $C_{ii}$  is plus or minus one depending on the value of  $x_i$  at its upper bound or lower bound.

Assume that  $v_i^*$  is the value of  $v_i$  for each  $x_i$  in  $x_N$  that makes  $\psi(x(i)) = 0$ . Then the hyperplane passing through the point identified by  $v_i^*$  is  $\sum_{x_i \in x_N} (\frac{1}{v_i^*}) v_i = 1$ . Therefore, the equation of the cutting plane is

$$\sum_{x_i \in x_N} \left(\frac{1}{v_i^*}\right) v_i \ge 1,$$

where  $v_i$  is  $x_i$  (or  $u_i - x_i$ ) if  $x_i$  is at its lower (upper) bound in  $x^*$ .  $u_i$  represents the upper bound of the variable  $x_i$ .

#### 2.2.6 Vertex Cut

These cuts have the form  $\sum_{x_i \in Q_0} x_i + \sum_{x_i \in Q_1} (1 - x_i) \ge 1$ , where  $Q_0$  is a subset of  $V_0$ , and  $Q_1$  is a subset of  $V_1$ , with  $V_0$  and  $V_1$  being the sets of the binary variables whose current value's nearest integers are 0 and 1 respectively. Choosing different set for  $Q_0$  and  $Q_1$ , one can find different vertex cuts having different distances from the current solution. In PCD, Nediak and Eckstein generated vertex cuts so that that each cut's distance from the current fractional solution was bounded.

#### 2.2.7 Tabu Search in Solving Integer Programs

Recall that in 1994, Løkketangen, Jörnsten, and Storøy [55] incorporated a tabu search mechanism into the PC framework. In 1998, Løkketangen and Glover [54] gave a more general application of tabu search for solving 0-1 mixed integer programs.

Since an extreme point of the underlying feasible region corresponding to a linear programming relaxation may be the feasible solution of a 0-1 mixed integer program, Løkketangen and Glover apply tabu search with the aim of visiting such extreme points.

Løkketangen and Glover select moves, namely pivots, for the search from a possible set of moves based on the measure of integer infeasibility and objective value. A main feature of tabu search is to set up some condition to make a set of moves prohibited or tabu. In this particular heuristic, a variable becomes tabu whenever it becomes nonbasic from basic and remains tabu for a specified time. Another feature of tabu search is to set up an aspiration condition, a condition that makes a tabu move acceptable if it is satisfied. The aspiration condition to accept a tabu move in [54] is to have a new basic feasible solution of the linear programming relaxation that has the measure of integer infeasibility within a certain limit.

Løkketangen and Glover also experimented with a probabilistic approach to select a move instead of relying on tabu conditions. They tested their algorithms only on small multidimensional knapsack problems; as such it is not clear whether they will achieve similar performance on other classes of integer programs.

#### 2.2.8 Heuristics Based on Interior Path

In 1969, Hillier [43] proposed a heuristic for solving general integer programs using the so-called interior paths. The idea is to select two points. One is the linear programming relaxation optimal solution  $x_1$ , an extreme point of the linear programming relaxation feasible region. The other is a point  $x_2$  such that the path from  $x_1$  to  $x_2$  goes through the interior of the feasible region. Hillier showed two ways to select a point  $x_2$ . The method then moves from  $x_1$  to  $x_2$  using a parameter and checks whether the rounding of the points in this path gives an integer feasible solution. If they do not, it searches the neighborhood of those points by shifting the values of integer variables by plus or minus one. The interior path is defined by  $x = x_1 + \alpha(x_2 - x_1)$ , where  $\alpha$  is the parameter to move along the path.

In 1974, Ibaraki, Ohashi, and Mine [45] and in 1979, Faaland and Hillier [33] proposed similar heuristics for solving general mixed integer programs. One difference in their method from that of Hillier [43] is to construct the interior path as a set of piecewise linear segments. This method determines a set of points  $\{x_1, x_2, \ldots, x_k\}$  where  $x_1$  is the optimal solution to the linear programming relaxation of the integer program, and  $\{x_2, \ldots, x_k\}$  lie in the interior of polyhedron. Then  $\{x_1x_2, x_2x_k, \ldots, x_{k-1}x_k\}$  is the set of line segments. The method starts searching feasible so-

lutions for the mixed integer program from  $x_1$ . During the traversal the method checks whether rounding at a non-integer point gives a solution; if not, it searches the neighborhood of that point by shifting the values of integer variables by plus or minus one.

All these methods go through an improvement phase to improve the found feasible solution by shifting the values of integer variables by plus or minus one.

#### 2.2.9 Feasibility Pump

In 2005, Fischetti, Glover, and Lodi [34] introduce FEASIBILITY PUMP (FP), a mixed integer programming heuristic. This is the most recent among all the existing feasibility heuristics.

FP starts with the linear programming relaxation solution and, as long as it does not find a solution, continues to solve a sequence of linear programs guided by the rounding of the previous step's linear programming relaxation solution; random perturbations are introduced in case of cycling. More explicitly, suppose the integer program P given by  $min \{c^Tx \mid Ax \geq b, x_j \in \{0,1\} \ \forall j \in I\}$  is the input to the FP. Further assume that  $x^*$  is an optimal solution to the linear programming relaxation  $\mathcal{L}(P)$  of P, and  $\tilde{x}$  is the rounding of  $x^*$ . FP defines a distance function

$$\Delta(x, \tilde{x}) := \sum_{j \in I \land \tilde{x_j} = 0} x_j + \sum_{j \in I \land \tilde{x_j} = 1} (1 - x_j).$$

If  $\Delta(x^*, \tilde{x}) = 0$ ,  $x^*$  is a feasible solution of P. If not, FP solves the linear program,  $min \ \{\Delta(x, \tilde{x}) \mid Ax \geq b, \ 0 \leq x_j \leq 1 \ \forall j \in I\}$ , which gives the closest point  $x^*_{new}$  of  $\tilde{x}$  on the polyhedra associated with  $\mathcal{L}(P)$ . FP considers  $x^*_{new}$  as the  $x^*$  of the next iteration and continues as mentioned earlier. FP perturbs  $\tilde{x}$  in some random way if a cycle is detected in last three iterations and after certain number of iterations.

Fischetti et al. implemented FP using the commercial linear programming solver Cplex. They compared FP against the commercial mixed integer programming solver Cplex Version 8.1 and showed that FP performed better comparing to the Cplex on the benchmark instances. They did not show any comparison of FP against the other existing heuristics.

#### 2.2.10 Improvement Heuristics

We consider the previously known heuristics, designed only to find improved solutions from a known solution, as the improvement heuristics. The existing such heuristics apply themselves at different

nodes of the mixed integer program search tree generated by either a branch-and-bound or a branch-and-cut solver. We review them in  $\S$  2.2.11 and  $\S$  2.2.12.

#### 2.2.11 Local Branching

LB, designed by Fischetti and Lodi [35], is the first strategy that introduces the idea of exploring a promising neighbourhood around a known mixed integer program solution by defining the neighbourhood as another mixed integer program instance and exploring it using a black-box mixed integer program solver, namely either a branch-and-bound or a branch-and-cut solver.

LB defines the neighbourhood of a feasible solution  $x^*$  by limiting at some integer p the number of 0-1 variables currently at 0 or 1 that can switch their bounds. This is often called *soft fixing*.

LB achieves this by adding to the instance the inequality  $D(x, x^*) \leq p$ , where

$$D(x, x^*) := \sum_{j \in V_0} x_j + \sum_{j \in V_1} (1 - x_j),$$

with  $V_0$  and  $V_1$  being the index sets of the 0-1 variables that are at 0 and 1 respectively in  $x^*$ .

We find two different implementations of LB. Originally, Fischetti and Lodi [35] implemented LB as an heuristic as well as an external branching framework, which creates branches in the search tree by  $D(x, x^*) \leq p$  and  $D(x, x^*) \geq p+1$  as opposed to the standard branching on the variables in the branch-and-bound framework. They obtained the diversification, which switches the search in a different region of the MIP feasible space, by defining the neighbourhoods with a change in the value of the parameter p. Later, Danna, Rothberg, and Pape [29] implemented LB solely as a heuristic, and obtained the diversification by defining the neighbourhoods on the new solutions found during the mixed integer program search tree exploration. Danna et.al. also showed that their implementation of LB outperformed the original.

Figure 2.7 describes the operation sequence of LB at a particular node of the mixed integer program search tree. At the termination of the procedure, the algorithm resumes the exploration of the mixed integer program search tree, and if the procedure finds a new mixed integer program solution, the algorithm updates the mixed integer program solution at the mixed integer program search tree. The algorithm first calls the LB procedure at the node where the mixed integer program search tree finds its first mixed integer program solution, and then, as a process of diversification, every time the mixed integer program search tree finds a new mixed integer program solution.

Fischetti and Lodi [35] showed that it is possible to define  $D(x, x^*)$  to handle general integer

variables, but doing so requires the introduction of a new set of variables.  $D(x, x^*)$  used in both [35] and [29] is defined only on 0-1 variables.

INPUT: a 0-1 mixed integer problem P, a current MIP solution  $x_o^*$ ,

#### Procedure LB\_at\_tree\_node

```
parameter p, and a node limit nl.
OUTPUT: A new MIP solution x^* (x_o^* in case of failure in finding a new solution).
      x^* \leftarrow x_o^*, p_{current} \leftarrow p, exploredAndNoSolution \leftarrow false
1.
2.
3.
            compute the LB inequality D(x, x^*) \leq p_{current}
4.
            construct P+ from P by adding the LB inequality
5.
            Apply black-box MIP solver to P+ with node limit nl and
                       an objective cutoff equal to the objective value provided by x^*
6.
            if (a new solution x_{new} is obtained) then
7.
                  x^* \leftarrow x_{new}, p_{current} \leftarrow p
8.
            else if (node limit reached without having a new solution) then
9.
                 p_{current} \leftarrow p_{current}/2
10.
            else exploredAndNoSolution \leftarrow true
11.
      until (p_{current} < 5 or exploredAndNoSolution)
12.
      return x^*
```

Figure 2.7: A pseudo-code version of the algorithm LB due to Danna et al. [29].

#### 2.2.12 Relaxation Induced Neighbourhood Search

During the exploration of the mixed integer program search tree, the relaxation solutions at those successive nodes that are not pruned always provide a better objective value than that of the current mixed integer program solution. Using this idea, Danna, Rothberg, and Pape [29] introduce RINS using the intuition that, in improved mixed integer program solutions, it is more likely for those variables, that agree in the current mixed integer program solution and current node relaxation solution, to stay at the same values. Thus RINS defines the promising neighbourhood by fixing all variables whose values at the current mixed integer program solution are equal to their respective values at the current node relaxation solution. This is often called *hard fixing*.

Figure 2.8 describes the operation sequence of RINS at a particular node of the mixed integer program search tree. At the termination of the procedure, the algorithm resumes the exploration of the mixed integer program search tree. If the procedure finds a new mixed integer program solution, the algorithm updates the mixed integer program solution at the mixed integer program search tree.

As noted in [29], consecutive nodes of the mixed integer program search tree provide almost identical relaxation solutions. Therefore, the algorithm calls RINS procedure at every f nodes for

some reasonably large f.

Danna et al. compared RINS against the commercial mixed integer programming solver Cplex and the heuristic LB. They showed that RINS performed better than both the Cplex and the LB.

#### Procedure RINS\_at\_tree\_node

INPUT: a 0-1 mixed integer problem P, the current MIP solution  $x_o^*$ , the current node relaxation solution  $x_{node}$ , and a node limit nl.

OUTPUT: A new MIP solution  $x^*$  ( $x_o^*$  in case of failure in finding a new solution).

- 1.  $x^* \leftarrow x_o^*$
- 2. construct P+ from P by fixing the variables that agree in  $x_o^*$  and  $x_{node}$
- 3. Apply black-box MIP solver to P+ with node limit nl and an objective cutoff equal to the objective value provided by  $x^*$
- 4. if (a new solution  $x_{new}$  is obtained) then
- 5.  $x^* \leftarrow x_{new}$
- 6. return  $x^*$

Figure 2.8: A pseudo-code version of the algorithm RINS presented by Danna et al. [29])

## 2.3 Benchmark Integer Program Instances

### 2.3.1 Existing Library of Integer Program Instances

To measure the performance of mixed integer program solvers, it is useful to have a set of test instances from different areas of optimization. Prior to 1998, mixed integer program solvers were usually experimented on using randomly generated multidimensional knapsack instances. In 1992, Bixby, Boyd and Indovina [18] created MIPLIB, the first electronic library of real world mixed integer programs, to meet the requirements of researcher. In 1998, Bixby, Ceria, McZeal and Savelsbergh [19] updated the MIPLIB. Since then, MIPLIB has become a standard test suite used to compare the performance of mixed integer program solvers. In 2003, the latest update is made to the MIPLIB by Martin, Achterberg and Koch [58]. Table B.1 of Appendix B describes all the mixed integer program instances of MIPLIB 2003.

In addition to the instances available from MIPLIB, recent research [29, 34, 35] on heuristics for mixed integer program uses the mixed integer program instances available from DEIS operations research group electronic library [31]. Table B.2 of Appendix B describes all the mixed integer program instances from DEIS electronic library.

Recent heuristics [34, 29] on mixed integer programs also use five job-shop scheduling instances

with earliness and tardiness costs. The heuristic in [29] uses eleven network design and multicommodity routing instances. Table B.3 of Appendix B describes these sixteen instances.

In our experiments, we used all the mixed integer program instances noted above. This set of instances represents the current hard mixed integer program instances available from the community and acts as the benchmarks in recent heuristic research for mixed integer programs.

#### 2.3.2 Generation of Hard Integer Program Instances

Most of the integer program instances in the benchmark test suite come either from the instances generated randomly for various optimization problems using their most common integer program model or from the real-world instances of different optimization problems; they are hard to solve by the existing solvers.

The market-sharing problem introduced by Williams [73] is one such optimization problem. The problem as described in [73] is as follows:

A large company has two divisions  $D_1$  and  $D_2$ . The company supplies retailers with several products. The goal is to allocate each retailer to either division  $D_1$  or division  $D_2$  so that  $D_1$  controls 40% of the company's market for each product and  $D_2$  the remaining 60% or, if such a perfect 40/60 split is not possible for all the products, to minimize the sum of percentage deviations from the 40/60 split.

A natural integer program formulation for this problem is given by Cornuéjols and Dawande [27].

$$\begin{aligned} & \min & & \sum_{i=1}^{m} |s_i| \\ & \text{s.t.} & & \sum_{j=1}^{n} a_{ij} x_j + s_i = b_i \qquad i = 1,...,m \\ & & x_j \in \{0,1\} \qquad j = 1,...,n \\ & & s_i \quad free \qquad i = 1,...,m, \end{aligned}$$

where n, m,  $a_{ij}$  are the number of retailers, the number of products, and the demand of retailer j for product i respectively. One can determine  $b_i$  from the desired market split between the two divisions  $D_1$  and  $D_2$ .

Cornuéjols and Dawande [27] showed that choosing each integer  $a_{ij}$  uniformly between 0 and 99, setting n = 10(m-1), and asking for a 50/50 split yields a class of optimality-hard 0-1 program instances for the existing integer program solvers, where by 'optimality-hard' we mean finding the optimal solution with the certificate of optimality is hard. For the 50/50 split,  $b_i$  is

equal to  $\lfloor 0.5 \times \sum_{j=1}^n a_{ij} \rfloor$  for  $1 \le i \le m$ . We refer to this formulation of the Williams's market-sharing problem defined by these choices as the Cornuéjols-Dawande optimality model, and the instances generated following this model as the Cornuéjols-Dawande optimality-hard instances. In [27] Cornuéjols and Dawande pointed that their optimality-hard instances are related to the knap-sack instances considered by Chvátal [22], since their optimality-hard instances are similar to the instances of multi-dimensional knapsack problems. Chvátal considered the following knapsack problem,

$$\max \quad \sum_{j=1}^{n} a_j x_j$$
s.t. 
$$\sum_{j=1}^{n} a_j x_j \le \lfloor \sum_{j=1}^{n} a_j/2 \rfloor$$

$$x_j \in \{0,1\} \quad j = 1, ..., n,$$

and showed that choosing each integer  $a_j$  uniformly between 1 and  $10^{\frac{n}{2}}$  yields a class of hard knapsack instances for branch-and-bound solvers.

Notice that the Cornuéjols-Dawande optimality model is not suitable for generating feasibility-hard instances, since any choice of x satisfying  $x_j \in \{0,1\}$  for all j yields a feasible solution for instances of this model. However, Cornuéjols and Dawande showed the following feasibility formulation corresponding to their optimality model.

s.t. 
$$\sum_{j=1}^{n} a_{ij}x_{j} = b_{i}$$
  $i = 1, ..., m$   $x_{j} \in \{0, 1\}$   $j = 1, ..., n$ 

Notice that the constraints of the optimality model drop their slack/surplus variables to become the constraints of this feasibility formulation. This feasibility problem is NP-complete [27], and a feasible solution to an instance of this formulation exists only if the optimal objective value of the corresponding optimality-hard instance is zero. We refer to this feasibility formulation of the Williams's market-sharing problem as the Cornuéjols-Dawande feasibility model, and the instances generated following this model as the Cornuéjols-Dawande feasibility-hard instances.

The pseudo-randomly generated Cornuéjols-Dawande optimality-hard instances have the optimal objective value larger than zero for most of the instances. Therefore, the Cornuéjols-Dawande feasibility-hard instances corresponding to these generated optimality-hard instances have no feasible solution. Aardal, Bixby, Hurkens, Lenstra, and Smeltink [1] analyzed the expected number of solutions for the Cornuéjols-Dawande feasibility-hard instances with different n and m. Following

their analysis, it is possible to choose n and m for which the pseudo-randomly generated Cornuéjols-Dawande feasibility-hard instances are with high probability feasible. We pseudo-randomly generated some Cornuéjols-Dawande feasibility-hard instances to experiment with different feasibility heuristics, and some Cornuéjols-Dawande optimality-hard instances to experiment with different improvement heuristics.

In this thesis, we also present a new class of hard 0-1 program instances based on a modified form of Williams's market-sharing problem. We refer the instances generated according to the modified form of Williams's market-sharing problem as the constrained market-sharing instances. We pseudo-randomly generated some constrained market-sharing instances to experiment with different heuristics.

## Chapter 3

# **Pivot and Gomory Cut**

In this chapter we present PIVOT AND GOMORY CUT (PGC), a new mixed integer programming feasibility heuristic. Since PGC uses pivoting rules from PC, and since we implemented a version of PC to test against PGC, we begin our description of PGC by first discussing PC.

## 3.1 Pivot and Complement

In 1980, Balas and Martin introduced PC. Although introduced originally as a 0-1 integer programming heuristic, the pivoting rules of PC generalize naturally to the mixed integer programming setting, as mentioned in [14]. Since recent feasibility heuristics have been presented for 0-1 mixed integer programs, rather than just 0-1 integer programs, we implemented a 0-1 mixed integer version of PC. We now describe our implementation of this version of PC.

In § 2.1 we gave the formulation of an integer program. We now give the analogous formulation of a 0-1 mixed integer program. We assume that the input program P has the form shown below, where c, x, b, A have dimensions  $n, n, m, m \times n$  respectively,  $N = \{1, \ldots, n\}$  is the set of variable indices of P, I is the subset of N indexing the binary variables of P, and, for each index j for which  $x_j$  is a non-binary variable,  $l_j$  and  $u_j$  denote the respective lower and upper bounds for  $x_j$ .

PC transforms P into the equivalent program  $P^+$  by adding the m-dimensional vector y. The scalar elements of x and y are the *decision variables* and *surplus variables* respectively. The non-binary decision variables and the surplus variables are the *continuous variables*.  $\mathcal{L}(P^+)$  is the linear program obtained from  $P^+$  by relaxing the integrality constraints on the binary decision variables.

Thus we have

```
P: \quad \min \{ cx \mid Ax \ge b, \ x_i \in \{0,1\} \ \forall i \in I, \ l_j \le x_j \le u_j \ \forall j \in N-I \}
P^+: \quad \min \{ cx \mid Ax - y = b, \ x_i \in \{0,1\} \ \forall i \in I, \ l_j \le x_j \le u_j \ \forall j \in N-I, \ y \ge 0 \ \}
\mathcal{L}(P^+): \quad \min \{ cx \mid Ax - y = b, \ 0 \le x_i \le 1 \ \forall i \in I, \ l_j \le x_j \le u_j \ \forall j \in N-I, \ y \ge 0 \ \}.
```

PC is based on a sequence of pivot operations that exchange a nonbasic variable with a basic variable in a simplex tableau associated with  $\mathcal{L}(P^+)$ . The first step is to use the bounded variable revised simplex algorithm to look for an optimal solution to  $\mathcal{L}(P^+)$ . If  $\mathcal{L}(P^+)$  has no such solution, then PC reports that P has no feasible solution; otherwise, execution transfers to the feasibility subroutine with an  $\mathcal{L}(P^+)$ -optimal basic feasible solution  $x^*$ .

The PC feasibility subroutine has two phases, search and restart. In the search phase, PC tries to decrease the extent to which  $x^*$  is P-infeasible by repeated tableau pivoting, as follows. Each binary decision variable of  $x^*$  which is not in the basis will have its value equal to either its upper or lower bound and therefore be integral. Thus, the primary P-infeasibility measure is the number of basic binary decision variables of  $x^*$ , and the search phase applies the following pivot whenever possible.

PC Type 1 Pivot: The pivot that exchanges a basic binary decision variable with a non-basic continuous variable, maintains  $\mathcal{L}(P^+)$ -feasibility, and, among all such pivots, minimizes the objective functions.

Once no more such pivots are available, PC considers a secondary P-infeasibility measure defined by  $I_P(x^*) = \sum_{i \in I} \min\{x_i^*, 1 - x_i^*\}.$ 

PC Type 2 Pivot: The first pivot found that exchanges a basic continuous variable with a nonbasic continuous variable, or a basic binary decision variable with a nonbasic binary decision variable, maintains  $\mathcal{L}(P^+)$ -feasibility, and reduces  $I_P(x^*)$ .

Pivoting continues until either PC finds a P-feasible solution or reaches a dead end, namely there are no available Type 1 or Type 2 pivots. When PC encounters such a dead end, it checks whether rounding or truncating the binary decision variables of  $x^*$  yields a P-feasible solution. If so, then PC terminates successfully. Otherwise, the restart phase begins.

In the restart phase, PC perturbs the dead end by a third kind of pivot into an  $\mathcal{L}(P^+)$ -infeasible solution. The measure of infeasibility used is  $I_L(x^*) = \sum_{j \in I} \max\{0, -x_j^*, x_j^* - 1\} + \sum_{j \in N-I} \max\{0, l_j - x_j^*, x_j^* - u_j\} + \sum_{y_j \in Y} \max\{0, -y_j^*\}.$ 

PC Type 3 Pivot: The pivot that exchanges a basic binary decision variable with a non-basic continuous variable and leaves the entering continuous variable positive, and, among all such pivots, minimizes  $I_L(x^*)$ .

After such a pivot,  $x^*$  is a basic infeasible solution of  $\mathcal{L}(P^+)$ . The restart phase next attempts to bring  $I_L(x^*)$  to zero by repeatedly complementing one or two nonbasic binary decision variables, namely by changing their values from one bound to the other. If PC finds an  $\mathcal{L}(P^+)$ -feasible solution by this complementation process, it first rounds and then truncates the binary decision variables of  $x^*$ . If either process yields a P-feasible solution, then PC terminates successfully; otherwise, execution transfers back to the search phase. If PC does not find an  $\mathcal{L}(P^+)$ -feasible solution by the repeated complementation of any single or pair of nonbasic binary decision variables, it aborts.

This completes the description of our implementation of PC. The original versions of PC [13, 14] also have a complementation-based improvement subroutine to improve a P-feasible solution found by the feasibility subroutine. We omit any further discussion of this subroutine here, as we do not include it in PGC, where our goal is only to find a feasible solution.

We now give a step-by-step example that illustrates the execution of PC. Consider the following as the given integer program P.

$$\begin{aligned} & \min & & 5x_1 + 6x_2 + 9x_3 - 5x_4 - 3x_5 \\ & \text{s.t.} & & 7x_1 + 9x_2 + 9x_3 + x_4 + 5x_5 \ge 15 \\ & & 3x_1 + 6x_2 + 7x_3 + 3x_5 \ge 9 \\ & & 5x_1 + x_2 + x_3 + 6x_4 + 5x_5 \le 9 \\ & & 8x_2 + 6x_3 + 6x_5 \le 10 \\ & & x_1, x_2, x_3, x_4, x_5 \in \{0, 1\}. \end{aligned}$$

First, PC transforms P to  $P^+$  by adding the slack/surplus variables as follows.

$$\begin{aligned} & \min & & 5x_1+6x_2+9x_3-5x_4-3x_5 \\ & \text{s.t.} & & 7x_1+9x_2+9x_3+x_4+5x_5-x_6=15 \\ & & 3x_1+6x_2+7x_3+3x_5-x_7=9 \\ & & 5x_1+x_2+x_3+6x_4+5x_5+x_8=9 \\ & & 8x_2+6x_3+6x_5+x_9=10 \\ & & x_1,x_2,x_3,x_4,x_5 \in \{0,1\},x_6,x_7,x_8,x_9 \geq 0. \end{aligned}$$

Next, PC solves the linear programming relaxation  $\mathcal{L}(P^+)$  of  $P^+$  using the bounded variable revised simplex algorithm. This gives the following optimal simplex tableau. In the tableau, C denotes the objective row,  $x_1, x_3, x_4$ , and  $x_5$  are the basic variables and the remaining are the non-basic variables.

$$5 + x_6 + x_7 + x_8 + x_9 = C$$

$$1.1978 - 1.0989x_2 + 0.2812x_6 - 0.5781x_7 + 0.0468x_8 - 0.2604x_9 = x_5$$

$$-0.1666 + 1.0833x_2 - 0.5x_6 + 0.75x_7 - 0.25x_8 + 0.1666x_9 = x_4$$

$$0.7083 - 0.3541x_2 + 0.375x_6 - 0.4375x_7 + 0.0625x_8 + 0.0416x_9 = x_1$$

$$0.4687 - 0.2343x_2 - 0.2812x_6 + 0.5781x_7 - 0.0468x_8 + 0.0937x_9 = x_3$$

Since the solution  $(x_1, x_2, x_3, x_4, x_5) = (0.3541, 1.0, 0.2344, 0.9167, 0.0989)$  is not P-feasible, PC enters the search phase of feasibility subroutine with this optimal simplex tableau. There, it finds a desired Type 1 pivot, namely exchanging  $x_7$  and  $x_4$ . Performing this pivot yields the following tableau with  $x_1, x_3, x_5$ , and  $x_7$  as the basic variables.

$$5.2222 - 1.4444x_2 + 1.6666x_6 + 1.3333x_4 + 1.3333x_8 + 0.7777x_9 = C$$

$$1.0693 - 0.2638x_2 - 0.1041x_6 - 0.7708x_4 - 0.1458x_8 - 0.1319x_9 = x_5$$

$$0.2222 - 1.4444x_2 + 0.6666x_6 + 1.3333x_4 + 0.3333x_8 - 0.2222x_9 = x_7$$

$$0.6112 + 0.2777x_2 + 0.0833x_6 - 0.5833x_4 - 0.0833x_8 + 0.1388x_9 = x_1$$

$$0.5972 - 1.0694x_2 + 0.1041x_6 + 0.7708x_4 + 0.1458x_8 - 0.0347x_9 = x_3$$

Since the solution  $(x_1, \dots, x_5) = (0.3055, 1.0, 0.2986, 1.0, 0.0347)$  is not yet P-feasible, it again looks for a Type 1 pivot, and finds one between  $x_9$  and  $x_5$ . Performing this pivot yields the following tableau with  $x_1, x_3, x_7$ , and  $x_9$  as the basic variables.

$$11.5262 - 3x_2 + 1.0526x_6 - 3.2105x_4 + 0.4736x_8 - 5.8947x_5 = C$$

$$8.1053 - 2x_2 - 0.7894x_6 - 5.8421x_4 - 1.1052x_8 - 7.5789x_5 = x_9$$

$$-1.5789 - x_2 + 0.8421x_6 + 2.6315x_4 + 0.5789x_8 + 1.6842x_5 = x_7$$

$$1.7368 - 0.0263x_6 - 1.3947x_4 - 0.2368x_8 - 1.0526x_5 = x_1$$

$$0.3158 - x_2 + 0.1315x_6 + 0.9736x_4 + 0.1842x_8 + 0.2631x_5 = x_3$$

Since the solution  $(x_1, \dots, x_5) = (0.3421, 1.0, 0.2894, 1.0, 0.0)$  is not yet P-feasible, it again looks for a Type 1 pivot. This time there is no such pivot, so it next looks for a Type 2 pivot. It finds one between  $x_8$  and  $x_9$ . Performing this pivot yields the following tableau with  $x_1, x_3, x_7$ , and  $x_8$  as the basic variables.

$$14.9998 - 3.8571x_2 + 0.7142x_6 - 5.7142x_4 - 0.4285x_9 - 9.1428x_5 = C$$

$$7.3337 - 1.8095x_2 - 0.7142x_6 - 5.2857x_4 - 0.9047x_9 - 6.8571x_5 = x_8$$

$$2.6666 - 2.0476x_2 + 0.4285x_6 - 0.4285x_4 - 0.5238x_9 - 2.2857x_5 = x_7$$

$$0.4285x_2 + 0.1428x_6 - 0.1428x_4 + 0.2142x_9 + 0.5714x_5 = x_1$$

$$1.6666 - 1.3333x_2 - 0.1666x_9 - x_5 = x_3$$

The solution  $(x_1, \dots, x_5) = (0.2857, 1.0, 0.3333, 1.0, 0.0)$  reduces  $I_p(x^*)$  from 0.3421 + 0 + 0.2894 + 0 + 0 = 0.6315 to 0.2857 + 0 + 0.3333 + 0 + 0 = 0.6190, but is not yet P-feasible. PC again looks for a Type 1 pivot. No such pivot is found, so it next looks for a Type 2 pivot. It finds one between  $x_2$  and  $x_3$ . Performing this pivot yields the following tableau with  $x_1, x_2, x_7$ , and  $x_8$  as the basic variables.

$$10.1785 + 2.8928x_3 + 0.7142x_6 - 5.7142x_4 + 0.0535x_9 - 6.25x_5 = C$$

$$5.0718 + 1.3571x_3 - 0.7142x_6 - 5.2857x_4 - 0.6785x_9 - 5.5x_5 = x_8$$

$$0.107 + 1.5357x_3 + 0.4285x_6 - 0.4285x_4 - 0.2678x_9 - 0.75x_5 = x_7$$

$$0.5356 - 0.3214x_3 + 0.1428x_6 - 0.1428x_4 + 0.1607x_9 + 0.25x_5 = x_1$$

$$1.25 - 0.75x_3 - 0.125x_9 - 0.75x_5 = x_2$$

The solution  $(x_1, \dots, x_5) = (0.0714, 0.5, 1.0, 1.0, 0.0)$  reduces the  $I_p(x^*)$  to 0.0714+0.5+0+0+0=0.5714, but is not yet P-feasible. PC again looks for a Type 1 pivot. No such pivot is found, so it next looks for a Type 2 pivot. Since there is no Type 2 pivot, it checks whether either rounding or truncating of solution gives P-feasible solution. Since it does not, PC is at a dead end and so next enters the restart phase. There it performs a Type 3 pivot between  $x_9$  and  $x_2$ . The resulting tableau is as follows.

$$10.7142 + 2.5714x_3 + 0.7142x_6 - 5.7142x_4 - 0.4285x_2 - 6.5714x_5 = C$$

$$-1.7142 + 5.4285x_3 - 0.7142x_6 - 5.2857x_4 + 5.4285x_2 - 1.4285x_5 = x_8$$

$$-2.5715 + 3.1428x_3 + 0.4285x_6 - 0.4285x_4 + 2.1428x_2 + 0.8571x_5 = x_7$$

$$2.1427 - 1.2857x_3 + 0.1428x_6 - 0.1428x_4 - 1.2857x_2 - 0.7142x_5 = x_1$$

$$12 - 6x_3 - 8x_2 - 6x_5 = x_9$$

The  $\mathcal{L}(P^+)$  solution  $(x_1,\cdots,x_5)=(0.7142,\,0.0,\,1.0,\,1.0,\,0.0)$  is primal infeasible, which means some basic variables violate their bound constraints. Here  $x_8=-1.5714$ , thus violates the constraint that it is nonnegative. This provides  $I_L(x^*)=1.5714$ . PC now checks whether complementing any single non-basic binary decision variables reduces  $I_L(x^*)$ . It finds that complementing  $x_4$  reduces  $I_L(x^*)$  to zero. The tableau does not change, but the solution  $(x_1,\cdots,x_5)=(0.8571,\,0.0,\,1.0,\,0.0,\,0.0)$  is primal feasible. The solution is not P-feasible yet. At this point, PC again checks whether rounding or truncating of current solution gives a P-feasible solution. Rounding of the solution provides a P-feasible solution  $(x_1,\cdots,x_5)=(1.0,\,0.0,\,1.0,\,0.0,\,0.0)$ , and PC terminates successfully.

## 3.2 Pivot and Gomory Cut

As in PC, the initial goal of PGC is to find a P-feasible solution by bringing all the binary variables out of the simplex tableau basis. To do this, PGC uses pivoting rules similar to those of PC. The major difference between PGC and PC is that PGC uses Gomory cuts in this pivoting framework in the hope of finding a P-feasible solution as early as possible. PGC uses Gomory cuts for several purposes, namely to select pivots, to avoid cycling, and to replace the complementation based PC restart phase

We spent a long time searching for a good feasibility heuristic before arriving at PGC. Our search started with the implementation of PC. While experimenting with PC, we found that the restart phase often fails to bring execution back to the search phase. This led us to find a better way of moving to the  $\mathcal{L}(P^+)$  feasible space from the dead end, namely by using a cutting plane. We selected Gomory cuts as our cutting plane because the PC pivoting framework uses a simplex tableau, and so generating Gomory cuts requires almost no extra cost. Later, we came up with the idea of also using Gomory cuts to guide the pivoting.

Here is how PGC works. It begins in the same manner as PC, namely by solving  $\mathcal{L}(P^+)$  using

the bounded variable revised simplex method. If the optimal solution  $x^*$  of  $\mathcal{L}(P^+)$  is not P-feasible and neither rounding nor truncating the fractional binary variables provides a P-feasible solution, PGC calls its feasibility subroutine, which, as in PC, consists of a search phase and restart phase.

Once execution reaches the search phase, PGC finds a Gomory cut separating  $x^*$  from the P-polytope. PGC then tries to decrease the extent to which  $x^*$  is P-infeasible by repeated tableau pivoting. During pivoting, whenever the current basic feasible solution  $x^*$  of  $\mathcal{L}(P^+)$  satisfies the Gomory cut, PGC adds the cut to the formulation of  $\mathcal{L}(P^+)$  to avoid cycling, and generates a new Gomory cut separating  $x^*$  from the P-polytope.

This generation and occasional addition of Gomory cuts to  $\mathcal{L}(P^+)$  continues until the search phase either finds a P-feasible solution or reaches a dead end. In the latter case, PGC checks whether rounding or truncating the fractional binary variables yields a P-feasible solution. If not, execution transfers to the restart phase together with the most recently unsatisfied Gomory cut.

The goal of the restart phase is to find a basic feasible solution of  $\mathcal{L}(P^+)$  that satisfies the Gomory cut and stays close to it. The intuition here is that, at the end of the search phase, the current basic feasible solution might be close to a P-feasible solution which in turn might be close to the Gomory cut. To find such a basic feasible solution, PGC replaces the objective function with the temporary objective function  $\max \alpha x$ , where  $\alpha x \geq \beta$  describes the cut. The bounded variable revised simplex algorithm continues until either the value of the temporary objective function is at least  $\beta$  or the nonbasic  $x_n$  chosen as the entering pivot variable has  $\max \alpha x$  unbounded or the algorithm fails to choose a nonbasic variable. In the last case, execution halts and declares that P is infeasible. In the other two cases,  $\alpha x \geq \beta$  is added as a constraint to  $\mathcal{L}(P^+)$ , and so the surplus variable corresponding to this constraint becomes a basic variable  $x_b$ . In the case where the nonbasic  $x_n$  chosen as the entering pivot variable has  $\max \alpha x$  unbounded, the simplex tableau becomes primal infeasible, so a pivot between  $x_n$  and  $x_b$  is performed to correct this. PGC then restores the original objective function and transfers execution to the search phase.

When P has a feasible solution, unlike the PC restart phase, which may not bring the execution back to the search phase, the PGC restart phase is guaranteed to bring the execution back to the search phase, although possibly at a cost of increasing primary P-infeasibility measure.

To generate Gomory cuts, considering  $x^*$  is the current basic feasible solution of  $\mathcal{L}(P^+)$ , PGC chooses the row of the simplex tableau corresponding to the most integer-infeasible binary variable  $x_j$ , where  $x_j$  is the basic binary variable for which the integer-infeasibility, measured by  $min\{x_j^*, 1-x_j^*\}$ , is maximum. PGC then generates Gomory cuts from the chosen row following the construction shown in § 2.1.6.

Since we introduced a new criteria for choosing pivots, namely based on Gomory cuts, we implemented two variations of the PGC search phase in our experiments. One variation, PGC<sub>0</sub>, uses the two pivot rules of the PC search phase. The other variation, PGC<sub>1</sub>, uses two new pivot rules based on the distance between  $x^*$  and the Gomory cut.

In the rules given below,  $\alpha x \geq \beta$  refers to the current cut,  $x_{cur}^*$  refers to the current basic feasible solution, and  $x_{next}^*$  refers to the basic feasible solution resulting from a pivot under consideration.

A P-feasible solution is always somewhere across the current Gomory cut. PGC<sub>1</sub> uses this fact to define its pivoting rules. The goal of the Type 1 pivot is to decrease the primary P-infeasibility measure, the number of basic binary variables, and cross the cut.

PGC<sub>1</sub> Type 1 Pivot: The first pivot found that exchanges a basic binary decision variable with a non-basic continuous variable, maintains  $\mathcal{L}(P^+)$ -feasibility, and goes some distance towards the cut, namely  $\beta - \alpha x_{next}^* < \beta - \alpha x_{cur}^*$ .

Once there are no more such pivots, the goal becomes to keep the primary P-infeasibility measure unchanged and cross the cut.

PGC<sub>1</sub> Type 2 Pivot: The pivot that exchanges a basic continuous variable with a non-basic continuous variable, or a basic binary decision variable with a nonbasic binary decision variable, maintains  $\mathcal{L}(P^+)$ -feasibility, and, among the first (at most)  $\lfloor \log n \rfloor$  such pivots, the one which either crosses the cut by the smallest amount or, if no pivot crosses the cut, the one which is closest to the cut. Thus, if  $\beta - \alpha x^*_{next} > 0.0$  for all the  $\lfloor \log n \rfloor$  pivots, then select the pivot for which  $\beta - \alpha x^*_{next}$  is minimum; otherwise, select the pivot for which  $\beta - \alpha x^*_{next}$  is maximum over the choices for which  $\beta - \alpha x^*_{next} \leq 0.0$ .

In the selection of  $PGC_1$  Type 2 pivot, we sample a relatively small number of pivots because experimental results showed the first eligible pivot, that keeps the primary P-infeasibility measure unchanged and goes some distance towards the cut, might not lead far towards the cut, whereas considering all (possibly n) eligible pivots might take too long.

Figure 3.1 shows a description of PGC algorithm. A more detailed version of the algorithm appears in Appendix A.

```
INPUT: a 0-1 mixed integer problem P and a time limit T.
OUTPUT: a P-feasible solution x^* (null in case of failure).
       x^* \leftarrow \text{null}; \quad \text{elapsedTime} \leftarrow 0.
1.
2.
       construct \mathcal{L}(P^+) from P.
       find optimal solution x^* of \mathcal{L}(P^+) using bounded variable revised simplex algorithm.
3.
       if( there is no solution to \mathcal{L}(P^+)) then
4.
5.
            return null with the message that P is infeasible.
      if (x^*) or rounding of x^* or truncation of x^* is P-feasible) then
6.
7.
            return the P-feasible solution.
8.
      repeat
       BEGIN SEARCH PHASE
9.
            construct the Gomory Cut \alpha x \geq \beta
              from the row corresponding to the most integer-infeasible binary variable.
10.
            atDeadEnd \leftarrow false.
11.
            repeat
12.
                   while (a Type 1 Pivot of PGC<sub>0</sub>/PGC<sub>1</sub> exists)
13.
                        perform the Type 1 Pivot; x^* \leftarrow \text{resulting } \mathcal{L}(P^+)\text{-feasible solution}.
14.
                        if (x^* \text{ satisfies } \alpha x \geq \beta) then
15.
                              if (x^* \text{ is } P\text{-feasible}) then return x^*.
16.
                              else
                                    add \alpha x \geq \beta in \mathcal{L}(P^+).
17.
18.
                                    construct the new Gomory Cut \alpha x \geq \beta from the row
                                      corresponding to the most integer-infeasible binary variable.
19.
                  if (a Type 2 Pivot of PGC<sub>0</sub>/PGC<sub>1</sub> exists) then
20.
                        perform the Type 2 Pivot; x^* \leftarrow \text{resulting } \mathcal{L}(P^+)\text{-feasible solution.}
21.
                        if (x^* \text{ satisfies } \alpha x > \beta) then
22.
                              if (x^* \text{ is } P\text{-feasible}) then return x^*.
23.
                              else
24.
                                    add \alpha x \geq \beta in \mathcal{L}(P^+).
25.
                                    construct the new Gomory Cut \alpha x > \beta from the row
                                      corresponding to the most integer-infeasible binary variable.
26.
                  else atDeadEnd \leftarrow true.
27.
            until atDeadEnd
       END SEARCH PHASE
28.
            if (rounding or truncating binary variables gives P-feasible x^*) then return x^*.
       BEGIN RESTART PHASE
             replace the objective function "min cx" of \mathcal{L}(P^+) with "max \alpha x".
29.
30.
            apply bounded variable revised simplex algorithm until
              the objective value is at least \beta.
31.
            if (bounded variable revised simplex algorithm fails
               to find a solution whose objective value is at least \beta) then
32.
                   return null with the message that P is infeasible.
33.
            re-establish the objective function to "min cx" and include \alpha x \geq \beta in \mathcal{L}(P^+).
       END RESTART PHASE
34.
      until (elapsedTime> T)
35.
      return x^*.
```

Algorithm PGC<sub>0</sub>/PGC<sub>1</sub>

Figure 3.1: A pseudo-code description of the algorithms  $PGC_0$  and  $PGC_1$ .

Now we illustrate the execution of  $PGC_0$  on the same example on which we illustrated the execution of PC. As in PC,  $PGC_0$  first finds the following optimal simplex tableau.

$$5 + x_6 + x_7 + x_8 + x_9 = C$$

$$1.1978 - 1.0989x_2 + 0.2812x_6 - 0.5781x_7 + 0.0468x_8 - 0.2604x_9 = x_5$$

$$-0.1666 + 1.0833x_2 - 0.5x_6 + 0.75x_7 - 0.25x_8 + 0.1666x_9 = x_4$$

$$0.7083 - 0.3541x_2 + 0.375x_6 - 0.4375x_7 + 0.0625x_8 + 0.0416x_9 = x_1$$

$$0.4687 - 0.2343x_2 - 0.2812x_6 + 0.5781x_7 - 0.0468x_8 + 0.0937x_9 = x_3$$

The current solution  $(x_1, x_2, x_3, x_4, x_5) = (0.3541, 1.0, 0.2343, 0.9166, 0.0989)$  is not P-feasible, and neither rounding nor truncating this solution yields a P-feasible solution. Therefore,  $PGC_0$  enters the search phase of feasibility subroutine. There, since the measure of integer infeasibility for the variables  $x_1, x_2, x_3, x_4$ , and  $x_5$  are 0.3541, 0, 0.2343, 0.0833, and 0.0989 respectively,  $PGC_0$  generates a Gomory cut from the row corresponding to the most integer-infeasible binary variable,  $x_1$ . The generated Gomory cut has the following form.

$$0.1942x_2 + 0.2056x_6 + 0.4375x_7 + 0.0342x_8 + 0.0228x_9 \ge 0.3541$$
.

PGC<sub>0</sub> performs the same pivots that PC did until this Gomory cut is crossed. As illustrated in the previous section, performing a Type 1 pivot between  $x_7$  and  $x_4$ , a Type 1 pivot between  $x_9$  and  $x_5$ , a Type 2 pivot between  $x_8$  and  $x_9$ , and a Type 2 pivot between  $x_2$  and  $x_3$  bring PGC<sub>0</sub> to the following simplex tableau.

$$10.1785 + 2.8928x_3 + 0.7142x_6 - 5.7142x_4 + 0.0535x_9 - 6.25x_5 = C$$

$$5.0718 + 1.3571x_3 - 0.7142x_6 - 5.2857x_4 - 0.6785x_9 - 5.5x_5 = x_8$$

$$0.107 + 1.5357x_3 + 0.4285x_6 - 0.4285x_4 - 0.2678x_9 - 0.75x_5 = x_7$$

$$0.5356 - 0.3214x_3 + 0.1428x_6 - 0.1428x_4 + 0.1607x_9 + 0.25x_5 = x_1$$

$$1.25 - 0.75x_3 - 0.125x_9 - 0.75x_5 = x_2$$

At this point, although the current solution  $(x_1, \dots, x_5) = (0.0714, 0.5, 1.0, 1.0, 0.0)$  is not yet P-feasible, it has crossed the Gomory cut. Therefore,  $PGC_0$  adds the Gomory cut to the simplex tableau. This yields the following tableau, where  $x_{10}$  is the new surplus variable corresponding to the Gomory cut.

$$10.1785 + 2.8928x_3 + 0.7142x_6 - 5.7142x_4 + 0.0535x_9 - 6.25x_5 = C$$

$$5.0718 + 1.3571x_3 - 0.7142x_6 - 5.2857x_4 - 0.6785x_9 - 5.5x_5 = x_8$$

$$0.107 + 1.5357x_3 + 0.4285x_6 - 0.4285x_4 - 0.2678x_9 - 0.75x_5 = x_7$$

$$0.5356 - 0.3214x_3 + 0.1428x_6 - 0.1428x_4 + 0.1607x_9 + 0.25x_5 = x_1$$

$$1.25 - 0.75x_3 - 0.125x_9 - 0.75x_5 = x_2$$

$$-0.182 + 0.864x_3 + 0.3686x_6 - 0.3686x_4 - 0.0933x_9 - 0.3709x_5 = x_{10}$$

Next, since the measure of integer infeasibility for the variables  $x_1, x_2, x_3, x_4$ , and  $x_5$  are 0.0714, 0.5, 0, 0, and 0 respectively, PGC<sub>0</sub> constructs the following new Gomory cut from the row corresponding to the most integer-infeasible binary variable,  $x_2$ .

$$0.25x_3 + 0.125x_9 + 0.25x_5 \ge 0.5$$
.

As there is no Type 1 or Type 2 pivot from this tableau, PGC<sub>0</sub> checks whether rounding or truncating the current solution yields a P-feasible solution. Since neither process yields a P-feasible solution, PGC<sub>0</sub> enters the restart phase. There, it replaces the current objective function with  $max\ 0.25x_3 + 0.125x_9 + 0.25x_5$ . It applies the bounded variable revised simplex algorithm until the cut is crossed, namely until the objective value is at least 0.5. PGC<sub>0</sub>, then restores the previous objective function and adds the crossed Gomory cut to the tableau. This yields the following simplex tableau, where  $x_{11}$  is the new surplus variable corresponding to the added Gomory cut.

$$1.2143 + 6.7857x_1 - 1.5x_2 + 4x_4 + 1.5x_8 + 2.2142x_{10} = C$$

$$-0.4881 + 0.9881x_1 + 1.25x_2 - 0.5x_4 - 0.25x_8 + 1.8452x_{10} = x_6$$

$$0.8095 - 0.8095x_1 + 1.4761x_{10} = x_7$$

$$-4.1071 + 6.6071x_1 - 2.75x_2 + 4.5x_4 + 0.75x_8 - 1.1071x_{10} = x_9$$

$$-0.52 + 0.6138x_1 - 0.1406x_2 + 0.0937x_4 + 0.0156x_8 - 0.2075x_{10} = x_{11}$$

$$0.6889 - 0.1264x_1 - 0.8437x_2 + 0.5625x_4 + 0.0937x_8 + 0.2306x_{10} = x_3$$

$$1.6622 - 0.9747x_1 - 0.0312x_2 - 1.3125x_4 - 0.2187x_8 - 0.0461x_{10} = x_5$$

The search phase then resumes. The solution  $(x_1, \dots, x_5) = (1.0, 0.0, 0.5625, 0.0, 0.6875)$  is not yet P-feasible, and since the measure of integer infeasibility for the variables  $x_1, x_2, x_3, x_4$ , and  $x_5$  are 0, 0, 0.4375, 0, and 0.3125 respectively,  $PGC_0$  generates the following Gomory cut from the row corresponding to the most integer-infeasible binary variable,  $x_3$ .

$$0.1626x_1 + 0.2008x_2 + 0.4375x_4 + 0.1205x_8 + 0.2965x_{10} \ge 0.5625$$

There is no available Type 1 pivot, so PGC<sub>0</sub> performs a Type 2 pivot between  $x_8$  and  $x_6$ . This yields the following simplex tableau.

$$-1.7142 + 12.7142x_1 + 6x_2 + x_4 - 6x_6 + 13.2857x_{10} = C$$

$$-1.9524 + 3.9523x_1 + 5x_2 - 2x_4 - 4x_6 + 7.3809x_{10} = x_8$$

$$0.8095 - 0.8095x_1 + 1.4761x_{10} = x_7$$

$$-5.5714 + 9.5714x_1 + x_2 + 3x_4 - 3x_6 + 4.4285x_{10} = x_9$$

$$-0.5505 + 0.6755x_1 - 0.0625x_2 + 0.0625x_4 - 0.0625x_6 - 0.0922x_{10} = x_{11}$$

$$0.506 + 0.2440x_1 - 0.375x_2 + 0.375x_4 - 0.375x_6 + 0.9226x_{10} = x_3$$

$$2.0892 - 1.8392x_1 - 1.125x_2 - 0.875x_4 + 0.875x_6 - 1.6607x_{10} = x_5$$

The solution  $(x_1, \dots, x_5) = (1.0, 0.0, 0.75, 0.0, 0.25)$  is not yet P-feasible, and has not yet crossed the cut. PGC<sub>0</sub> finds a Type 1 pivot between  $x_{10}$  and  $x_5$ . Performing the pivot yields the following simplex tableau.

$$15 - 2x_1 - 3x_2 - 6x_4 + x_6 - 8x_5 = C$$

$$7.3333 - 4.2222x_1 - 5.8888x_4 - 0.1111x_6 - 4.4444x_5 = x_8$$

$$2.6666 - 2.4444x_1 - x_2 - 0.7777x_4 + 0.7777x_6 - 0.8888x_5 = x_7$$

$$4.6666x_1 - 2x_2 + 0.6666x_4 - 0.6666x_6 - 2.6666x_5 = x_9$$

$$-0.6666 + 0.7777x_1 + 0.1111x_4 - 0.1111x_6 + 0.0555x_5 = x_{11}$$

$$1.6666 - 0.7777x_1 - x_2 - 0.1111x_4 + 0.1111x_6 - 0.5555x_5 = x_3$$

$$1.2581 - 1.1075x_1 - 0.6774x_2 - 0.5268x_4 + 0.5268x_6 - 0.6021x_5 = x_{10}$$

The solution  $(x_1, \dots, x_5) = (1.0, 0.0, 0.8888, 0.0, 0.0)$  is not yet P-feasible, and has not yet crossed the cut. PGC<sub>0</sub> again finds a Type 1 pivot between  $x_6$  and  $x_3$ . Performing the pivot yields the following simplex tableau.

$$9 - 5x_1 - x_2 - 6x_4 - x_3 - 5x_5 = x_8$$

$$-9 + 3x_1 + 6x_2 + 7x_3 + 3x_5 = x_7$$

$$10 - 8x_2 - 6x_3 - 6x_5 = x_9$$

$$1 - x_2 - x_3 - 0.5x_5 = x_{11}$$

$$-15 + 7x_1 + 9x_2 + x_4 + 9x_3 + 5x_5 = x_6$$

$$-6.6451 + 2.5806x_1 + 4.0645x_2 + 4.7419x_3 + 2.0322x_5 = x_{10}$$

 $5x_1 + 6x_2 - 5x_4 + 9x_3 - 3x_5 = C$ 

Finally, the solution  $(x_1, \dots, x_5) = (1.0, 0.0, 1.0, 0.0, 0.0)$  is P-feasible. Therefore, PGC<sub>0</sub> terminates successfully.

Now we illustrate the execution of  $PGC_1$ , where the pivoting rules are different from  $PGC_0$ , on the same example.  $PGC_1$  starts in the same way as  $PGC_0$  by finding the optimal simplex tableau and entering the search phase where it finds a Gomory cut from the row corresponding to the most integer-infeasible binary variable,  $x_1$ . Then it looks for a  $PGC_1$  Type 1 pivot, and it finds one between  $x_6$  and  $x_3$ . Performing this pivot yields the following tableau.

$$6.6666 - 0.8333x_2 - 3.5555x_3 + 3.0555x_7 + 0.8333x_8 + 1.3333x_9 = C$$

$$1.6666 - 1.3333x_2 - x_3 - 0.1666x_9 = x_5$$

$$-1 + 1.5x_2 + 1.7777x_3 - 0.2777x_7 - 0.1666x_8 = x_4$$

$$1.3333 - 0.6666x_2 - 1.3333x_3 + 0.3333x_7 + 0.1666x_9 = x_1$$

$$1.6666 - 0.8333x_2 - 3.5555x_3 + 2.0555x_7 - 0.1666x_8 + 0.3333x_9 = x_6$$

The solution  $(x_1, \dots, x_5) = (0.6666, 1.0, 0.0, 0.5, 0.3333)$  is not yet P-feasible, and has not crossed the cut. PGC<sub>1</sub> finds a Type 1 pivot between  $x_9$  and  $x_5$ . Performing the pivot yields the following simplex tableau.

$$20 - 11.5x_2 - 11.5555x_3 + 3.0555x_7 + 0.8333x_8 - 8x_5 = C$$

$$10 - 8x_2 - 6x_3 - 6x_5 = x_9$$

$$-1 + 1.5x_2 + 1.7777x_3 - 0.2777x_7 - 0.1666x_8 = x_4$$

$$3 - 2x_2 - 2.3333x_3 + 0.3333x_7 - x_5 = x_1$$

$$5 - 3.5x_2 - 5.5555x_3 + 2.0555x_7 - 0.1666x_8 - 2x_5 = x_6$$

The solution  $(x_1, \dots, x_5) = (1.0, 1.0, 0.0, 0.5, 0.0)$  is not yet P-feasible but has crossed the cut. Therefore,  $PGC_1$  adds the crossed cut to the simplex tableau. This yields the following tableau, where  $x_{10}$  is the new surplus variable corresponding to the Gomory cut.

$$20 - 11.5x_2 - 11.5555x_3 + 3.0555x_7 + 0.8333x_8 - 8x_5 = C$$

$$10 - 8x_2 - 6x_3 - 6x_5 = x_9$$

$$-1 + 1.5x_2 + 1.7777x_3 - 0.2777x_7 - 0.1666x_8 = x_4$$

$$3 - 2x_2 - 2.3333x_3 + 0.3333x_7 - x_5 = x_1$$

$$5 - 3.5x_2 - 5.5555x_3 + 2.0555x_7 - 0.1666x_8 - 2x_5 = x_6$$

$$1.0967 - 1.0967x_2 - 1.2795x_3 + 0.8602x_7 - 0.5483x_5 = x_{10}$$

Since the measure of integer infeasibility for the variables  $x_1, x_2, x_3, x_4$ , and  $x_5$  are 0, 0, 0, 0.5, and 0 respectively, PGC<sub>1</sub> constructs the following Gomory cut from the row corresponding to the most integer-infeasible binary variable,  $x_4$ .

$$0.5x_2 + 0.2222x_3 + 0.2777x_7 + 0.1666x_8 \ge 0.5.$$

PGC<sub>1</sub> again looks for a Type 1 pivot, and it finds one between  $x_8$  and  $x_4$ . Performing this pivot yields the following tableau.

$$15 - 4x_2 - 2.6666x_3 + 1.6666x_7 - 5x_4 - 8x_5 = C$$

$$10 - 8x_2 - 6x_3 - 6x_5 = x_9$$

$$-6 + 9x_2 + 10.6666x_3 - 1.6666x_7 - 6x_4 = x_8$$

$$3 - 2x_2 - 2.3333x_3 + 0.3333x_7 - x_5 = x_1$$

$$6 - 5x_2 - 7.3333x_3 + 2.3333x_7 + x_4 - 2x_5 = x_6$$

$$1.0967 - 1.0967x_2 - 1.2795x_3 + 0.8602x_7 - 0.5483x_5 = x_{10}$$

Finally, the solution  $(x_1, \dots, x_5) = (1.0, 1.0, 0.0, 0.0, 0.0, 0.0)$  is P-feasible. Therefore, PGC<sub>1</sub> terminates successfully.

Although we have described PGC as a 0-1 mixed integer programming heuristic, it is easily modified to be a heuristic for general mixed integer programs. It suffices to replace in our description of PGC the term 'binary' with the term 'integer'. To illustrate, we show the execution of PGC<sub>1</sub> on the following simple general mixed integer program P.

$$\min \{ x_1 + x_2 \mid 6x_1 + 4x_2 \ge 9, \ 3x_1 - 4x_2 \le 3, \ 3x_1 + 4x_2 \le 18, \ x_1, x_2 \in \mathbb{Z}_+^2 \}.$$

First, PGC<sub>1</sub> adds slack/surplus variables to create the following  $P^+$ .

$$\min \left\{ \ C = x_1 + x_2 \mid 6x_1 + 4x_2 - x_3 = 9, \ 3x_1 - 4x_2 + x_4 = 3, \\ 3x_1 + 4x_2 + x_5 = 18, \ x_1, x_2 \in \mathbb{Z}_+^2, \ x_3, x_4, x_5 \in \mathbb{R}_+^3 \right\}.$$

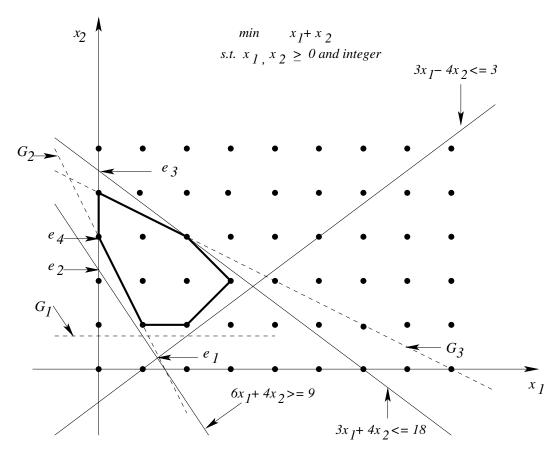

Figure 3.2: Illustration of  $PGC_1$  on a small example. Thin lines show the original constraints. Bold lines show the integer polytope. Dashed lines show the Gomory cuts PGC uses.

Next, PGC<sub>1</sub> finds the optimal solution  $e_1 = (\frac{4}{3}, \frac{1}{4})$  of the  $\mathcal{L}(P^+)$  shown in Figure 3.2. The simplex tableau corresponding to  $e_1$  has the following form, where  $x_3, x_4$  are the nonbasic variables, and  $x_1, x_2$ , and  $x_5$  are the basic variables.

$$\frac{19}{12} + \frac{7}{36}x_3 + \frac{1}{18}x_4 = C$$

$$\frac{4}{3} + \frac{1}{9}x_3 - \frac{1}{9}x_4 = x_1$$

$$\frac{1}{4} + \frac{1}{12}x_3 + \frac{1}{6}x_4 = x_2$$

$$13 - \frac{2}{3}x_3 - \frac{1}{3}x_4 = x_5$$

Since neither  $e_1$  nor a rounding or truncating of  $e_1$  is P-feasible,  $PGC_1$  selects the tableau row, corresponding to the most integer-infeasible integer-constrained variable at  $e_1$ , to generate a Gomory cut. Since the measure of integer infeasibility for the variables  $x_1$  and  $x_2$  are  $\frac{1}{3}$  and  $\frac{1}{4}$  respectively,

PGC<sub>1</sub> generates the Gomory cut  $\frac{1}{18}x_3 + \frac{1}{9}x_4 \ge \frac{1}{3}$  from the tableau row corresponding to  $x_1$ . This Gomory cut is equivalent to  $x_2 \ge \frac{3}{4}$  in the space of variables  $x_1$  and  $x_2$ . Figure 3.2 shows this cut as  $G_1$ . PGC<sub>1</sub> then looks for a Type 1 pivot and finds one between  $x_1$  and  $x_4$ . Performing this pivot brings PGC<sub>1</sub> to  $e_2 = (0, \frac{9}{4})$ . Since PGC<sub>1</sub> has crossed the Gomory cut  $G_1$  and  $e_2$  is not P-feasible, PGC<sub>1</sub> adds the crossed cut  $G_1$  as a new row, introducing a new surplus variable  $x_6$ , in the simplex tableau. The simplex tableau now has the following form, where  $x_1, x_3$  are the nonbasic variables, and  $x_2, x_4, x_5$ , and  $x_6$  are the basic variables.

$$\frac{9}{4} - \frac{1}{2}x_1 + \frac{1}{4}x_3 = C$$

$$\frac{9}{4} - \frac{3}{2}x_1 + \frac{1}{4}x_3 = x_2$$

$$12 - 9x_1 + x_3 = x_4$$

$$9 + 3x_1 - x_3 = x_5$$

$$1 - x_1 + \frac{1}{6}x_3 = x_6$$

Since  $e_2$  is not P-feasible and  $PGC_1$  has no Gomory cut in hand that is violated by  $e_2$ ,  $PGC_1$  generates a new Gomory cut from the tableau row corresponding to the most integer-infeasible integer-constrained variable. Since the measure of integer infeasibility for the variables  $x_1$  and  $x_2$  are 0 and  $\frac{1}{4}$  respectively,  $PGC_1$  generates the Gomory cut  $\frac{1}{6}x_1 + \frac{1}{12}x_3 \ge \frac{1}{4}$  from the tableau row corresponding to  $x_2$ . This Gomory cut is equivalent to  $2x_1 + x_2 \ge 3$  in the space of variables  $x_1$  and  $x_2$ . Figure 3.2 shows this cut as  $G_2$ .  $PGC_1$  then looks for a Type 1 pivot, and as there is no such pivot available, it looks for a Type 2 pivot. There exists only one Type 2 pivot between  $x_5$  and  $x_3$ . Performing this pivot brings  $PGC_1$  to  $e_3 = (0, \frac{9}{2})$ . Since  $PGC_1$  has crossed the Gomory cut  $G_2$  and  $G_3$  is not  $G_4$  adds the cut  $G_4$  as a new row, introducing a new surplus variable  $G_4$ , in the simplex tableau. The simplex tableau now has the following form, where  $G_4$  are the nonbasic variables, and  $G_4$ ,  $G_4$ , and  $G_4$  are the basic variables.

$$\frac{9}{2} + \frac{1}{4}x_1 - \frac{1}{4}x_5 = C$$

$$\frac{9}{2} - \frac{3}{4}x_1 - \frac{1}{4}x_5 = x_2$$

$$9 + 3x_1 - x_5 = x_3$$

$$21 - 6x_1 - x_5 = x_4$$

$$\frac{5}{2} - \frac{1}{2}x_1 - \frac{1}{6}x_5 = x_6$$

$$\frac{1}{2} + \frac{5}{12}x_1 - \frac{1}{12}x_5 = x_7$$

Since  $e_3$  is not P-feasible and  $PGC_1$  has no Gomory cut in hand that is violated by  $e_3$ ,  $PGC_1$  generates new Gomory cut from the tableau row corresponding to the most integer-infeasible integer-constrained variable. Since the measure of integer infeasibility for the variables  $x_1$  and  $x_2$  are 0 and  $\frac{1}{2}$  respectively,  $PGC_1$  generates the Gomory cut  $\frac{1}{4}x_1 + \frac{1}{4}x_5 \ge \frac{1}{2}$  from the tableau row corresponding to  $x_2$ . This Gomory cut is equivalent to  $x_1 + 2x_2 \ge 8$  in the space of variables  $x_1$  and  $x_2$ . Figure 3.2 shows this cut as  $G_3$ .  $PGC_1$  then looks for a Type 1 pivot, and as there is no such pivot available, it looks for a Type 2 pivot. There exists only one Type 2 pivot between  $x_7$  and  $x_5$ . Performing this pivot brings  $PGC_1$  to  $e_4 = (0,3)$ . Since  $PGC_1$  has crossed the Gomory cut  $G_3$  and  $e_4$  is P-feasible,  $PGC_1$  terminates successfully returning  $e_4$  as a  $e_4$ -feasible solution.

In the previous example, PGC<sub>1</sub> does not reach a dead end. But in instances with a higher number of integer-constrained variables, PGC<sub>1</sub> is more likely to reach a dead end. When it does, it overcomes that situation by crossing the cut as described in the restart phase.

In this section, we have seen the details of PGC. In the next sections, we see how PGC performs.

### 3.3 Heuristic Performance Evaluation

Recent heuristics evaluate their performance on a set of benchmark instances, namely instances from the libraries MIPLIB and DEISLIB. These libraries contain one or two instances of many different kinds of optimization problems. For testing purposes, it is of interest to be able to generate more instances of these kinds of problems. In this thesis, we compared our heuristics on the available benchmark instances as well as on two classes of pseudo-randomly generated hard 0-1 integer program instances. One class of instances is from our introduced constrained market-sharing problem described in Chapter 6. The other is from Cornuéjols-Dawande feasibility and optimality model of the market-sharing problem described in § 2.3.2.

Recent feasibility heuristics such as FP, the new implementation of PS, evaluated their performance only against commercial solvers such as Cplex and Xpress, rather than against each other. Similarly, recent improvement heuristics (with the exception of RINS, which compared itself against both the commercial solver Cplex as well as the heuristic LB) evaluated their performance only against the commercial solvers.

In this thesis, we have evaluated the performance of our new heuristics both against some commercial solver and some comparable recent non-commercial heuristics as well as any previous heuristic on which our new heuristic is based.

### 3.4 PGC Performance Evaluation

To evaluate the performance of PGC, we compared it against three solvers: FP, the recent feasibility heuristic, PC, the heuristic on which PGC is based, and Cplex Version 9.13, a commercial mixed integer programming solver. We also compared PGC against PBS Version 4.0, a state of the art pseudo-boolean solver, on the 0-1 integer program instances.

From the benchmark suite shown in Table B.1- B.3 of Appendix B, we chose all 77 0-1 mixed integer program instances with the exception of instance 'stp3d'. We omitted this instance because the GLPK linear programming solver cannot handle this instance, and a feasible solution for this instance is yet unknown. We also chose some pseudo-randomly generated instances of two different kinds of problems. One class is from the constrained market-sharing problem defined in Chapter 6. The other is from the Cornuéjols-Dawande feasibility model of market-sharing problem described in § 2.3.2.

We ran all experiments on a 2403 MHz AMD Athlon processor with 128 MByte of memory under Redhat Linux 9.0. We implemented PC, both versions of PGC, and FP in the C programming language on top of version 4.0 of the open source GLPK. We alloted one CPU-hour to each solver for finding a feasible solution of a particular instance.

In the following sections, we see the comparison of PGC against the considered solvers.

### **3.4.1** PGC<sub>0</sub> versus PGC<sub>1</sub> versus PC

Since we consider PC as the predecessor of PGC, we first compare both versions of PGC against our implementation of PC.

Table 3.1 and 3.2 summarize the performance of  $PGC_0$  and  $PGC_1$  against PC. For detailed experimental results of PC,  $PGC_0$ , and  $PGC_1$ , see Table B.4 in Appendix B.

From Table 3.1 and 3.2, we see that both  $PGC_0$  and  $PGC_1$  are much more successful than PC in finding some feasible solution. Among the instances in which PC succeeds,  $PGC_1$  is faster to find a solution more often than PC, whereas PC finds a better solution more often. Since our prime objective is to find a feasible solution as soon as possible,  $PGC_1$  outperforms PC on the chosen benchmark instances with respect to both success rate and time.

Table 3.1: PC versus  $PGC_0$  on 77 benchmark instances. Entries indicate number of instances.

|                                             | PC   | $PGC_0$ |  |
|---------------------------------------------|------|---------|--|
| successful                                  | 29   | 62      |  |
| among the 29 instances in which PC succeeds |      |         |  |
| takes lesser amount of time in              | 9    | 9       |  |
| takes equal amount of time in               | 11   |         |  |
| finds better solution in                    | 15 6 |         |  |
| finds same solution in                      | 8    |         |  |

Table 3.2: PC versus PGC<sub>1</sub> on 77 benchmark instances. Entries indicate number of instances.

|                                | PC     | $PGC_1$  |  |
|--------------------------------|--------|----------|--|
| successful                     | 29     | 62       |  |
| among the 29 instances in whic | h PC s | succeeds |  |
| takes lesser amount of time in | 5      | 17       |  |
| takes equal amount of time in  | 7      |          |  |
| finds better solution in       | 24 4   |          |  |
| finds same solution in         | 1      |          |  |

This experiment also shows the advantage of PGC restart phase in the way that PGC restart phase always brings execution back to the search phase, whereas PC restart phase failed to bring execution back to the search phase in 35 of the 77 instances. PGC restart phase is guaranteed to bring the execution back to the search phase since the simplex method applied at the search phase

is guaranteed to cross the cut, whereas the complementation of one or two nonbasic variables in PC may fail to bring the execution back to the search phase.

 $PGC_0$  and  $PGC_1$  succeed on the same 62 instances. Table 3.3 summarizes the performance of only  $PGC_0$  and  $PGC_1$ . This table supports our belief that the Gomory cut guided pivot rules of  $PGC_1$  are more effective in finding feasible solutions quickly than the PC-pivot rules of  $PGC_0$ , which are focused on good objective value.

Table 3.3: PGC<sub>0</sub> versus PGC<sub>1</sub> on the 62 instances in which both succeed. Entries indicate number of instances.

|                                | $PGC_0$ | $PGC_1$ |
|--------------------------------|---------|---------|
| takes lesser amount of time in | 11      | 33      |
| takes equal amount of time in  | 18      |         |
| finds better solution in       |         | 16      |
| finds same solution in         | 19      |         |

Since  $PGC_1$  outperforms  $PGC_0$  with respect to finding a feasible solution quickly, we pick  $PGC_1$  as the version of PGC to compare against other solvers.

### **3.4.2** PGC<sub>1</sub> versus Feasibility Pump

Table 3.4 summarizes the performance of FP and PGC<sub>1</sub>. For detailed results on FP and PGC<sub>1</sub>, see Table B.5 in Appendix B. Results shown in Table 3.4 suggest that PGC<sub>1</sub> is a competitive alternative of FP in finding a feasible solution as quickly as possible.

Table 3.4: FP versus PGC<sub>1</sub> on 77 benchmark instances. Entries indicate number of instances.

|                                                       | FP    | $PGC_1$ |  |
|-------------------------------------------------------|-------|---------|--|
| successful                                            | 63 62 |         |  |
| among the 66 instances in which at least one succeeds |       |         |  |
| takes lesser amount of time in                        | 26 29 |         |  |
| takes equal amount of time in                         | 11    |         |  |
| among the 59 instances in which both succeed          |       |         |  |
| finds better solution in                              | 28 17 |         |  |
| finds same solution in                                | 14    |         |  |

### 3.4.3 PGC<sub>1</sub> versus ILOG Cplex 9.13

In order to show how PGC<sub>1</sub> compares against state-of-the-art mixed integer program solvers, we used ILOG Cplex 9.13 mixed integer program solver in its default setup, called Cplex-D, as well as the setup with the emphasis for finding feasible solutions as early as possible, called Cplex-F.

Before showing the comparison against Cplex 9.13 mixed integer program solver, it is to be noted that the Cplex mixed integer program solver uses the Cplex linear programming solver, which is considerably faster than the GLPK linear programming solver on which we implemented PGC and FP. Table B.6 in Appendix B shows the comparison of the Cplex linear programming solver against the GLPK linear programming solver. We used GLPK linear programming solver since we had the access to the entire code of GLPK; this allowed us to implement PGC using the data structures of GLPK. For example, we had access to the GLPK allocated data structures to access the simplex tableau; we had direct access to the parameters of basic solutions. In contrast, we did not have access to the Cplex code, and we would need to re-allocate memory for the data structures and would need to make function calls for the necessary parameters of basic solutions. Since implementing PGC requires accessing the simplex tableau and other parameters of the given integer program frequently, we did not choose Cplex to implement PGC using the functions available to the Cplex users. The

overhead associated with the function calls and the re-allocation of the data structures would not reflect the true performance of PGC.

Table 3.5: Cplex-D versus  $PGC_1$  on 77 benchmark instances. Entries indicate number of instances.

|                                                     | Cplex-D | $PGC_1$ |  |
|-----------------------------------------------------|---------|---------|--|
| successful                                          | 71      | 62      |  |
| among the 71 instances in which either one succeeds |         |         |  |
| takes lesser amount of time in 45 15                |         |         |  |
| takes equal amount of time in                       | 11      |         |  |
| among the 62 instances in which both succeed        |         |         |  |
| finds better solution in                            | 49      | 8       |  |
| finds same solution in                              | 5       |         |  |

Table 3.6: Cplex-F versus PGC<sub>1</sub> on 77 benchmark instances. Entries indicate number of instances.

|                                                     | Cplex-F | $PGC_1$ |  |
|-----------------------------------------------------|---------|---------|--|
| successful                                          | 73      | 62      |  |
| among the 73 instances in which either one succeeds |         |         |  |
| takes lesser amount of time in                      | 47 17   |         |  |
| takes equal amount of time in                       | 9       |         |  |
| among the 62 instances in which both succeed        |         |         |  |
| finds better solution in 46 12                      |         | 12      |  |
| finds same solution in                              | 4       |         |  |

Table 3.5 and Table 3.6 summarizes the performance of PGC<sub>1</sub> against Cplex-D and Cplex-F respectively. For detailed results, see Table B.7 in Appendix B.

In spite of using GLPK linear programming solver, PGC<sub>1</sub> takes equal or less amount of time to find a feasible solution comparing to the Cplex in about one third instances of the benchmark suite.

#### 3.4.4 PGC versus a Pseudo-Boolean Solver

In our chosen 77 0-1 mixed integer program benchmark instances, there are 10 instances that are 0-1 integer programs. We compare  $PGC_1$  against pseudo-boolean solver PBS4 on these 10 instances. Table 3.7 summarizes the performance of  $PGC_1$  against PBS4. For detailed result, see Table B.8 in Appendix B.

Table 3.7: PBS4 versus PGC<sub>1</sub> on 10 0-1 integer programming benchmark instances. Entries indicate number of instances.

|                                                     | PBS4 | $PGC_1$ |  |
|-----------------------------------------------------|------|---------|--|
| successful                                          | 8    | 8       |  |
| among the 10 instances in which either one succeeds |      |         |  |
| takes lesser amount of time in                      | 5    | 5       |  |
| among the 6 instances in which both succeed         |      |         |  |
| finds better solution in                            | 0    | 6       |  |

The results shown in Table 3.7 suggest that, in finding feasible solutions quickly,  $PGC_1$  is competitive to PBS4 on this set of instances.

#### **3.4.5** Performance on Randomly Generated Instances

We now show the performance of different solvers on a set of pseudo-randomly generated Cornuéjols-Dawande feasibility-hard instances described in § 2.3.2.

For instances with n variables and m constraints, Cornuéjols and Dawande showed that picking the relation n=10(m-1) yielded the hardest instances for their optimality model of marketsharing problem. Later, Aardal et al. showed that the Cornuéjols-Dawande feasibility-hard instances generated with n=10(m-1) are with high probability infeasible. However, it follows easily from their analysis that choosing different values for n and m yields Cornuéjols-Dawande feasibility-hard instances that are with high probability feasible.

Table 3.8 shows the probability measures, namely the probability of a generated instance being infeasible and the expected number of solutions of a generated instance, of Cornuéjols-Dawande feasibility-hard instances for some n and m.

Table 3.8: Probability measures for the Cornuéjols-Dawande feasibility-hard instances generated with different n and m. The values are obtained using the analysis of Aardal et al. [1].

| Prob | olem size | Probability of   | Expected number |
|------|-----------|------------------|-----------------|
| n    | m         | being infeasible | of solutions    |
| 10   | 2         | 0.971            | 0.029           |
| 15   | 2         | 0.535            | 0.624           |
| 20   | 2         | 2.89e-07         | 15.056          |

| 20 | 3 | 0.925    | 0.077  |
|----|---|----------|--------|
| 25 | 3 | 0.169    | 1.778  |
| 30 | 3 | 1.39e-19 | 43.414 |

| 30 | 4 | 0.826     | 0.191  |
|----|---|-----------|--------|
| 35 | 4 | 0.011     | 4.509  |
| 40 | 4 | 8.407e-49 | 110.69 |

Since our objective is to evaluate the performance of feasibility heuristics, the generated instances should have at least one feasible solution and finding any such solution should be hard. Therefore, based on the values shown in Table 3.8, we chose n = 10m to generate Cornuéjols-Dawande feasibility-hard instances. Notice that for this choice of n and m the probability of a generated instance being infeasible is close to zero. Also, to indicate that these instances are feasibility hard, the expected number of solutions for the generated instance is found to be very low compared to  $2^n$ , the total size of the enumeration space.

Using n=10m, we pseudo-randomly generated five Cornuéjols-Dawande feasibility-hard instances with 10 to 50 variables each. The experimental results presented in Table B.9 of Appendix B show that both Cplex-D and Cplex-F perform better than other considered solvers on this set of instances. PBS4 performs well for smaller instances but becomes worse as the instance size grows. Between FP and PGC<sub>1</sub>, there is no clear winner on this set of instances.

While  $PGC_1$  is much worse than Cplex in the Cornuéjols-Dawande feasibility-hard instances, we now show a set of instances where  $PGC_1$  is much stronger than Cplex. We do not know the reason for this difference in PGC's performances. In Chapter 6, we suggest some possible explanations.

We show that PGC<sub>1</sub> is much stronger than Cplex in a set of pseudo-randomly generated constrained market-sharing instances presented in Chapter 6. We generated instances from three groups. A parameter k differentiates these groups, where k is introduced to relate the number of variables n and the number of constraints m of instances. The relation between n and m is defined by  $m = \lfloor \frac{n}{k} \rfloor$ .

In the first group we set k=2.0 and generated five pseudo-random instances of the problem with 50 to 400 variables each. Table B.10 of Appendix B shows the performance of different solvers on this set of pseudo-randomly generated instances.

In the second group we set k=1.5 and generated five pseudo-random instances of the problem with 50 to 200 variables each. Table B.11 of Appendix B shows the performance of different solvers on this set of pseudo-randomly generated instances.

In the third group we set k = 1.3 and generated five pseudo-random instances of the problem

with 50 to 150 variables each. Table B.12 of Appendix B shows the performance of different solvers on this set of pseudo-randomly generated instances.

Results shown in Table B.10- B.12 of Appendix B suggest that PGC<sub>1</sub> outperforms all the considered solvers on this set of instances within the time limit of one CPU-hour. In Chapter 6, where we introduce this set of instances as a new class of hard 0-1 integer program instances, we present results of a large-scale experiment. In the large-scale experiment, we generated 100 instances of each size instead of generating only 5 instances. However, the performance of different solvers remained similar in the instances of the large-scale experiment.

#### 3.4.6 Weakness of PGC

Our experiments revealed some weaknesses in the PGC search phase. It often reaches a dead end without having improved feasibility, namely without finding many pivots of Type 1 or Type 2. This happened in instances such as 10teams, ds, net12, protfold, t17171, swath. Also, execution sometimes terminated without reaching a dead end, namely finding too many pivots of Type 1 and Type 2. This happened in instances such as dano3mip, momentum1, nsr8k, rail4284c, rail4872c, and siena1.

Possible remedies of these flaws include the termination of the search phase after a certain number of pivots and the application of a neighbourhood search around the extreme point at that stage. We incorporated these ideas in another new 'find and improve' type heuristic NPGC, which we describe in Chapter 5.

## 3.5 Complexity of PGC

To show that PGC successfully terminates in a finite number of steps, we need to show that PGC performs a finite number of different pivots and uses a finite number of Gomory cuts. The number of Type 1 pivots in a search phase is bounded by the number of binary decision variables. However, the number of Type 2 pivots is not bounded by a finite number as long as the number of Gomory cuts added in PGC is not shown to be finite. Though Gomory, in his cutting plane algorithm [40], showed that there is a way of adding Gomory cuts that lead to an optimal solution in a finite number

of steps if the objective function is integer valued, we are unable to show that the way Gomory cuts are added in PGC ensures finding a feasible solution in a finite number of steps.

## **Chapter 4**

# **Distance Induced Neighbourhood**

## Search

In this chapter we present DISTANCE INDUCED NEIGHBOURHOOD SEARCH (DINS), a new mixed integer programming improvement heuristic. DINS is based on neighbourhood search. It defines a promising search neighbourhood around a known feasible solution at different nodes of a mixed integer program search tree generated by either a branch-and-bound or a branch-and-cut solver, and searches that neighbourhood with either a branch-and-bound or a branch-and-cut solver.

Recall that the LOCAL BRANCHING [35] and RELAXATION INDUCED NEIGHBOURHOOD SEARCH [29] heuristics described in § 2.2.11 and § 2.2.12 define such search neighbourhoods in two different ways, namely by respectively soft fixing and hard fixing integer-constrained variables. DINS defines its search neighbourhood by using a metric that measures at a node of a mixed integer program search tree the distance between the current mixed integer program solution and the node's associated relaxation solution.

As in the implementation of LB and RINS by Danna et al. we use the commercial solver Cplex both to generate the mixed integer program search tree and to search the neighbourhoods.

In the next sections, we see the details of DINS.

## 4.1 Distance Induced Neighbourhood Search

In § 2.1 and § 3.1 we gave the formulation of an integer program and a 0-1 mixed integer program respectively. We now give the analogous formulation of a general mixed integer program. We assume that the input program P is a mixed integer program of the form shown below, where c, x, b, A have dimensions  $n, n, m, m \times n$  respectively,  $N = \{1, \ldots, n\}$  is the set of variable indices of P which is partitioned into  $(\mathcal{B}, \mathcal{G}, \mathcal{C})$  with  $\mathcal{B}, \mathcal{G}$ , and  $\mathcal{C}$  denoting the indices of binary, general integer, and continuous variables respectively, and, for each index j for which  $x_j$  is a non-binary variable,  $l_j$  and  $u_j$  denote the respective lower and upper bounds for  $x_j$ . An integer-constrained variable is any variable in  $\mathcal{B} \cup \mathcal{G}$ .

$$\begin{split} P \colon \min \, \{ \; cx \mid Ax \geq b, \; x_i \in \{0,1\} \; \forall i \in \mathcal{B}, \\ x_j \in \mathbb{Z} \; \text{and} \; l_j \leq x_j \leq u_j \; \forall j \in \mathcal{G}, \qquad \quad l_j \leq x_j \leq u_j \; \; \forall j \in \mathcal{C} \}. \end{split}$$

In contrast to RINS, which performs only hard fixing of arbitrary variables, and LB, which performs only soft fixing of integer-constrained variables, DINS incorporates some hard fixing, some soft fixing, and some rebounding of integer-constrained variables. Furthermore, in DINS all fixings are based on a distance metric between the known mixed integer program solution and a relaxation solution. *Rebounding* of a variable means imposing new lower and upper bounds on the variable by changing its current bounds.

In [29], Danna et al. tried two hybrid strategies of RINS and LB and concluded that the resulting performances were not better than that of RINS alone. In this thesis, we show that DINS outperforms both RINS and LB on a benchmark test suite that includes all the instances from Danna et al. [29] as well as many other instances.

Like RINS, DINS also relies on the fact that, during the mixed integer program search tree exploration, the relaxation solutions at those nodes that are not pruned always provide a better objective value than that of the current mixed integer program solution.

But unlike in RINS, the intuition in DINS is that the improved mixed integer program solutions are more likely to be close to the current relaxation solution. An exact modeling of this intuition would require the inclusion of the following quadratic inequality,

$$\sum_{j \in N} (x_j - x_{j(node)})^2 \le \sum_{j \in N} (x_{j(mip)} - x_{j(node)})^2,$$

where  $x_{mip}$  and  $x_{node}$  denote the current mixed integer program solution and the current relaxation solution, and for a variable  $x_j$ ,  $x_{j(mip)}$  and  $x_{j(node)}$  denote the values of  $x_j$  in  $x_{mip}$  and  $x_{node}$  respectively.

Unfortunately, this quadratic inequality cannot be expressed as a linear programming constraint. DINS relaxes the intuition by considering that the improved solutions are close to  $x_{node}$  only with respect to the integer-constrained variables, as measured by the following inequality based on the absolute differences.

$$\sum_{j \in \mathcal{B} \cup \mathcal{G}} |x_j - x_{j(node)}| \le \sum_{j \in \mathcal{B} \cup \mathcal{G}} |x_{j(mip)} - x_{j(node)}|.$$

DINS then partially captures this inequality, the chosen distance metric, by defining a neighbourhood with some rebounding, some hard fixing, and some soft fixing of the integer-constrained variables.

The details of its neighbourhood definition are as follows.

Notice that if an integer-constrained variable, for which the absolute difference between  $x_{j(mip)}$  and  $x_{j(node)}$  is less than half, takes a different value than  $x_{j(mip)}$  in an improved solution, the absolute difference increases. For example, assume that the lower and upper bound of an integer-constrained variable  $x_j$  are 0 and 3 respectively. Also assume that  $x_{j(mip)} = 2$  and  $x_{j(node)} = 1.7$ . Then the absolute difference is 0.3 which is less than half. Now if  $x_j$  takes any integer values from [0, 3] other than 2, the absolute difference will be greater than 0.3. On the other hand, if an integer-constrained variable, for which the absolute difference between  $x_{j(mip)}$  and  $x_{j(node)}$  is greater or equal to half, takes a different value than  $x_{j(mip)}$  in an improved solution, the absolute difference may not increase. For example, assume that for the same variable  $x_j$ ,  $x_{j(mip)} = 2$  and  $x_{j(node)} = 1.3$ . Then the absolute difference is 0.7 which is greater than half. Now if  $x_j$  takes the value 1, the absolute difference decreases; if it takes value 0 or 3, the absolute difference increases.

DINS changes the lower and upper bounds of an integer-constrained variable  $x_j$ , for which the absolute difference between its value in  $x_{mip}$  and  $x_{node}$  is greater or equal to half, so that at an improved solution this absolute difference does not increase. Considering  $l_j^{old}$  and  $u_j^{old}$  as the

existing lower and upper bounds of  $x_j$ , DINS computes the new lower and upper bound  $l_j^{new}$  and  $u_j^{new}$  respectively in the following way.

$$\begin{split} &\text{if } (x_{j(mip)} \geq x_{j(node)}) \text{ then} \\ & \qquad \qquad l_{j}^{new} \leftarrow \max(l_{j}^{old}, \lceil x_{j(node)} - (x_{j(mip)} - x_{j(node)}) \rceil), \quad u_{j}^{new} \leftarrow x_{j(mip)} \\ &\text{elsif } (x_{j(mip)} < x_{j(node)}) \text{ then} \\ & \qquad \qquad l_{j}^{new} \leftarrow x_{j(mip)}, \quad u_{j}^{new} \leftarrow \min(u_{j}^{old}, \lfloor x_{j(node)} + (x_{j(node)} - x_{j(mip)}) \rfloor). \end{split}$$

We call this process rebounding. Rebounding does not change existing bounds for all the integerconstrained variables  $x_j$  for which  $|x_{j(mip)} - x_{j(node)}| \ge 0.5$ . For example, no binary variable, for which  $|x_{j(mip)} - x_{j(node)}| \ge 0.5$ , changes its bounds.

Now, if all the integer-constrained variables, for which  $|x_{j(mip)} - x_{j(node)}| < 0.5$ , are fixed to  $x_{j(mip)}$ , then any solution found from the neighbourhood obtained by rebounding is obviously a closer one to  $x_{node}$  in terms of the chosen distance metric.

But, the sum of absolute differences can also decrease, if the total decrease d in the sum of absolute differences caused by the integer-constrained variables for which  $|x_{j(mip)} - x_{j(node)}| \ge 0.5$  is greater than the total increase d' in the sum of absolute differences caused by the integer-constrained variables for which  $|x_{j(mip)} - x_{j(node)}| < 0.5$ . The expression of d and d' are as follows.

$$d = \sum_{\substack{j \in \mathcal{B} \cup \mathcal{G} \land \\ |x_{j(mip)} - x_{j(node)}| \ge 0.5}} |x_{j(mip)} - x_{j(node)}| - \sum_{\substack{j \in \mathcal{B} \cup \mathcal{G} \land \\ |x_{j(mip)} - x_{j(node)}| \ge 0.5}} |x_{j} - x_{j(node)}|,$$

and

$$d' = \sum_{\substack{j \in \mathcal{B} \cup \mathcal{G} \land \\ |x_{j(mip)} - x_{j(node)}| < 0.5}} |x_{j} - x_{j(node)}| - \sum_{\substack{j \in \mathcal{B} \cup \mathcal{G} \land \\ |x_{j(mip)} - x_{j(node)}| < 0.5}} |x_{j(mip)} - x_{j(node)}|.$$

DINS partially captures this observation by allowing the integer-constrained variables  $x_j$ , for which  $|x_{j(mip)} - x_{j(node)}| < 0.5$ , to change their values in  $x_{mip}$  so that d' is not larger than a chosen small

number p. It does this by performing some soft fixing and some hard fixing of these variables. It performs soft fixing through the LB inequality, and as noted in § 2.2.11, the LB inequality requires inclusion of new variables when general integer variables are considered. As in [35] and [29], DINS constructs the LB inequality using only 0-1 variables. Therefore, it fixes all the general integer variables  $x_j$  with  $|x_{j(mip)} - x_{j(node)}| < 0.5$  at  $x_{j(mip)}$ . Such fixing is known as hard fixing of variables.

Among the binary variables, for which  $|x_{j(mip)} - x_{j(node)}| < 0.5$ , DINS performs some hard fixing like RINS, but incorporates some more intuitions in this process. Like RINS, DINS chooses the same set of variables, that agree in both  $x_{mip}$  and  $x_{node}$ , as the primary candidates for hard fixing. However, we think that all the variables in this primary candidate set are not equally likely to stay in their current values at  $x_{mip}$ . Notice that the objective value corresponding to the root relaxation solution,  $x_{root}$ , of the search tree provides a lower bound on the objective value of mixed integer program optimal solution at the beginning of search tree, and the previously encountered mixed integer program solutions at a point of execution are the known feasible solutions. Since the objective of DINS is to find improved feasible solutions, from the improvement point of view it uses  $x_{root}$ , and from the feasibility point of view it uses the encountered mixed integer program solutions in guiding the hard fixing of binary variables. For this purpose, DINS applies a filtering step to the primary candidate set using two pieces of information. The first of these comes from the intuition that a variable in the primary candidate set, that takes the same value in  $x_{root}$  and  $x_{node}$ , is more likely to take the same value in improved solutions. The second comes from the intuition that a variable in the primary candidate set, that takes the same value in the previously encountered mixed integer program solutions, is more likely to take the same value in improved solutions. DINS uses an array of flags to keep track of the variables that take different values in the previously encountered mixed integer program solutions. Thus, more explicitly, DINS performs the hard fixing of binary variables in the following way. Let  $\Delta$  be an array where  $\Delta[j]$  is set if  $x_i$  takes different values in previously encountered mixed integer program solutions. Then, DINS fixes a binary variable  $x_i$  at value  $x_{j(mip)}$  if  $x_{j(mip)} = x_{j(node)} = x_{j(root)}$  and  $\Delta[j]$  is clear.

Let  $\mathcal{F}$  and  $\mathcal{H}$  denote the set of variables for which rebounding and hard fixing have been performed respectively. Now assume  $\mathcal{R}$  is the set of variables where  $\mathcal{R} = (\mathcal{B} \cup \mathcal{G}) - \mathcal{F} - \mathcal{H}$ . According to our construction  $\mathcal{R}$  contains only binary variables. DINS performs soft fixing on the variables in  $\mathcal{R}$  by adding the following LB inequality.

$$\sum_{j \in \mathcal{R} \land x_{j(mip)} = 0} x_j + \sum_{j \in \mathcal{R} \land x_{j(mip)} = 1} (1 - x_j) \leq p.$$

DINS generates its search neighbourhood taking small values for p. Therefore, a solution found by searching this neighbourhood can have a sum of absolute differences increased by at most p.

The definition of DINS search neighbourhood ends here.

#### Procedure DINS\_at\_tree\_node

INPUT: a 0-1 mixed integer problem P, the current mixed integer program solution  $x_{mip}$ , the current node relaxation solution  $x_{node}$ , the root relaxation solution  $x_{root}$ , parameter p, node limit nl, and the flag array  $\Delta$ .

OUTPUT: if successful, return a new mixed integer program solution  $x^*$ , otherwise return  $x_{mip}$ .

- if  $(x_{mip})$  is a new mixed integer program solution compared to the solution 1. at the termination of last call of this procedure) update the array  $\Delta$  accordingly. 2.  $x^* \leftarrow x_{mip}; \quad p_{current} \leftarrow p; \quad \text{exploredAndNoSolution} \leftarrow \text{false}.$ 3. repeat 4. construct P+ from P as follows: (i) perform rebounding of the variables  $x_j$  for which  $|x_i^* - x_{j(node)}| \ge 0.5$ , (ii) perform hard fixing of the general integer variables  $x_i$ for which  $|x_{i}^{*} - x_{j(node)}| < 0.5$ , (iii) perform hard fixing of the binary variables  $x_j$  for which  $x_j^* = x_{j(node)} = x_{j(root)}$  and  $\Delta[j]$  is clear, (iv) let  $\mathcal{R}$  be the set of remaining binary variables. if  $(|\mathcal{R}| > p_{current})$  perform soft fixing by adding the inequality  $\sum_{j \in \mathcal{R} \ \land \ x_i^* = 0} x_j + \sum_{j \in \mathcal{R} \ \land \ x_i^* = 1} (1 - x_j) \le p_{current}.$ Apply a branch-and-bound or branch-and-cut like exact solver to P+ with node limit 5. nl and an objective cutoff equal to the objective value provided by  $x^*$ .
- 6. if (a new solution  $x_{new}$  is obtained) then
- 7.  $x^* \leftarrow x_{new}; \quad p_{current} \leftarrow p; \quad \text{update the array } \Delta.$
- 8. else if (node limit reached without having a new solution) then
- 9. if  $(|\mathcal{R}| = \phi) p_{current} \leftarrow -1$ .
- 10. else  $p_{current} \leftarrow p_{current} - 5$ .
- 11. else exploredAndNoSolution  $\leftarrow$ true.
- 12. until ( $p_{current} < 0$  or exploredAndNoSolution)
- 13. return  $x^*$ .

Figure 4.1: A pseudo-code description of DINS.

Now, whenever we apply DINS procedure at a particular node of the mixed integer program search tree, it creates the described neighbourhood with the initial chosen value of p and explores it using either a branch-and-bound or a branch-and-cut solver with a specified node limit nl. If the exploration reaches the node limit without finding a new solution, as a step to intensify the search, DINS reduces p by 5 to reduce the size of neighbourhood and explores the new neighbourhood. This continues until p < 0, or the neighbourhood exploration finds a new solution, or DINS explores the neighbourhood completely without finding a new solution. Whenever the neighbourhood exploration finds a new solution, DINS resets p to its initial chosen value and continues in the same fashion. Figure 4.1 shows the operation sequence of DINS at a particular node of the mixed integer program search tree. At the termination of the procedure, execution returns to the exploration of the mixed integer program search tree. If the procedure finds a new mixed integer program solution, the algorithm updates the mixed integer program solution at the mixed integer program search tree.

Like RINS, we call the DINS procedure first at the node at which the mixed integer program search tree finds the first feasible solution. Thereafter, we call the DINS procedure at every f nodes of mixed integer program search tree for some reasonably large f.

## **4.2** DINS Performance Evaluation

To evaluate the performance of DINS, we compared it against three solvers: RINS, the recent improvement heuristic, LB, the heuristic from which PGC uses some ideas, and Cplex Version 9.13, a commercial mixed integer programming solver, in its default setup called Cplex-D.

From the benchmark suite shown in Table B.1- B.3 of Appendix B, we chose all 64 mixed integer program instances with the exception of those instances for which Cplex-D either gives the proof of optimality or fails to find a solution in one CPU-hour. We also chose some pseudo-randomly generated instances of two different class of problems. One class is from the constrained market-sharing problem defined in Chapter 6. The other is from the Cornuéjols-Dawande optimality model of market-sharing problem described in § 2.3.2.

We ran all experiments on a 2403 MHz AMD Athlon processor with 128 MByte of memory under Redhat Linux 9.0. We implemented LB, RINS, and DINS in the C programming language with the mixed integer program search tree generated by Cplex-D. We alloted one CPU-hour to each

solver, and it seemed to be sufficient to distinguish the effectiveness of all the solvers.

The three solvers namely LB, RINS, and DINS have a set of parameters which needed to be set. As in [29], for LB we set p=10 and nl=1000, and for RINS we used Cplex 9.13 with the parameter IloCplex::MIPEmphasis set to 4, where according to [29] f=100 and nl=1000. For DINS we set p=5, different from LB to allow the neighbourhood to voilate the chosen distance metric little and to keep the neighbourhood small, f=100, and nl=1000 as in RINS.

There is no exact way to distinguish a good and a poor mixed integer program solution without knowing the optimal solution. However, following Danna et al. [29] we presume that first mixed integer program solution found by Cplex-D represents a poor solution, and the mixed integer program solution found by Cplex-D in one CPU-hour represents a good solution. In our experiment, we attempted to see how DINS compare against RINS, LB, and Cplex-D starting from both the presumed poor and good initial solution on the chosen benchmark instances.

### 4.2.1 DINS Performance Evaluation from the Presumably Poor Solutions

We first invoked the Cplex-D to find the first solution and then invoked different solvers with the found solution as a known solution at the root node of the mixed integer program search tree. This provided all four solvers the same starting solution.

In order to capture the quality of obtained solution by each solver, we use the measure *percentage* of gap defined by 100\*|(objective value of obtained solution — objective value of the best known solution)/objective value of the best known solution|.

Table B.13 of Appendix B shows the percentage of gap obtained at the end of one CPU-hour by all the four solvers, where the bold face identifies the best solver for the corresponding instance; multiple bold faces appear for an instance if there are multiple solvers obtaining the same solution.

Following Danna et al. [29], we group the instances into three different sets so that the effectiveness of different solvers in different groups becomes visible. According to [29], an instance is in group 'small spread', 'medium spread', and 'large spread', if the gap between its worst solution, among the found solutions by four solvers, and its best known solution is less than 10%, between

10% and 100%, and larger than 100% respectively. The percentage of gaps shown in Table B.13 are used to group the instances.

We use three measures to evaluate the performance of different solvers.

Our first measure is the number of instances for which a solver finds a better solution than the solution obtained by other solvers.

Our second measure is the percentage of gap. We calculate the average and the standard deviation of percentage of gaps obtained on a group of instances.

Our third measure is the *percentage of improvement* defined by 100\*|(objective value of the initial solution – objective value of the obtained solution) /objective value of the initial solution|. We calculate the average and the standard deviation of percentage of improvements obtained on a group of instances.

Table 4.1- 4.3 summarize the performance of DINS, with respect to the first measure, against Cplex-D, LB, and RINS respectively. Table 4.4 and 4.5 show the average and the standard deviation of other two measures respectively for different solvers.

Table 4.1: Cplex-D versus DINS starting from a presumably poor solution on 64 benchmark instances. Cplex-D better: the number of instances at which Cplex-D finds better solution than DINS. DINS better: the number of instances at which DINS finds better solution than Cplex-D. Tied: the number of instances at which both Cplex-D and DINS find the same improved solution. Entries indicate number of instances.

| Cplex-D better | DINS better | Tied |
|----------------|-------------|------|
| 10             | 44          | 10   |

Table 4.2: LB versus DINS starting from a presumably poor solution on 64 benchmark instances. Entries indicate number of instances.

| LB better | DINS better | Tied |
|-----------|-------------|------|
| 8         | 49          | 7    |

Table 4.3: RINS versus DINS starting from a presumably poor solution on 64 benchmark instances. Entries indicate number of instances.

| RINS better | DINS better | Tied |
|-------------|-------------|------|
| 20          | 32          | 12   |

Table 4.4: The average  $(\overline{x})$  and the standard deviation  $(\delta)$  of percentage of gaps obtained by Cplex-D, LB, RINS, and DINS starting from a presumably poor solution on 64 benchmark instances.

|                               | Cplex-D        |        | LB             |        | RINS           |        | DINS           |        |
|-------------------------------|----------------|--------|----------------|--------|----------------|--------|----------------|--------|
|                               | $\overline{x}$ | δ      | $\overline{x}$ | δ      | $\overline{x}$ | δ      | $\overline{x}$ | δ      |
| On all 64 instances           | 44.22          | 191.29 | 51.19          | 188.84 | 41.33          | 253.77 | 39.73          | 232.19 |
| On 45 small spread instances  | 1.86           | 2.35   | 1.81           | 2.44   | 1.05           | 1.99   | 0.97           | 1.72   |
| On 13 medium spread instances | 15.41          | 12.74  | 17.72          | 17.25  | 10.35          | 13.94  | 9.74           | 12.64  |
| On 6 large spread instances   | 424.28         | 518.63 | 494.07         | 433.95 | 410.51         | 793.91 | 395.38         | 715.03 |

Table 4.5: The average  $(\overline{x})$  and the standard deviation  $(\delta)$  of percentage of improvements obtained by Cplex-D, LB, RINS, and DINS starting from a presumably poor solution on 64 benchmark instances.

|                               | Cplex-D        |       | LB             |       | RINS           |       | DINS           |       |
|-------------------------------|----------------|-------|----------------|-------|----------------|-------|----------------|-------|
|                               | $\overline{x}$ | δ     | $\overline{x}$ | δ     | $\overline{x}$ | δ     | $\overline{x}$ | δ     |
| On all 64 instances           | 36.19          | 35.08 | 35.49          | 34.01 | 38.01          | 35.49 | 38.05          | 35.43 |
| On 45 small spread instances  | 23.41          | 29.17 | 23.61          | 29.02 | 23.90          | 29.22 | 23.92          | 29.14 |
| On 13 medium spread instances | 60.43          | 27.93 | 60.25          | 27.34 | 62.05          | 25.61 | 62.29          | 25.44 |
| On 6 large spread instances   | 80.78          | 28.96 | 70.90          | 31.60 | 91.64          | 6.31  | 91.66          | 6.22  |

The results shown in Table 4.1-4.5 suggest that starting from the presumably poor solutions, DINS is better than the other three solvers with respect to all three measures.

Now, for different group of instances, Figure 4.2- 4.4 show how solution quality, the average percentage of gap, changes over time for different solvers. Analyzing these figures, we find the following differences among the solvers in these three group of instances. For all three group of instances, DINS is worse than RINS at the initial level of computation, but it becomes better as the computation progresses, and once it becomes better, it maintains its lead over RINS for the remaining part of the computation. For small and large spread instances, DINS obtains the lead over RINS earlier than in medium spread instances. Similarly in medium and large spread instances, DINS is worse than Cplex-D at the initial level of computation, but it becomes better as the computation progresses. LB is always worse than RINS and DINS where, at the end of time limit, LB has an edge over Cplex-D only in small spread instances.

## 4.2.2 DINS Performance Evaluation from the Presumably Good Solutions

We first invoked the Cplex-D for one CPU-hour and then invoked different solvers with the found solution from the Cplex-D as a known solution at the root node of the mixed integer program search tree. This provided all four solvers the same presumably good starting solution.

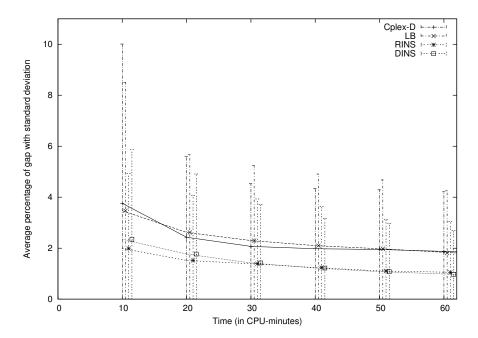

Figure 4.2: Curves in horizontal direction show the change in average percentage of gap by different solvers on the small spread instances starting from presumably poor solution. Vertical lines show the standard deviation from the average.

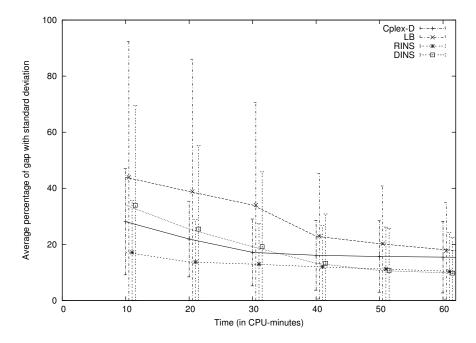

Figure 4.3: Curves in horizontal direction show the change in average percentage of gap by different solvers on the medium spread instances starting from presumably poor solution. Vertical lines show the standard deviation from the average.

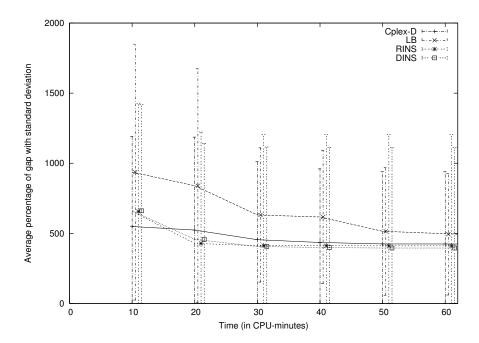

Figure 4.4: Curves in horizontal direction show the change in average percentage of gap by different solvers on the large spread instances starting from presumably poor solution. Vertical lines show the standard deviation from the average.

Table 4.6- 4.8 summarize the performance of DINS, with respect to the first measure, against Cplex-D, LB, and RINS respectively. Table 4.9 and 4.10 show the average and the standard deviation of other two measures respectively for different solvers.

Table 4.6: Cplex-D versus DINS starting from a presumably good solution on 64 benchmark instances. Cplex-D better: the number of instances at which Cplex-D finds better solution than DINS. DINS better: the number of instances at which DINS finds better solution than Cplex-D. Tied: the number of instances at which both Cplex-D and DINS find the same improved solution. No new solution: the number of instances at which both Cplex-D and DINS fail to find a new solution. Entries indicate number of instances.

| Cplex-D better | DINS better | Tied | No new solution |
|----------------|-------------|------|-----------------|
| 7              | 43          | 2    | 12              |

Table 4.7: LB versus DINS starting from a presumably good solution on 64 benchmark instances. Entries indicate number of instances.

| LB better | DINS better | Tied | No new solution |
|-----------|-------------|------|-----------------|
| 9         | 35          | 9    | 11              |

Table 4.8: RINS versus DINS starting from a presumably good solution on 64 benchmark instances. Entries indicate number of instances.

| RINS better | DINS better | Tied | No new solution |
|-------------|-------------|------|-----------------|
| 11          | 30          | 12   | 11              |

Table 4.9: The average  $(\overline{x})$  and the standard deviation  $(\delta)$  of percentage of gaps obtained by Cplex-D, LB, RINS, and DINS starting from a presumably good solution on 64 benchmark instances.

|                               | Cplex-D        |        | LB             |        | RINS           |        | DINS           |        |
|-------------------------------|----------------|--------|----------------|--------|----------------|--------|----------------|--------|
|                               | $\overline{x}$ | δ      | $\overline{x}$ | δ      | $\overline{x}$ | δ      | $\overline{x}$ | δ      |
| On all 64 instances           | 32.43          | 172.67 | 31.67          | 172.77 | 31.21          | 172.82 | 29.14          | 161.29 |
| On 45 small spread instances  | 1.41           | 1.92   | 1.07           | 1.79   | 0.56           | 0.92   | 0.54           | 1.17   |
| On 13 medium spread instances | 13.57          | 14.67  | 10.63          | 13.45  | 10.46          | 13.00  | 8.59           | 11.48  |
| On 6 large spread instances   | 305.92         | 525.17 | 306.77         | 524.64 | 306.06         | 525.07 | 288.17         | 488.36 |

Table 4.10: The average  $(\overline{x})$  and the standard deviation  $(\delta)$  of percentage of improvements obtained by Cplex-D, LB, RINS, and DINS starting from a presumably good solution on 64 benchmark instances.

|                               | Cplex-D        |       | LB             |       | RINS           |       | DINS           |       |
|-------------------------------|----------------|-------|----------------|-------|----------------|-------|----------------|-------|
|                               | $\overline{x}$ | δ     | $\overline{x}$ | δ     | $\overline{x}$ | δ     | $\overline{x}$ | δ     |
| On all 64 instances           | 2.35           | 11.28 | 3.04           | 11.31 | 3.45           | 11.23 | 3.96           | 11.38 |
| On 45 small spread instances  | 0.45           | 0.98  | 0.78           | 1.26  | 1.26           | 1.97  | 1.29           | 1.88  |
| On 13 medium spread instances | 2.50           | 4.43  | 4.91           | 5.23  | 5.10           | 3.50  | 6.57           | 4.73  |
| On 6 large spread instances   | 16.31          | 35.78 | 15.96          | 35.76 | 16.27          | 35.76 | 18.47          | 34.82 |

The results shown in Table 4.6- 4.10 suggest that DINS is better than the other three solvers with respect to all three measures starting from the presumably good solutions. Only with respect to standard deviation, DINS seems to be little bit worse than RINS in small spread instances.

Now, for different group of instances, Figure 4.5- 4.7 show how solution quality, the average percentage of gap, changes over time for different solvers starting from the presumably good solutions. Analyzing these figures, we find the following differences among the solvers in these three

group of instances. For small spread instances, DINS is worse than RINS at the initial level of computation and it gets better as computation progresses. For medium spread instances, DINS is better than the other three solvers throughout the computation. For large spread instances, DINS becomes better than RINS as computation progresses. Both Cplex-D and LB are worse comparing to DINS throughout the computation in all three group of instances.

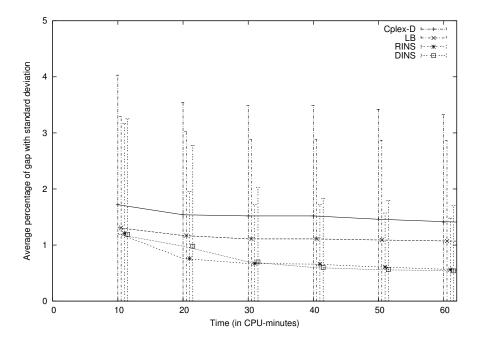

Figure 4.5: Curves in horizontal direction show the change in average percentage of gap by different solvers on the small spread instances starting from presumably good solution. Vertical lines show the standard deviation from the average.

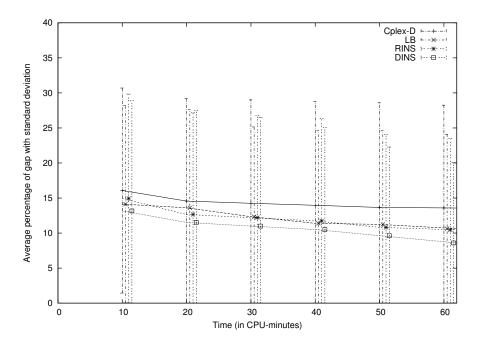

Figure 4.6: Curves in horizontal direction show the change in average percentage of gap by different solvers on the medium spread instances starting from presumably good solution. Vertical lines show the standard deviation from the average.

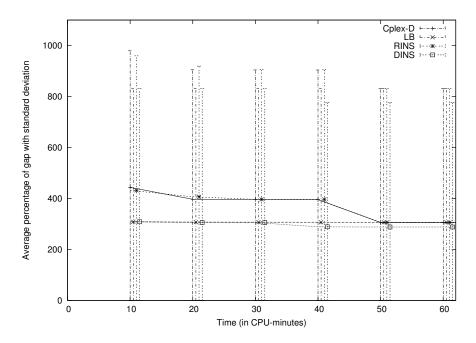

Figure 4.7: Curves in horizontal direction show the change in average percentage of gap by different solvers on the large spread instances starting from presumably good solution. Vertical lines show the standard deviation from the average.

## 4.2.3 DINS Neighbourhoods versus RINS Neighbourhoods

The experiments suggest that on the benchmark instances, it is more effective to explore the neighbourhoods defined by DINS than that of RINS. Although size of a mixed integer program instance does not reflect the true hardness to solve it, in an attempt to compare the neighbourhoods defined by DINS and RINS, we tried to estimate the enumeration size of both neighbourhoods.

For simplicity, we restricted this analysis only to 0-1 mixed integer program instances.

In RINS, let k denotes the number of neighbourhoods explored in one CPU-hour for a particular instance with  $n_B$  binary variables, and  $f_i$ ,  $1 \le i \le k$ , denotes the number of free binary variables, which may take either value 0 or value 1, at the i-th neighbourhood. Then we define average enumeration ratio for RINS as follows:

$$ER := \frac{\left(\sum_{i=1}^{k} \log 2^{f_i}\right)/k}{\log 2^{n_B}} = \frac{\left(\sum_{i=1}^{k} f_i\right)/k}{n_B},$$

where  $2^{n_B}$  is the size of the enumeration space when all the binary variables are allowed to take either value 0 or value 1, and  $2^{f_i}$  is the size of the enumeration space when  $f_i$  binary variables are allowed to take either value 0 or value 1 keeping the remaining binary variables fixed at some values. We apply logarithm on the size of the enumeration space to express the enumeration ratio as the ratio of number of free binary variables.

Similarly in DINS, let  $k_5$  and  $k_0$  denote the number of neighbourhoods, with soft fixing parameter p set to 5 and 0 respectively, explored in one CPU-hour for a particular instance with  $n_B$  binary variables. Also let  $f_i$  and  $s_i$ ,  $1 \le i \le k_5$ , respectively denote the number of free binary variables and the number of binary variables pertained to soft fixing inequality at the i-th neighbourhood with p = 5, and let  $l_i$ ,  $1 \le i \le k_0$ , denotes the number of free binary variables at the i-th neighbourhood with p = 0. Then we define average enumeration ratio for DINS as follows:

$$ER := \frac{\left(\sum_{i=1}^{k_5} \log 2^{(f_i + r_i)} + \sum_{i=1}^{k_0} \log 2^{l_i}\right) / (k_5 + k_0)}{\log 2^{n_B}} = \frac{\left(\sum_{i=1}^{k_5} (f_i + r_i) + \sum_{i=1}^{k_0} l_i\right) / (k_5 + k_0)}{n_B},$$

where we approximate the enumeration size  $\sum_{t=0}^{p} \binom{s_i}{t}$  ) of soft fixing inequality by the parameter

$$r_i$$
 such that  $2^{r_i-1} < \sum_{t=0}^p (egin{array}{c} s_i \\ t \end{pmatrix} \leq 2^{r_i}.$ 

Table B.18 of Appendix B shows the number of explored neighbourhoods and the average enumeration ratio for both RINS and DINS starting from presumably poor solutions. In most of the instances, DINS had a lesser average enumeration ratio than RINS. And in most of the instances for which DINS had a lesser average enumeration ratio than RINS, DINS explored more neighbourhoods than RINS. This observation leads us to conjecture that, in the case where heuristics are applied for a long time, exploring useful small neighbourhoods is better than exploring useful large neighbourhoods, where neighbourhoods are considered useful if a node-limited search on the neighbourhoods can yield improved solutions.

### 4.2.4 Verification of Intuitions used in DINS

In an attempt to see how good were the intuitions on which we designed DINS, we provide some statistical measures from our experimental results. We found that, the number of times neighbour-hood exploration found a new solution in all the instances, the chosen distance metric was satisfied in 80.89% occurrences and the quadratic distance metric was satisfied in 80.5% occurrences. These experimental results support our intuition that improved solutions are more likely to be close to the node relaxation solutions, and also support our choice of distance metric. Moreover, relaxing the chosen distance metric a little bit using the parameter p perhaps gives DINS the extra power of finding those improved solutions which do not satisfy the chosen distance metric at the found node, but probably would satisfy the chosen distance metric at some deeper nodes of the MIP search tree.

Unlike RINS, DINS uses the root relaxation solution and the encountered mixed integer program solutions in guiding the hard fixing of binary variables. Experiments showed that this had an effect in finding the good mixed integer program solutions. We implemented a modified DINS where we performed the hard fixing of binary variables according to the hard fixing suggested in RINS. In an experiment on the 64 benchmark instances starting from the presumably poor solu-

tions, between DINS and modified DINS, DINS found equal or better solution in 45 instances, whereas the modified one found equal or better solution in 34 instances.

### **4.2.5** Performance on Randomly Generated Instances

We first show the performance of different solvers on a set of pseudo-randomly generated Cornuéjols-Dawande optimality-hard instances described in § 2.3.2.

For instances with n variables and m constraints, Cornuéjols and Dawande showed that picking the relation n=10(m-1) yielded the hardest instances for their optimality model of market-sharing problem. Using n=10(m-1), we pseudo-randomly generated 10 Cornuéjols-Dawande optimality-hard instances with 40 to 100 variables each. We used the first solution found by Cplex-D as the starting solution for all four solvers, namely Cplex-D, LB, RINS, and DINS. We alloted one CPU-hour to each solver.

In the experiments with pseudo-randomly generated instances, we do not use the average percentage of gap as a measure, since we have no better information about the best known solutions for this set of instances than the information obtained from our experiments. Table 4.11- 4.14 summarize the performance of DINS against Cplex-D, LB, and RINS respectively on this set of instances. For detailed result, see Table B.14 of Appendix B.

Table 4.11: Cplex-D versus DINS on 70 pseudo-randomly generated Cornuéjols-Dawande optimality-hard instances of different sizes. Entries indicate number of instances.

| Cplex-D better | DINS better | Tied |
|----------------|-------------|------|
| 34             | 24          | 12   |

Table 4.12: LB versus DINS on 70 pseudo-randomly generated Cornuéjols-Dawande optimality-hard instances of different sizes. Entries indicate number of instances.

| LB better | DINS better | Tied |
|-----------|-------------|------|
| 40        | 21          | 9    |

Table 4.13: RINS versus DINS on 70 pseudo-randomly generated Cornuéjols-Dawande optimality-hard instances of different sizes. Entries indicate number of instances.

| RINS better | DINS better | Tied |
|-------------|-------------|------|
| 33          | 21          | 16   |

Table 4.14: The average and the standard deviation of percentage of improvements obtained by Cplex-D, LB, RINS, and DINS on 70 pseudorandomly generated Cornuéjols-Dawande optimality-hard instances.

|                                                  | Cplex-D | LB    | RINS  | DINS  |
|--------------------------------------------------|---------|-------|-------|-------|
| average of percentage of improvements            | 99.17   | 99.18 | 99.15 | 99.12 |
| standard deviation of percentage of improvements | 0.40    | 0.41  | 0.41  | 0.39  |

The results shown on Table 4.11-4.14 suggest that DINS is not better than other solvers on these set of instances. However, the performance of DINS is very close to that of other solvers.

Next, we show the performance of different solvers on a set of pseudo-randomly generated constrained market-sharing instances described in Chapter 6.

As in § 3.4.5, we generated instances from three groups. A parameter k differentiates these groups, where k is introduced to relate the number of variables n and the number of constraints m of instances. The relation between n and m is defined by  $m = \lfloor \frac{n}{k} \rfloor$ . For the first group with k = 2.0, the instances generated are of 50, 100, and 150 variables, and for the groups with k = 1.5 and 1.3, the instances are of 50, 75, and 100 variables.

Improvement heuristics require a feasible solution to start with. Since PGC<sub>1</sub> performed better on these set of instances, we picked first 10 generated instances of each problem size for which PGC<sub>1</sub> found a feasible solution. We gave the feasible solutions obtained by PGC<sub>1</sub> as the starting feasible solutions to all solvers.

In this experiment, the first measure to evaluate the performance of a solver is the number of instances for which a solver finds a new solution. We do not use this measure in the earlier experiments since the solvers do not show much difference with respect to this measure. Table 4.15- 4.18 summarize the performance of DINS against Cplex-D, LB, and RINS respectively on this set of instances. For detailed result, see Table B.15- B.17 of Appendix B.

Table 4.15: Cplex-D versus DINS on 90 pseudo-randomly generated constrained market-sharing instances of different sizes. Entries indicate number of instances.

| Cplex-D better | DINS better | No new solution |
|----------------|-------------|-----------------|
| 0              | 44          | 46              |

Table 4.16: LB versus DINS on 90 pseudo-randomly generated constrained market-sharing instances of different sizes. Entries indicate number of instances.

| LB better | DINS better | Tied | No new solution |  |
|-----------|-------------|------|-----------------|--|
| 0         | 43          | 1    | 46              |  |

Table 4.17: RINS versus DINS on 90 pseudo-randomly generated constrained market-sharing instances of different sizes. Entries indicate number of instances.

| RINS better | DINS better | Tied | No new solution |
|-------------|-------------|------|-----------------|
| 5           | 38          | 1    | 46              |

Table 4.18: The average and the standard deviation of percentage of improvements obtained by Cplex-D, LB, RINS, and DINS on 90 pseudorandomly generated constrained market-sharing instances.

|                                                  | Cplex-D | LB   | RINS  | DINS  |
|--------------------------------------------------|---------|------|-------|-------|
| average of percentage of improvements            | 0.00    | 0.99 | 8.01  | 13.43 |
| standard deviation of percentage of improvements | 0.00    | 4.92 | 17.11 | 17.93 |

The results shown on Table 4.15- 4.18 suggest that DINS performs better than other solvers on these pseudo-randomly generated constrained market-sharing instances.

## **Chapter 5**

# **Neighbourhood Pivot and Gomory**

# Cut

In this chapter we present NEIGHBOURHOOD PIVOT AND GOMORY CUT (NPGC), a new 'find-and-improve' type mixed integer programming heuristic.

NPGC is similar in approach to the Dana et al.'s implementation of LB heuristic. Recall from § 2.2.11 that in Danna et al.'s implementation of LB, the main procedure calls the LB procedure when the search tree, generated by either a branch-and-bound or a branch-and-cut solver, finds the first feasible solution. Thereafter, as a process of diversification, the main procedure calls the LB procedure whenever the search tree obtains a new feasible solution.

NPGC, essentially an extension of PGC, defines a Gomory Cut based search neighbourhood and explores it using either a branch-and-bound or a branch-and-cut solver with a node limit. If the exploration of a search neighbourhood provides a feasible solution, NPGC calls the LB procedure with the feasible solution. Otherwise, NPGC defines a new search neighbourhood and continues accordingly. NPGC calls the LB procedure each time NPGC finds a new feasible solution. Notice that NPGC actually replaces the search tree used by Danna et al. by its Gomory cut based neighbourhood search.

NPGC is also similar to the PS[2004] of Balas et al. [16]. As noted in § 2.2.2, as is the case

with NPGC, PS[2004] also performs a neighbourhood search around the dead-end reached after a sequence of pivoting. There are two major differences between NPGC and PS[2004]. First, NPGC defines the neighbourhood using Gomory cuts, whereas PS[2004] defines its neighbourhood using inequalities based on values of integer variables at the dead-end. Second, in NPGC execution begins on a new search neighbourhood whenever exploration of the current search neighbourhood fails to find a solution or whenever the improvement procedure terminates; by contrast, PS[2004] calls the Xpress mixed integer program solver whenever exploration of the current search neighbourhood fails. As reported in [16], an initial implementation of PS[2004] was weaker in performance than the final implementation, which ran on the commercial mixed integer program solver Xpress Version 14.2. Furthermore, the final implementation used some platform-dependent time settings. In particular, within the initial search phase, a total of 5 seconds was alloted for pivoting; within each improvement, a total of 30 seconds was alloted for shifting. In light of the fact that NPGC turned out to be less effective than the recent heuristic RINS, the significance of determining the relative strength of NPGC versus PS[2004] is somewhat moot.

In the next section we see the details of NPGC.

## 5.1 Neighbourhood Pivot and Gomory Cut

Recall from § 3.4.6 that for some benchmark instances, the initial search phase of PGC runs out of time before finding a feasible solution or even reaching a dead end. This motivates the addition of a neighbourhood search to the PGC framework. We use the same notation that we have defined in PGC.

NPGC applies the search phase of PGC constituting only Type 1 pivots, since it ensures the termination of the search phase after a finite number of steps. At the end of the PGC search phase, if the current basic feasible solution,  $x^*$ , of  $\mathcal{L}(P^+)$  is P-feasible, NPGC puts an upper bound on the objective value by adding  $cx \leq cx^*$  to P and calls the LB procedure LB\_at\_tree\_node shown in Figure 2.7 to improve the obtained P-feasible solution. Otherwise, using the intuition that a P-feasible solution will be somewhere around  $x^*$ , NPGC defines a search neighbourhood around

 $x^*$  using Gomory cuts and explores that by either a branch-and-bound or a branch-and-cut mixed integer program solver.

To define the aforementioned search neighbourhood, NPGC generates a Gomory cut from the tableau row corresponding to the most integer-infeasible binary variable and expresses it as  $\alpha x \geq \beta$  in terms of the decision variables. NPGC defines the neighbourhood by adding to P the Gomory cut  $\alpha x \geq \beta$  and another inequality  $\alpha x \leq \beta + d$  representing a parallel hyperplane to the Gomory cut. The parameter d is chosen so that the orthogonal distance between  $\alpha x = \beta$  and  $\alpha x = \beta + d$  is  $\frac{\sqrt{n_c}}{k}$ , where k is an execution parameter, and  $n_c$  is the number of variables in the cut  $\alpha x \geq \beta$ . Notice that, for 0-1 programs, since the largest diagonal length of 0-1 polytope in the space of  $n_c$  variables is  $\sqrt{n_c}$ , choosing  $k \leq 1$  causes the search neighbourhood polytope to include the complete feasible region of the P-polytope.

NPGC applies either a branch-and-bound or a branch-and-cut mixed integer program solver on the search neighbourhood with a specified node limit  $nl_s$ . When the solver terminates from a neighbourhood search, it removes the inequalities  $\beta \leq \alpha x \leq \beta + d$  from P and then modifies P based on the termination statuses in the following way. If the solver completely explores the neighbourhood, namely if the solver finds an optimal solution or it proves the neighbourhood to be integer infeasible, then NPGC adds the inequality  $\alpha x \geq \beta + d$  to P. If the solver reaches the node limit  $nl_s$  during the search, NPGC adds only the cut  $\alpha x \geq \beta$  to P. And, whenever the mixed integer program solver returns a P-feasible solution  $x_{new}^*$ , NPGC puts an upper bound on the objective value by adding  $cx \leq cx_{new}^*$  to P.

If the solver terminates from the search neighbourhood with a P-feasible solution, NPGC calls the LB procedure LB\_at\_tree\_node shown in Figure 2.7. Whenever LB obtains a new P-feasible solution  $x_{new}^*$ , NPGC puts an upper bound on the objective value by adding  $cx \le cx_{new}^*$  to P.

Either the mixed integer program solver terminates from the search neighbourhood without a P-feasible solution or LB terminates from its call, assuming P denotes the modified P, NPGC transforms P to  $P^+$ , re-optimizes the resulting  $\mathcal{L}(P^+)$ , and restarts execution at the initial PGC search phase.

Figure 5.1 shows the algorithm NPGC.

We designed NPGC as a heuristic. However, it can be implemented as an exact solver. If we set the node limit  $nl_s$  of the solver applied on search neighbourhood to  $\infty$ , the solver explores every search neighbourhood completely. Since  $n_c \geq 1$ , every search neighbourhood contains a certain portion of the P-polytope for a certain value of k. Considering P as a bounded and finite dimensional polytope, we can show that the P-polytope constitutes of a finite number of search neighbourhood, and thus the complete exploration of all the search neighbourhoods makes the complete exploration of the P-polytope. We limit our analysis for the 0-1 integer programs. The analysis takes the same course for arbitrary integer programs. For a 0-1 program with n variables, we establish a upperbound  $k^n$  on the number of search neighbourhoods. For any  $\alpha x$ ,  $\alpha x \leq \frac{\sqrt{n_c}}{k}$  includes a small n-dimensional hypercube with an edge of length at least  $\frac{1}{k}$  in each direction from the current basic feasible solution  $x^*$ . Since the big n-dimensional 0-1 hypercube, namely the hypercube with an edge of unit distance in each direction from the origin, holds any given 0-1 polytope and constitutes of  $k^n$  small n-dimensional hypercube mentioned earlier, the maximum number of search neighbourhood for 0-1 program is  $k^n$ .

## **5.2** NPGC Performance Evaluation

To evaluate the performance of NPGC, we compared it against three solvers: RINS, the recent improvement heuristic, LB, the heuristic which NPGC uses, and Cplex Version 9.13, a commercial mixed integer programming solver, in its default setup referenced as Cplex-D.

From the benchmark suite shown in Table B.1- B.3, we chose all 53 0-1 mixed integer program instances with the exception of those instances for which Cplex-D gives the proof of optimality in one CPU-hour.

We ran all experiments on a 2403 MHz AMD Athlon processor with 128 MByte of memory under Redhat Linux 9.0. We implemented NPGC in the C programming language where the PGC search phase was designed on top of the version 4.7 of the open source GLPK, and the search neighbourhoods were explored by the Cplex-D. Similarly we implemented LB and RINS in the C

#### **Algorithm NPGC**

INPUT: a 0-1 mixed integer problem P, a search node limit  $nl_s$ , the parameter p and nl for procedure LB\_at\_tree\_node, a global time limit T and the parameter k.

OUTPUT: A P-feasible solution  $S_{MIP}$  (null in case of failure).

```
S_{MIP} \leftarrow \text{null}; \text{ elapsedTime} \leftarrow 0.
1.
2.
       repeat
            construct \mathcal{L}(P^+) from P.
3.
            solve \mathcal{L}(P^+) using the bounded variable revised simplex algorithm.
4.
            if (\mathcal{L}(P^{+})) is infeasible) then return S_{MIP}.
5.
            else S_{LP} \leftarrow the optimal solution found by solving \mathcal{L}(P^+).
6.
7.
            isFeas \leftarrow (S_{LP} is P-feasible).
8.
            if (not isFeas) then
9.
                  construct the Gomory Cut \alpha x \geq \beta
                        from the row corresponding to the most integer-infeasible binary variable.
10.
                  while (not is Feas and a PGC<sub>1</sub> Type 1 pivot exists)
                        perform PGC<sub>1</sub> Type 1 Pivot; S_{LP} \leftarrow \text{resulting } \mathcal{L}(P^+)\text{-feasible solution.}
11.
12.
                        if (S_{LP} \text{ satisfies } \alpha x \geq \beta) then
                              isFeas \leftarrow (S_{LP} is P-feasible).
13.
14.
                              if(not isFeas) then
15.
                                   add \alpha x \geq \beta in \mathcal{L}(P^+).
16
                                   construct the resulting new Gomory Cut \alpha x > \beta from the row
                                      corresponding to the most integer-infeasible binary variable.
17.
            if (not isFeas) then
                  construct the Gomory cut \alpha x \geq \beta based on the current \mathcal{L}(P^+)
18.
                        from the row corresponding to the most integer-infeasible binary variable.
19.
                  determine the parameter d using k.
20.
                  construct a search neighbourhood by adding \alpha x > \beta and \alpha x < \beta + d to P.
                  apply either a branch-and-bound or a branch-and-cut mixed integer program
21.
                        solver on the search neighbourhood with node limit nl_s.
22.
                  modify P and nl_s based on the termination statuses of the MIP-solver.
23.
                  if (feasible solution found by the MIP-solver) then
24.
                        isFeas \leftarrow true.
25.
            if(isFeas)
                  update S_{MIP} and add the objective cutoff to P.
26.
                  apply procedure LB_at_tree_node with parameter p and nl.
27.
28.
                  if (the procedure LB_at_tree_node finds a new P-feasible solution)
29.
                        update S_{MIP} and add the objective cutoff to P.
       until (elapsedTime\geq T)
30.
31.
      return S_{MIP}.
```

Figure 5.1: A pseudo-code description of NPGC.

programming language with the mixed integer program search tree generated by Cplex-D. Notice that within the implementation of LB, we had to implement Procedure LB\_at\_tree\_node which we used in NPGC as an improvement procedure. Also notice that LB and RINS are improvement heuristics, and so require an initial solution to start with. Since LB and RINS were implemented within the search tree generated by Cplex-D, they started working when Cplex-D found a solution.

The three methods namely LB, RINS, and NPGC have a set of parameters which needed to be set. As in [29], for LB we set p=10 and nl=1000, and for RINS we used Cplex 9.13 with the parameter IloCplex::MIPEmphasis set to 4, where according to [29] f=100 and nl=1000.

Since, in NPGC, it is better to obtain the feasible solution as early as possible, we ran an experiment on choosing parameter k. For that experiment, as is the case with LB and RINS, we set node limit  $nl_s=1000$  in NPGC. Then we ran NPGC for one CPU-hour on the 53 benchmark instances with k=1,10,100, and 1000. NPGC failed to find solutions for 13, 13, 8, and 18 instances with k=1,10,100, and 1000 respectively. It suggests that if the size of neighbourhood is too large, as in k=1 or 10, the solver is not able to find a solution earlier. On the other hand, if the size of neighbourhood is too small, as in k=1000, the neighbourhood may not include a solution. Following this experimental results, we set k=100. Since our goal was to design NPGC as a heuristic rather than an exact solver, we set  $nl_s=1000$  instead of  $\infty$ , and whenever the solver became unsuccessful in finding a feasible solution within the node limit, in an attempt to explore the next neighbourhoods more intensely, we doubled the  $nl_s$ . We alloted one CPU-hour to each solver.

We use the measure 'percentage of gap' as defined in § 4.2.1 to capture the quality of obtained solutions. Table B.19 of Appendix B shows the percentage of gap obtained at the end of one CPU-hour by all the four solvers, where the bold face identifies the best solver for the corresponding instance; multiple bold faces appear for an instance if there are multiple solvers obtaining the same solution.

From the results shown on Table B.19 of Appendix B, we see that all the solvers find solutions in 47 out of 53 benchmark instances. Notice that, NPGC fails to find a solution for two instances, namely 'net12' and 'dc11', for which Cplex-D finds solutions. On the other hand, Cplex-D fails to

find a solution for two instances, namely 'protfold' and 'rd-rplusc-21', for which NPGC finds solutions. Since LB and RINS start working when Cplex-D finds the first solution, they are successful in the same number of instances as Cplex-D.

Following the criteria shown in § 4.2.1 we group the 45 instances, for which all the solvers find a solution, into three different sets namely 'small spread', 'medium spread', and 'large spread'. The percentage of gaps shown in Table B.19 of Appendix B are used to group the instances.

We use two measures to evaluate the performance of different solvers.

Our first measure is the number of instances for which a solver finds a better solution than the solutions obtained by other solvers.

Our second measure is the percentage of gap as defined in § 4.2.1. We calculate the average and the standard deviation of percentage of gaps over a group of instances. Here, we do not use the percentage of improvement as a measure since the solvers do not start with the same initial solution.

Table 5.1- 5.3 summarize the performance of NPGC, with respect to the first measure, against Cplex-D, LB, and RINS. Table 5.4 shows the average and the standard deviation of percentage of gaps obtained by different solvers.

Table 5.1: Cplex-D versus NPGC on 45 benchmark instances for which both find solutions. Cplex-D better: the number of instances at which Cplex-D finds better solution than NPGC. NPGC better: the number of instances at which NPGC finds better solution than Cplex-D. Tied: the number of instances at which both Cplex-D and NPGC find the same improved solution. Entries indicate number of instances.

| Cplex-D better | NPGC better | Tied |
|----------------|-------------|------|
| 17             | 23          | 5    |

Table 5.2: LB versus NPGC on 45 benchmark instances for which both find solutions. Entries indicate number of instances.

| LB better | NPGC better | Tied |
|-----------|-------------|------|
| 18        | 21          | 6    |

Table 5.3: RINS versus NPGC on 45 benchmark instances for which both find solutions. Entries indicate number of instances.

| RINS better | NPGC better | Tied |
|-------------|-------------|------|
| 28          | 11          | 6    |

Table 5.4: The average  $(\overline{x})$  and the standard deviation  $(\delta)$  of percentage of gaps obtained by Cplex-D, LB, RINS, and NPGC on 45 benchmark instances for which each solver finds a solution.

|                              | Cplex-D        |        | LB             |        | RINS           |        | NPGC           |         |
|------------------------------|----------------|--------|----------------|--------|----------------|--------|----------------|---------|
|                              | $\overline{x}$ | δ      | $\overline{x}$ | δ      | $\overline{x}$ | δ      | $\overline{x}$ | δ       |
| On all 45 instances          | 63.45          | 235.51 | 73.37          | 231.73 | 71.61          | 315.00 | 153.82         | 712.71  |
| On 32 small spread instances | 1.50           | 2.01   | 1.41           | 1.99   | 0.77           | 1.32   | 1.29           | 1.86    |
| On 7 medium spread instances | 20.02          | 19.73  | 20.97          | 22.73  | 12.51          | 19.25  | 24.31          | 22.24   |
| On 6 large spread instances  | 444.53         | 534.92 | 518.35         | 444.17 | 518.40         | 772.10 | 1117.82        | 1783.76 |

Analyzing the results shown on Table 5.1- 5.4, we find that on the chosen benchmark instances, NPGC is slightly better than Cplex-D and LB in small spread instances, is competitive with Cplex-

D and LB in medium spread instances, but worse than Cplex-D and LB in large spread instances.

Unfortuantely, NPGC is worse than RINS on these benchmark instances.

## Chapter 6

# **Generating Hard Integer Program**

## **Instances**

While there exists an established set of benchmark instances on which different heuristics can be compared, for example as mentioned in § 2.3.1, it is of interest to find new hard instances that might be added to the benchmark suite. In particular, due to the recent development of new feasibility heuristics, it is of interest to find new feasibility-hard instances. In 1998, Cornuéjols and Dawande showed how to pseudo-randomly generate both optimality-hard and feasibility-hard instances from different variations of Williams's market-sharing problem. In this chapter, we show how to pseudo-randomly generate a related class of instances that are both feasibility-hard and optimality-hard.

Before presenting our new class of instances, we review the Cornuéjols-Dawande feasibilityhard instances.

## 6.1 Cornuéjols-Dawande Feasibility-Hard Instances

Recall from § 2.3.2 that, for instances with n variables and m constraints, Cornuéjols-Dawande chose n=10(m-1) for generating their optimality-hard instances. Also recall from § 2.3.2 that dropping the slack/surplus variables from the constraints, every Cornuéjols-Dawande optimality-

hard instance gives rise to a Cornuéjols-Dawande feasibility-hard instance.

Using probability measures, namely the probability that a generated instance is infeasible and the expected number of solutions of a generated instance, Aardal et al. [1] showed that the Cornuéjols-Dawande feasibility-hard instances generated with n=10(m-1) are with high probability infeasible.

Since our objective is to generate instances for the purpose of evaluating heuristics, the generated instances should have at least one feasible solution, and finding any such solution should be hard. Therefore, the relation n = 10(m-1) is not suitable for us.

Following the analysis of Aardal et al. Table 6.1 shows the probability measures for some n and m. We present a short form of this table in  $\S$  3.4.5.

Table 6.1: Probability measures for the Cornuéjols-Dawande feasibility-hard instances generated with different n and m. The values are obtained using the analysis of Aardal et al. [1].

| Problem size |   | Probability of   | Expected number |
|--------------|---|------------------|-----------------|
| n            | m | being infeasible | of solutions    |
| 10           | 1 | 0.01             | 4.44            |
| 10           | 2 | 0.97             | 0.03            |
| 10           | 3 | 0.99             | 2.1e-4          |

| 20 | 1 | 0.00   | 3.24e+3 |
|----|---|--------|---------|
| 20 | 2 | 2.8e-7 | 15.05   |
| 20 | 3 | 0.93   | 0.08    |
| 20 | 4 | 0.99   | 4.1e-4  |

| 30 | 1                      | 0.00 | 2.7e+6 |  |  |  |
|----|------------------------|------|--------|--|--|--|
|    | Continued on next page |      |        |  |  |  |

| Table 6.1 – Continued from previous page |   |                  |                 |  |  |
|------------------------------------------|---|------------------|-----------------|--|--|
| Problem size                             |   | Probability of   | Expected number |  |  |
| n                                        | m | being infeasible | of solutions    |  |  |
| 30                                       | 2 | 0.00             | 1.0e+4          |  |  |
| 30                                       | 3 | 1.4e-19          | 43.41           |  |  |
| 30                                       | 4 | 0.83             | 0.19            |  |  |
| 30                                       | 5 | 0.99             | 8.6e-4          |  |  |

| 40 | 1 | 0.00    | 2.4e+9  |
|----|---|---------|---------|
| 40 | 2 | 0.00    | 7.9e+6  |
| 40 | 3 | 0.00    | 2.8e+4  |
| 40 | 4 | 8.4e-49 | 110.69  |
| 40 | 5 | 0.647   | 0.434   |
| 40 | 6 | 0.998   | 1.73e-3 |

In order to generate feasibility-hard instances with at least one feasible solution, it appears from this table that a good choice for the relation between n and m is to pick n=10m, since for this choice, the probability of a generated instance being infeasible is close to zero, and the expected number of solutions is small as well as larger than one. In  $\S$  3.4.5 we presented experimental results comparing feasibility heuristics on some pseudo-randomly generated Cornuéjols-Dawande feasibility-hard instances using n=10m. However, we found in experiments that with this choice of n=10m, many pseudo-randomly generated instances were infeasible. Assume that one wants to generate feasibility-hard instances with 30 variables. Then following the probability measures, there are only three options for choosing m. It can be either 3 or 2 or 1, and we see that the expected number of solutions increases quite rapidly as m changes from 3 to 2 to 1. This rapid increase in expected number of solutions may rapidly reduce the difficulty of solving instances.

This observation led us to introduce a constrained version of the Williams's market-sharing problem for which we have more options in choosing m for a particular n, and for which the expected number of solutions changes much more smoothly as m changes. In the next section we introduce this constrained problem and a way to pseudo-randomly generate instances from the problem. Then we will show that the new class of instances has the aforementioned properties.

## **6.2** Constrained Williams's Market-Sharing Problems

We use the following constrained version of Williams's market-sharing problem to pseudo-randomly generate our new class of instances. The difference between this problem and the original version of Williams's market-sharing problem are indicated by italics.

A large company has two divisions  $D_1$  and  $D_2$ . The company supplies retailers with several products. The goal is to allocate each retailer to either division  $D_1$  or division  $D_2$  so that  $D_1$  controls y% of the company's market for each product and  $D_2$  the remaining (100-y)% or, if such a perfect y/(100-y) split is not possible for all the products, the goal is to minimize the sum of percentage deviations from the desired split with the new imposed constraints that  $D_1$  has a specific choice to control less than y% of company's market for some (say  $m_1$ ) products and a specific choice to control greater than y% of company's market for remaining  $(m-m_1)$  products.

We model this problem as the following integer program,

$$\begin{aligned} & \min \quad \sum_{i=1}^m s_i \\ & \text{s.t.} \quad \sum_{j=1}^n a_{ij} x_j + s_i = b_i \quad i = 1, ..., m_1 \\ & \sum_{j=1}^n a_{ij} x_j - s_i = b_i \quad i = (m_1 + 1), ..., m \\ & x_j \in \{0, 1\} \qquad \qquad j = 1, ..., n \\ & s_i \geq 0 \qquad \qquad i = 1, ..., m \end{aligned}$$

where  $n, m, a_{ij}$  are the number of retailers, the number of products, and the demand of retailer j for product i respectively. For the desired y/(100-y) split,  $b_i = \lfloor f \sum_{j=1}^n a_{ij} \rfloor$ , where  $f = \frac{y}{100}$ .

With respect to the desired split, the first  $m_1$  constraints specify the condition on the products for which  $D_1$  has a choice to under-produce, and the remaining constraints specify the condition on the products for which  $D_1$  has a choice to over-produce. The motivation of our construction comes from the observation that most of the  $2^n$  possibilities for vector x which satisfies the first  $m_1$  constraints violates the remaining constraints and vice versa; therefore, the instances of this construction are feasible only for a few choice over x. Since these inequality constraints are less stringent than the equality constraints of Cornuéjols-Dawande feasibility-hard instances, our intuition was that there might be more options for choosing m for a particular n. As a result, the expected number of solutions of a generated instance might change smoothly as m changes. We will show later that the computed probability measures support our intuition.

As with the Cornuéjols-Dawande feasibility-hard instances, for constrained market-sharing feasibility-hard instances, we choose a split of 50/50 and each integer  $a_{ij}$  uniformly between 0 and (d-1), where d=100. A 50/50 split makes f equal to 1/2. We set  $m_1=\lceil pm \rceil$  when  $0 or <math>m_1=\lfloor pm \rfloor$  when 0.5 . Notice that, for some <math>p', using p=p' or p=1-p' generates similar hard instances, since the value of  $m_1$  with p=p' becomes the value of  $(m-m_1)$  with p=1-p' and vice versa. We will show later what value should be chosen for p.

The complexity of finding a feasible solution for an instance of the proposed problem class is equivalent to the complexity of answering the yes/no question "Is there a solution satisfying the constraints mentioned in the above formulation?"; we can show this to be NP-complete when m=2. When m=2, for any p with  $0 , an instance of the proposed problem class contains the two constraints <math>\sum_{j=1}^{n} a_{1j}x_j + s_1 = b_1$  and  $\sum_{j=1}^{n} a_{2j}x_j - s_2 = b_2$ . In the case where  $a_{1j} = a_{2j}$  for all j, the instance is equivalent to finding a solution to  $\sum_{j=1}^{n} a_{1j}x_j = b_1$  which is the subset sum problem, which is NP-complete [36].

Recall that our objective is to generate instances that have feasible solutions with high probability but for which finding any such solutions is hard. Therefore, following the probability analysis of Aardal et.al. [1], for a generated instance of our proposed constrained market-sharing problem we compute the probability of being infeasible and the expected number of solutions. Our anal-

ysis, which is similar to the analysis of Aardal et al. for the Cornuéjols-Dawande feasibility-hard instances, is described in the next sections.

## **6.2.1** The Expected Number of Solutions

As in [1], we consider that  $a_{ij}$  are uniformly distributed integers from the set  $\{0, \dots, d-1\}$ , and  $b_i = \lfloor f \sum_{j=1}^n a_{ij} \rfloor$ .

Consider each possible solution x of an instance as a subset  $S \subseteq \{1, 2, \dots, n\}$  where  $x_j = 1$  if  $j \in \mathcal{S}$ , and  $x_j = 0$  otherwise.

In order to determine the probability that a vector x satisfies row i of a generated instance, consider a random variable  $z_i(S) = \sum_{j \in S} a_{ij} - \lfloor f \sum_{j=1}^n a_{ij} \rfloor$  representing the difference between the values of the both sides of row i, which is equivalent to the absolute value of the slack/surplus variable  $s_i$ . The probability that x satisfies a row of type  $\sum_{j=1}^n a_{ij}x_j + s_i = b_i$  is denoted by  $Pr[z_i(S) \leq 0]$ , and that x satisfies a row of type  $\sum_{j=1}^n a_{ij}x_j - s_i = b_i$  is denoted by  $Pr[z_i(S) \geq 0]$ .

Following Aardal et al. assume that the random variable  $y_i(S) = \sum_{j \in S} a_{ij} - f \sum_{j=1}^n a_{ij}$ , and the random variable  $u_i = f \sum_{j=1}^n a_{ij} - \lfloor f \sum_{j=1}^n a_{ij} \rfloor$ . Thus,  $z_i(S) = y_i(S) + u_i$ . For any rational number f = g/h, where g and h are relatively prime positive natural numbers,  $y_i(S) = \frac{k}{h}$  for some integer k, and  $u_i = \frac{k'}{h}$  for some integer k' between 0 and (h-1). Therefore, we have

$$Pr[z_i(S) \le 0] = Pr[y_i(S) \le -u_i] = \sum_{k=0}^{\infty} Pr\left[y_i(S) = -\frac{k}{h}\right],$$

and

$$Pr[z_i(S) \ge 0] = Pr[y_i(S) \ge -u_i] = \sum_{k=-\infty}^{h-1} Pr\left[y_i(S) = -\frac{k}{h}\right].$$

Aardal et al. derived the probability generating function of  $y_i(S)$  as the following.

$$G_{y_i(S)}(x) = \frac{1}{d^n} \frac{1}{x^{f(d-1)(n-|S|)}} \left( \frac{x^{(1-f)d} - 1}{x^{(1-f)} - 1} \right)^{|S|} \left( \frac{x^{fd} - 1}{x^f - 1} \right)^{n-|S|},$$

which has the expansion of the form  $\sum_{j} c_j x^{j/h}$ , where  $c_j = Pr[y_i(S) = \frac{j}{h}]$ . For  $f = \frac{1}{2}$ , the probability generating function becomes the following.

$$G_{y_i(S)}(x) = \frac{1}{d^n} \frac{1}{x^{(d-1)(n-|S|)/2}} \left( \frac{x^{d/2}-1}{x^{1/2}-1} \right)^n.$$

We use the following lemma to find the Taylor expansion of the factors in the above expression.

**Lemma 6.2.1** (Aardal, Bixby, Hurkens, Lenstra, and Smeltink [1])

$$((y^d-1)/(y-1))^n = \sum_{j=0}^{\infty} a_j y^j$$
, where

$$a_j = \sum_{k=0}^{\min\{n, \lfloor j/d \rfloor\}} \begin{pmatrix} n \\ k \end{pmatrix} (-1)^k \begin{pmatrix} j - dk + n - 1 \\ j - dk \end{pmatrix}.$$

Also, notice that  $a_j = 0$  for j > (d-1)n.

Since  $c_j$  depends on d, n, and the size of S, we denote  $Pr[z_i(S) \le 0]$  by  $q_1(n, d, |S|)$ , where

$$q_1(n,d,|S|) = \frac{1}{d^n} \sum_{k=0}^{(d-1)(n-|S|)} a_k,$$

and  $Pr[z_i(S) \ge 0]$  by  $q_2(n, d, |S|)$ , where

$$q_2(n,d,|S|) = \frac{1}{d^n} \sum_{k=(d-1)(n-|S|)-1}^{(d-1)n} a_k.$$

Now, the probability that a vector x constitutes a feasible solution for a generated instance is  $q_1(n,d,|S|)^{m_1}q_2(n,d,|S|)^{m-m_1}$ . Therefore, the expected number of solutions,

$$\begin{split} E[\text{number of solutions}] & & = \sum_{S \subseteq \{1,\cdots,n\}} q_1(n,d,|S|)^{m_1} q_2(n,d,|S|)^{m-m_1} \\ & & = \sum_{s=0}^n \alpha q_1(n,d,s)^{m_1} q_2(n,d,s)^{m-m_1}, \end{split}$$

where s = |S| and  $\alpha = (\begin{array}{c} n \\ s \end{array})$ .

## **6.2.2** Probability of Generating Infeasible Instances

For simplicity we assume that each distinct subset S is independent. Thus the probability of generating infeasible instances becomes,

$$\begin{split} Pr[\text{number of solution is zero}] &= Pr[S \text{ yields no solution, } \forall S \subseteq \{1,2,\cdots,n\}] \\ &\approx \prod_{S \subseteq \{1,\cdots,n\}} Pr[S \text{ yields no solution}] \\ &= \prod_{S \subseteq \{1,\cdots,n\}} (1-q_1(n,d,|S|)^{m_1}q_2(n,d,|S|)^{m-m_1}) \\ &= \prod_{s=0}^n \left( (1-q_1(n,d,s)^{m_1}q_2(n,d,s)^{m-m_1}) \right)^{\alpha}, \end{split}$$

where s = |S| and  $\alpha = (\begin{array}{c} n \\ s \end{array})$  .

Following the above computation, Table 6.2 shows the probability measures for constrained market-sharing instances. Since we want to show these measures as the relation of  $\frac{n}{m}$  changes, we introduce a new variable k and define m to be  $\lfloor \frac{n}{k} \rfloor$ .

Table 6.2: Probability measures for the constrained market-sharing instances. PI: the probability of a generated instance being infeasible, ES: the expected number of solutions, n, p: the parameters described in the problem formulation, k: a variable used to define m.

| p = 0.9                |        |       |         |       |          |        |
|------------------------|--------|-------|---------|-------|----------|--------|
|                        | n = 10 |       | n = 20  |       | n = 30   |        |
| k                      | PI     | ES    | PI      | ES    | PI       | ES     |
| 0.55                   | 0.540  | 0.613 | 0.352   | 1.042 | 0.348    | 3.356  |
| 0.6                    | 0.297  | 1.209 | 0.054   | 2.918 | 3.4e-8   | 17.18  |
| 0.65                   | 0.181  | 1.701 | 2.7e-4  | 8.196 | 1.1e-20  | 45.90  |
| 0.7                    | 0.090  | 2.396 | 7.8e-8  | 16.35 | 5.8e-75  | 170.9  |
| 0.75                   | 0.033  | 3.383 | 6.2e-15 | 32.69 | 2.7e-144 | 330.54 |
| 0.8                    | 0.008  | 4.787 | 3.4e-29 | 65.53 | 0.000    | 891.8  |
| Continued on next page |        |       |         |       |          |        |

| Table 6.2 – Continued from previous page |        |       |          |       |          |        |
|------------------------------------------|--------|-------|----------|-------|----------|--------|
|                                          | n = 10 |       | n = 20   |       | n = 30   |        |
| k                                        | PI     | ES    | PI       | ES    | PI       | ES     |
| 0.85                                     | 0.001  | 6.794 | 4.6e-41  | 92.86 | 0.000    | 1.7e+3 |
| 0.9                                      | 0.001  | 6.794 | 6.3e-58  | 131.6 | 0.000    | 3.3e+3 |
| 0.95                                     | 5.3e-5 | 9.681 | 6.6e-82  | 186.8 | 0.000    | 6.6e+3 |
| 1.0                                      | 5.3e-5 | 9.681 | 5.1e-116 | 265.3 | 0.000    | 9.2e+3 |
|                                          |        |       | p =      | 0.5   |          |        |
| 1.1                                      | 0.567  | 0.566 | 0.431    | 0.839 | 0.243    | 1.414  |
| 1.2                                      | 0.314  | 1.152 | 0.032    | 3.412 | 1.0e-5   | 11.46  |
| 1.3                                      | 0.092  | 2.371 | 0.001    | 6.903 | 9.5e-11  | 23.07  |
| 1.4                                      | 0.092  | 2.371 | 8.2e-7   | 14.01 | 1.6e-41  | 93.92  |
| 1.5                                      | 0.007  | 4.943 | 4.0e-13  | 28.54 | 3.1e-83  | 189.9  |
| 1.6                                      | 0.007  | 4.943 | 4.3e-26  | 58.38 | 4.5e-340 | 781.3  |
| 1.7                                      | 2.4e-5 | 10.49 | 7.3e-53  | 120.0 | 0.000    | 1.5e+3 |
| 1.8                                      | 2.4e-5 | 10.49 | 7.3e-53  | 120.0 | 0.000    | 3.2e+3 |
| 1.9                                      | 2.4e-5 | 10.49 | 1.7e-108 | 248.0 | 0.000    | 6.6e+3 |
| 2.0                                      | 2.4e-5 | 10.49 | 1.7e-108 | 248.0 | 0.000    | 6.6e+3 |

The values shown in Table 6.2 suggest that, for a fixed value of p, since the expected number of solutions increases as k increases, the hardness of finding a feasible solution should decrease. Experiments with various solvers support this claim.

The information in Table 6.2 also suggests that the smallest hard instances, in terms of nm, of this class occurs when p=0.5, since for a fixed n, almost similar expected number of solutions are obtained at larger value of k for p=0.5 than for p>0.5. For example, the expected number of solutions of the instances generated with p=0.9, n=30, k=0.7 is close to the expected number

of solutions of the instances generated with for p=0.5, n=30, k=1.5. However, the size of instances in terms of nm is  $30 \times \lfloor \frac{30}{0.7} \rfloor = 1260$  for the setting with p=0.9, whereas the size of instances in terms of nm is  $30 \times \lfloor \frac{30}{1.5} \rfloor = 600$  for the setting with p=0.5.

Comparing the probability measures for Cornuéjols-Dawande feasibility-hard instances and our constrained market sharing instances, notice that for a fixed n, the expected number of solutions changes more smoothly in the constrained market sharing instances as m changes. For example, considering p=0.5, to generate constrained market-sharing instances with 30 variables, m can be any number from 1 to  $\lfloor \frac{30}{1.1} \rfloor = 27$ . By contrast, m can be only between 1 and 3 for Cornuéjols-Dawande feasibility-hard instances.

In the next section, we present the performance of different solvers on some pseudo-randomly generated constrained market-sharing instances.

# 6.3 Solver Performance on Constrained Market-Sharing Instances

Based on the probability measures shown in Table 6.2, we chose k=2, k=1.5, and k=1.3 with p=0.5 to generate instances. We did not decrease k further since even with k=1.3, experiments showed that many instances generated were infeasible.

For generating pseudo-random numbers  $a_{ij}$  with uniform distribution, we used the 'rand()' function from the C programming language. The rand() function gives an integer in the [0, M], where M is compiler dependent. For example, M was 2147483647 in the compiler we used. The rand() function uses the linear congruential generator algorithm [32], one of the best known pseudo-random number generators. The expression  $\frac{rand()}{M+1}$  gives a pseudo-random floating point number in the interval [0, 1). For generating integers in the interval [0, 99], we used the integer part of  $100 * \frac{rand()}{M+1}$ .

Setting k = 1.3 and p = 0.5, we generated 100 pseudo-random instances with 50, 75, and 100 variables each; setting k = 1.5 and p = 0.5, we generated 100 pseudo-random instances with 50, 75, and 100 variables each; setting k = 2 and p = 0.5, we generated 100 pseudo-random instances

with 50, 100, and 150 variables each.

On these generated instances, we applied each of the five solvers, namely Cplex-D, Cplex-F, PBS4, FP, and PGC, with one CPU-hour time limit to find an initial feasible solution. We ran all the experiments on an 2403 MHz AMD Athlon processor with 128 MByte of memory under Redhat Linux 9.0.

Table 6.3 summarizes the performance of FP, Cplex-D, Cplex-F, PBS4, and PGC<sub>1</sub>.

Table 6.3: The performance summary of different solvers to find a feasible solution on pseudo-randomly generated constrained market-sharing instances. The measure 'successful' indicates the number of instances for which a solver finds a feasible solution. The measure 'takes least amount of time in' indicates the number of instances for which a solver takes the least amount of time among the five solvers.

| Prol | blem s | ize |                               | FP                                       | Cplex-D       | Cplex-F    | PBS4      | $PGC_1$  |  |  |
|------|--------|-----|-------------------------------|------------------------------------------|---------------|------------|-----------|----------|--|--|
| n    | k      | m   |                               |                                          |               |            |           |          |  |  |
|      |        |     | successful                    | 100                                      | 0             | 100        | 64        | 100      |  |  |
| 50   | 2.0    | 25  | among the 100 instance        | es at w                                  | hich at least | one solver | succeed   | s        |  |  |
|      |        |     | takes least amount of time in | 1                                        | 0             | 0          | 0         | 99       |  |  |
|      |        |     | successful                    | 96                                       | 0             | 95         | 0         | 100      |  |  |
| 100  | 2.0    | 50  | among the 100 instance        | es at which at least one solver succeeds |               |            |           |          |  |  |
|      |        |     | takes least amount of time in | 1                                        | 0             | 0          | 0         | 99       |  |  |
|      |        |     | successful                    | 55                                       | 0             | 0          | 0         | 100      |  |  |
| 150  | 2.0    | 75  | among the 100 instance        | es at w                                  | hich at least | one solver | succeed   | s        |  |  |
|      |        |     | takes least amount of time in | 0                                        | 0             | 0          | 0         | 100      |  |  |
|      |        |     |                               |                                          |               | Contin     | ued on no | ext page |  |  |

|      |        |     | Table 6.3 – Continued         | from p  | orevious pag  | e          |          |         |
|------|--------|-----|-------------------------------|---------|---------------|------------|----------|---------|
| Prob | olem s | ize |                               | FP      | Cplex-D       | Cplex-F    | PBS4     | $PGC_1$ |
| n    | k      | m   |                               |         |               |            |          |         |
|      |        |     |                               |         |               |            |          |         |
|      |        |     | successful                    | 94      | 0             | 97         | 1        | 97      |
| 50   | 1.5    | 33  | among the 97 instance         | s at wh | nich at least | one solver | succeeds |         |
|      |        |     | takes least amount of time in | 2       | 0             | 10         | 0        | 88      |
|      |        |     | successful                    | 54      | 0             | 73         | 0        | 90      |
| 75   | 1.5    | 50  | among the 90 instance         | s at wh | nich at least | one solver | succeeds |         |
|      |        |     | takes least amount of time in | 2       | 0             | 3          | 0        | 85      |
|      |        |     | successful                    | 15      | 0             | 10         | 0        | 83      |
| 100  | 1.5    | 66  | among the 83 instance         | s at wh | nich at least | one solver | succeeds |         |
|      |        |     | takes least amount of time in | 0       | 0             | 0          | 0        | 83      |
|      |        |     |                               |         |               |            |          |         |
|      |        |     | successful                    | 63      | 0             | 67         | 0        | 67      |
| 50   | 1.3    | 38  | among the 67 instance         | s at wh | nich at least | one solver | succeeds |         |
|      |        |     | takes least amount of time in | 1       | 0             | 14         | 0        | 52      |
|      |        |     | successful                    | 17      | 0             | 32         | 0        | 50      |
| 75   | 1.3    | 57  | among the 50 instance         | s at wh | nich at least | one solver | succeeds |         |
|      |        |     | takes least amount of time in | 2       | 0             | 2          | 0        | 48      |
|      |        |     | successful                    | 1       | 0             | 0          | 0        | 31      |
| 100  | 1.3    | 76  | among the 31 instance         | s at wh | nich at least | one solver | succeeds |         |
|      |        |     | takes least amount of time in | 0       | 0             | 0          | 0        | 31      |

In the alloted one CPU-hour, Cplex-D found 3 and 33 infeasible instances among the 100 instances generated with n=50, k=1.5 and n=50, k=1.3 respectively. Therefore, from the

experiments, it seems that some instances generated with k=1.5 and k=1.3 may have no feasible solution. For this reason, Table 6.3 shows the comparison only on the number of instances for which at least one solver finds a feasible solution within the alloted time. The results shown on this table suggest that, it is difficult for the solvers to find a solution for the constrained market-sharing instances as the number of variable goes beyond roughly 150 when k=2.0, 100 when k=1.5, and 75 when k=1.3.

Notice that, we can also use the constrained market-sharing instances as optimality-hard instances without changing the model, whereas we need to change the model to obtain optimality-hard instances from Cornuéjols-Dawande feasibility-hard instances. In § 4.2.5, we have seen that it is also difficult to find an optimal solution for the constrained market-sharing instances.

Our new feasibility heuristic PGC shows much stronger performance than other solvers on constrained market-sharing instances, but shows much worse performance than Cplex on Cornuéjols-Dawande feasibility-hard instances. We do not know the reason for this difference in PGC's performance. However, we point out the following differences between these two class of instances which might have a role in PGC's performance.

One difference is that the feasible region corresponding to the linear programming relaxation of a Cornuéjols-Dawande feasibility-hard instance is a hyperplane generated by the intersection of several hyperplanes, whereas that of a constrained market-sharing instance is a region bounded by several hyperplanes. PGC might handle those instances better for which the feasible region is bounded by hyperplanes rather than intersection of hyperplanes.

Another difference is that the Cornuéjols-Dawande feasibility-hard instances have no slack/surplus variables in the initial formulation, whereas constrained market-sharing instances have many slack/surplus variables in the initial formulation. PGC introduces new surplus variables only when they add Gomory cuts. Therefore, PGC, at the beginning, fails to find Type 1 pivots in the Cornuéjols-Dawande feasibility-hard instances; it performs only Type 2 pivots which does not bring integer variables out of the basis. In contrast, PGC, at the beginning, may perform Type 1 pivots in the constrained market-sharing instances.

### Chapter 7

### **Conclusions**

It is of interest to develop heuristics that will be effective for any given mixed integer program irrespective of its underlying form. If we consider a particular optimization problem such as the set cover problem, then all the inequalities have the same form, that is  $\sum_{j=1}^{n} a_{ij}x_j \geq 1$ ; the set packing problem, then all the inequalities have the form  $\sum_{j=1}^{n} a_{ij}x_j \leq 1$ ; the set partition problem, then all the inequalities have the form  $\sum_{j=1}^{n} a_{ij}x_j = 1$ . However, most real world problems come with inequalities having different forms. In this thesis, we have presented three heuristics for general mixed integer programs.

We have introduced a new feasibility heuristic, PGC. It uses the simplex tableau pivoting framework of PC. PGC replaces the PC restart phase, which fails in a large number of instances, with a Gomory cut based restart phase, which is guaranteed to succeed. PGC also replaces the PC pivot rules, focused on finding solutions with better objective value, with a set of Gomory cut based pivot rules, focused on finding feasible solutions as quickly as possible. We have chosen Gomory cuts as the cutting planes to use in PGC since they are easy to derive from a simplex tableau. Experimental results suggest that PGC is a competitive alternative to the recent heuristic FP. Besides this, on a set of pseudo-randomly generated hard 0-1 instances, PGC outperforms all the considered solvers, namely PBS4, FP, and the commercial solver Cplex. We were not able to show that PGC terminates in a finite number of steps. However, we hope that, like the recent heuristic FP which has no finite

convergence property but practically works well, the introduced PGC has the merit to stand as a competitive heuristic in practice. The introduction of PGC raises several open questions that would be interesting to answer. Is the number of Gomory cuts added in PGC finite? Would generating Gomory cuts from the rows corresponding to other integer-infeasible integer-constrained variables, than the row corresponding to the most integer-infeasible integer-constrained variable, give a better variant of PGC? Would incorporating some other cuts such as lift-and-project cuts, those are not obtained in a straight-forward way from the simplex tableau, in place of Gomory cuts, result a better heuristic? Would incorporating PGC in different nodes of branch-and-bound or branch-and-cut like exact solvers be beneficial?

We have also introduced a new improvement heuristic, DINS. It defines neighbourhoods, based on a distance metric, using ideas from the LB and RINS as well as some new ideas. These ideas include changing the bounds of the integer-constrained variables and using the history of integer-constrained variables in the mixed integer program search tree. Experimental results suggest that DINS performs better than existing comparable heuristics. Experimental results also suggest that exploring useful small neighbourhoods as in DINS is better in the long run than exploring useful large neighbourhoods as in RINS, but worse at the initial level of computation. Future works could include establishing a hybrid strategy of small neighbourhood search and large neighbourhood search that might come out as a better option than using only one type of neighbourhood search. It would be also interesting to know if there is any better way to model the distance metric used in DINS.

We have also introduced NPGC, a 'find-and-improve' heuristic. NPGC is extention of PGC that is similar in approach to the implementation of LB incorporated in a mixed integer program search tree. In such an implementation, LB is applied whenever the mixed integer program search tree, which is generated by branch-and-bound or branch-and-cut like exact solver, finds a new feasible solution. NPGC replaces the mixed integer program search tree by its Gomory cut based neighbourhood search. In other words, in NPGC, LB is applied whenever the Gomory cut based neighbourhood search finds a new feasible solution. Though NPGC is not better than the compara-

ble heuristic RINS, it is a natural extension of PGC that finds feasible solutions for some instances in a period of time in which the commercial solver Cplex fails to find such solutions.

We have also presented a new class of hard 0-1 instances, namely constrained market-sharing instances, obtained by modifying Williams's Market-sharing problem and using the idea of Cornuéjols-Dawande optimality-hard instances. PGC appears significantly stronger than any other heuristics when tested on these constrained market-sharing instances. It would be interesting to see a mathematical reasoning behind this performance, which might help us to categorize the class of instances for which PGC works well.

As a final remark, we hope that this thesis has increased the state-of-the-art for mixed integer program heuristics by introducing three new heuristics, and showing several new directions for further research.

# **Bibliography**

- [1] K. Aardal, R.E. Bixby, C.A.J. Hurkens, A.K. Lenstra, and J.W. Smeltink. Market split and basis reduction: Towards a solution of the Cornuéjols-Dawande instances. *INFORMS Journal on Computing*, 12(3):192–202, 2000.
- [2] F. Aloul and B. Al-Rawi. Pseudo-boolean solver version 4. 2005. http://www.eecs.umich.edu/faloul/Tools/pbs4.
- [3] F. Aloul, A. Ramani, I. Markov, and K. Sakallah. PBS: A backtrack search pseudo-boolean solver. *Symposium on the Theory and Applications of Satisfiability Testing (SAT)*, 2002.
- [4] F.A. Aloul, A. Ramani, I.L. Markov, and K.A. Sakallah. Generic ILP versus Specialized 0-1 ILP: An update. *International Conference on Computer Aided Design*, pages 450–457, 2002.
- [5] K. Anderson, G. Cornuéjols, and Y. Li. Reduce-and-split cuts: Improving the performance of mixed integer Gomory cuts. *Management Science*, 51:1720–1732, 2005.
- [6] D. Avis and V. Chvátal. Notes on Bland's pivoting rule. *Mathematical Programming Study*, 8:24–34, 1978.
- [7] E. Balas. Intersection cuts a new type of cutting planes for integer programming. *Operations Research*, 19:19–39, 1971.
- [8] E. Balas. Disjunctive programming. Annals of Discrete Mathematics, 5:3–51, 1979.
- [9] E. Balas, S. Ceria, and G. Cornuéjols. A lift-and-project cutting plane algorithm for mixed 0-1 programs. *Mathematical Programming*, 58:295–324, 1993.
- [10] E. Balas, S. Ceria, and G. Cornuéjols. Mixed 0-1 programming by lift-and-project in a branchand-cut framework. *Management Science*, 42(9):1229–1246, 1996.
- [11] E. Balas, S. Ceria, G. Cornuéjols, and N. Natraj. Gomory cuts revisited. *Operations Research Letters*, 19:1–9, 1996.
- [12] E. Balas, S. Ceria, M. Dawande, F. Margot, and G. Pataki. Octane: a new heuristic for pure 0-1 programs. *Operations Research*, 49(2):207–225, 2001.
- [13] E. Balas and C.H. Martin. Pivot and complement a heuristic for 0-1 programming. *Management Science*, 26(1):86–96, 1980.
- [14] E. Balas and C.H. Martin. Pivot and shift a heuristic for mixed integer programming. Technical report, GSIA, Carnegie Mellon University, 1986.
- [15] E. Balas and M. Perregaard. A precise correspondence between lift-and-project cuts, simple disjunctive cuts and mixed integer Gomory cuts for 0-1 programming. *Mathematical Program*ming B, 94:221–245, 2003.
- [16] E. Balas, S. Schmieta, and C. Wallace. Pivot and shift a mixed integer programming heuristic. Discrete Optimization, 1:3–12, 2004.
- [17] P. Barth. A Davis-Putnam based enumeration algorithm for linear pseudo-boolean optimization. Technical report, Max-Plank-Institut Für Informatik, 1995.

- [18] R.E. Bixby, E.A. Boyd, and R.R. Indovina. MIPLIB: A test set of mixed integer programming problems. *SIAM News*, 25(20):16, March 1992.
- [19] R.E. Bixby, S. Ceria, C.M. McZeal, and M.W.P. Savelsberg. An updated mixed integer programming library. MIPLIB 3.0, 1998. Department of Computational and Applied Mathematics, Rice University, Web address: http://www.caam.rice.edu/bixby/miplib/miplib.html.
- [20] D. Chai and A. Kuehlmann. A fast pseudo-boolean constraint solver. *Procedure of the 40th Design Automation Conference*, pages 830–835, 2003.
- [21] V. Chvátal. Edmonds polytopes and a hierarchy of combinatorial problems. *Discrete Mathematics*, 4:305–337, 1973.
- [22] V. Chvátal. Hard knapsack problems. Operations Research, 28:1402–1411, 1980.
- [23] V. Chvátal. Linear Programming. W.H. Freeman and Company, New York, 1983.
- [24] W. Cook, T. Rutherford, H.E. Scarf, and D. Shallcross. An implementation of the generalized basis reduction algorithm for integer programming. *ORSA Journal on Computing*, 5(2):206– 212, 1993.
- [25] W.J. Cook, W.H. Cunningham, W.R. Pulleyblank, and A. Schrijver. Combinatorial Optimization. John Wiley & Sons, 1998.
- [26] G. Cornuéjols. Revival of the gomory cuts in the 1990's. to be appeared on State of the Art and Recenet Advances in Integer Programming.
- [27] G. Cornuéjols and M. Dawande. A class of hard small 0-1 programs. 6th IPCO, Lecture Notes in Computer Science, 1412:284–293, 1998.
- [28] H. Crowder, E.L. Johnson, and M. Padberg. Solving large-scale zero-one linear programming problems. *Operations Research*, 31(5):803–834, 1983.
- [29] E. Danna, E. Rothberg, and C.L. Pape. Exploring relaxation induced neighborhhods to improve mip solutions. *Mathematical Programming*, 102:71–90, 2005.
- [30] G.B. Dantzig. Maximization of a linear function of variables subject to linear inequalities. In Tj. C. Koopmans, editor, Activity Analysis of Production and Allocation, pages 339–347. Wiley, New York, 1951.
- [31] DEIS. Library of instances. http://www.or.deis.unibo.it/research\_pages/ORinstances/ MIPs.html.
- [32] D.E.Knuth. The Art of Computer Programming, Volume 2: Seminumerical Algorithms. Addison-Wesley, 1997.
- [33] B.H. Faaland and F.S. Hillier. Interior path methods for heuristic integer programming procedures. *Operations Research*, 27(6):1069–1087, 1979.
- [34] M. Fischetti, F. Glover, and A. Lodi. The feasibilty pump. to be appeared on Mathematical Programming.
- [35] M. Fischetti and A. Lodi. Local branching. *Mathematical Programming B*, 98:23–49, 2003.
- [36] M.R. Garey and D.S. Johnson. Computers and Intractability: A Guide to the Theory of NP-Completeness. Freeman, San Francisco, 1979.
- [37] S. Ghosh. Distance induced neighbourhood search a mixed integer programming heuristic. 2006. In preparation.
- [38] S. Ghosh and R. Hayward. Pivot and Gomory cut: a mixed integer programming heuristic. 2006. In preparation.
- [39] D. Goldfarb and W.Y. Sit. Worst case behavior of the steepest edge simplex method. 1:277–285, 1979.
- [40] R.E. Gomory. Outline of an algorithm for integer solutions to linear programs. *Bulletin of the AMS*, 64:275–278, 1958.

- [41] R.E. Gomory. An algorithm for the mixed integer problem. Technical Report RM-2597, The Rand Corporation, Santa Monica, CA, 1960.
- [42] U.-U. Haus, M. Köppe, and R. Weismantel. The integral basis method for integer programming. *Mathematical Methods of Operations Research*, 53:353–361, 2001.
- [43] F.S. Hillier. Efficient heuristic procedures for integer linear programming with an interior. *Operations Research*, 17(4):600–637, 1969.
- [44] K.L. Hoffman and M. Padberg. Solving airline crew scheduling problems by branch-and cut. *Management Science*, 39(6):657–682, 1993.
- [45] T. Ibaraki, T. Ohashi, and H. Mine. A heuristic algorithm for mixed integer programming problems. *Mathematical Programming Study*, 2:115–136, 1974.
- [46] R.G. Jerslow. The simplex algorithm with the pivot rule of maximizing criterion improvement. 4:367–377, 1973.
- [47] N. Karmarker. A new polynomial-time algorithm for linear programming. In *Proceedings of the Sixteenth Annual ACM Symposium on Theory of Computing (Washington, 1984)*, pages 302–311. The Association of Computing Machinery, New York, 1984. [also: *Combinatorica* 4 (1984) pp.373-395].
- [48] R. M. Karp. Reducibility among combinatorial problems. In R. E. Miller and J. W. Thatcher, editors, *Complexity of Computer Computations*, pages 85–103. Plenum Press, New York, 1972.
- [49] L.G. Khachiyan. A polynomial algorithm in linear programming (in russian). *Doklady Academi Nauk SSSR*, 244:1093–1096, 1979. [English translation: Soviet Mathematics Doklady 20 (1979) pp. 191-194].
- [50] L.G. Khachiyan. Polynomial algorithms in linear programming (in russian). *Zhurnal Vychislitel'noi Matematiki i Matematicheskoi Fiziki*, 20:51–68, 1980. [English translation: U.S.S.R. Computational Mathematics and Mathematical physics 20 (1980) pp. 53-72].
- [51] V. Klee and G.J. Minty. How good is the simplex algorithm? In O. Shisha, editor, *Inequalities III*, pages 159–175. Academic Press, New York, 1972.
- [52] A.H. Land and A.G. Doig. An automatic method for solving discrete programming problems. *Econometrica*, 28(3):497–520, 1960.
- [53] L.Lovász and H.E. Scarf. The generalized basis reduction algorithm. *Mathematics of Operations Research*, 17:751–764, 1992.
- [54] A. Løkketangen and F. Glover. Solving zero/one mixed integer programming problems using tabu search. European Journal of Operational Research, 106:624–658, 1998.
- [55] A. Løkketangen, K. Jörnsten, and S. Storøy. Tabu search within a pivot and complement framework. *International Transactions in Operational Research*, 1(3):305–317, 1994.
- [56] Y.S. Mahajan, Z. Fu, and S. Malik. Zchaff2004: An efficient SAT solver. *In selected papers from SAT 2004, Lecture notes in Computer Science*, 3542:360–375, 2005.
- [57] J.P. Marques-Silva and K. Sakallah. GRASP: A search algorithm for propositional satisfiability. *IEEE Transaction on Computers*, 48:506–521, 1999.
- [58] A. Martin, T. Achterberg, and T. Koch. Miplib 2003. http://miplib.zib.de.
- [59] S. Mehrotra. On the implementation of a Primal-Dual interior point method. SIAM Jornal of Optimization, 2:575–601, 1992.
- [60] M. Moskewicz, C. Madigan, Y. Zhao, L. Zhang, and S. Malik. Chaff: Engineering an efficient SAT solver. *Procedure of Design Automation Conference*, 2001.
- [61] M. Nediak and J. Eckstein. Pivot, cut, and dive: A heuristic for mixed 0-1 integer programming. RUTCOR Research Report, RRR 53-2001, 2001.
- [62] G.L. Nemhauser and L.A. Wolsey. Integer and Combinatorial Optimization. John Wiley & Sons, 1988.

- [63] G.L. Nemhauser and L.A. Wolsey. Integer programming. In G.L. Nemhauser, A.H.G. Rinnooy, and M.J. Todd, editors, *Handbooks in OPerations Research and Management Science 1: Optimization*, pages 447–527. North-Holland, Amsterdam, 1989.
- [64] M. Padberg and G. Rinaldi. A branch-and-cut algorithm for the resolution of large-scale symmetric traveling salesman problems. SIAM Rev., 33:60–100, 1991.
- [65] R.G. Parker and R.L. Rardin. Discrete Optimization. Academic Press, New York, 1988.
- [66] S.D. Prestwich. Randomised backtracking for linear pseudo-boolean constraint problems. Fourth International Workshop on Integration of AI and OR techniques in Constraint Programming for Combinatorial Optimisation Problems, pages 7–20, 2002.
- [67] A. Schrijver. Theory of Linear and Integer Programming. John Wiley & Sons, 1986.
- [68] V.V. Vazirani. Approximation Algorithms. Springer-Verlag, Berlin, 2001.
- [69] J.P. Walser. Solving linear pseudo-boolean constraints with local search. *Proceedings of the Eleventh Conference on Artificial Intelligence*, pages 269–274, 1997.
- [70] X. Wang. A new implementation of the generalized basis reduction algorithm for convex integer programming. PhD Thesis, Yale University, 1997.
- [71] J.P. Warners. A linear-time transformation of linear inequalities into conjunctive normal form. *Information Processing Letters*, 68:63–69, 1998.
- [72] J. Whittemore, J. Kim, and K. Sakallah. SATIRE: A new incremental satisfiability engine. *Procedure of the Design Automation Conference*, 2001.
- [73] H.P. Williams. *Model Building in Mathematical Programming*. Wiley, 1978.
- [74] L.A. Wolsey. Integer Programming. John Wiley & Sons, 1998.
- [75] H. Zhang. SATO: An efficient propositional prover. *International Conference on Automated Deduction*, 1997.

# **Index**

```
Approximation Algorithms, 8
Benchmark Instances, 25
Branch-and-Bound, 9, 10
Branch-and-Cut, 11
Constrained Market-sharing Problem, 91
Convexity Cut, 20
Distance Induced Neighbourhood Search, 57
Feasibility Pump, 22
Gomory Cuts, 12
Integer Program, 4
    Complexity, 7
Solution Methods, 2
       Exact, 2, 9
       Heuristic, 2, 15
Interior Path Method, 21
Linear Programming Relaxation, 5
Local Branching, 23
Market-sharing Problem, 26
Neighbourhood Pivot and Gomory Cut, 80
Octane, 17
Pivot and Complement, 15, 29
Pivot and Gomory Cut, 34
Pivot, Cut, and Dive, 18
Pivot-and-Shift, 16
Relaxation Induced Neighbourhood Search,
SAT Problem, 8
Simplex Method, 5
     Simplex Tableau, 6
Tabu Search, 20
Vertex Cut, 20
```

### Appendix A

# **Pseudo-Code of PGC**

Here we give a more detailed pseudo-code description of our heuristic algorithms  $PGC_0$  and  $PGC_1$ . These two algorithms are composed of the following procedures.

**Procedure Check\_**P**\_Feasible** Checks whether the current  $\mathcal{L}(P^+)$  solution is P-feasible.

Procedure Round\_Truncate Checks whether rounding or truncating the current

 $\mathcal{L}(P^+)$  solution yields a P-feasible solution.

Procedure Generate\_Gomory\_Cut Generates a cut from the tableau row corresponding to

the most integer-infeasible integer-constrained variable.

**Procedure Add\_Gomory\_Cut** Adds a Gomory cut to the simplex tableau.

**Procedure PGC<sub>0</sub>\_Type1\_Pivot** Searches for a PC Type 1 pivot and, if one is found,

performs the pivot.

**Procedure PGC<sub>0</sub>-Type2\_Pivot** Searches for a PC Type 2 pivot and, if one is found,

performs the pivot.

**Procedure PGC<sub>1</sub>-Type1\_Pivot** Searches for a PGC<sub>1</sub> Type 1 pivot and, if one is found,

performs the pivot.

**Procedure PGC<sub>1</sub>-Type2\_Pivot** Searches for a PGC<sub>1</sub> Type 2 pivot and, if one is found,

performs the pivot.

**Procedure Restart** Tries to cross the cut. If P has a feasible solution,

it is guaranteed to be successful.

**Procedure PGC** $_0$  The main PGC $_0$  procedure.

**Procedure PGC**<sub>1</sub> The main PGC<sub>1</sub> procedure.

#### Procedure Check\_P\_Feasible

INPUT: the linear programming relaxation  $\mathcal{L}(P^+)$  of P with the current basis, and the current basic feasible solution  $x^*$ .

OUTPUT: return *true* if  $x^*$  is P-feasible, else return *false*.

- 1. for each basic variables  $x_i$  do
- 2. if (the type of  $x_i$  restricts it to be integer and  $x_i^*$  is not integer) then
- 3. return *false*.
- 4. return true.

#### **Procedure Round\_Truncate**

INPUT: the linear programming relaxation  $\mathcal{L}(P^+)$  of P with the current basis, and the current basic feasible solution  $x^*$ .

OUTPUT: if successful, return a P-feasible solution  $x_{mip}$ , else return null.

- 1.  $x_{mip} \leftarrow \text{null}$ .
- 2. store the information of current basis of  $\mathcal{L}(P^+)$ .
- 3. store the existing bound information of integer-constrained variables in  $\mathcal{L}(P^+)$ . CHECK ROUNDING
- 4. set new fixed bound for each of the integer constrained variables in  $\mathcal{L}(P^+)$  to the nearest integer value of the respective value in  $x^*$ .
- 5. solve the  $\mathcal{L}(P^+)$  using the bounded variable revised simplex algorithm.
- 6. if (a solution  $x_{mip}$  to  $\mathcal{L}(P^+)$  is found) then
- 7. return  $x_{mip}$ .

#### **CHECK TRUNCATING**

- 8. set new fixed bound for each of the integer constrained variables in  $\mathcal{L}(P^+)$  to the largest integer value that is not larger than the respective value in  $x^*$ .
- 9. solve the  $\mathcal{L}(P^+)$  using the bounded variable revised simplex algorithm.
- 10. if (a solution  $x_{mip}$  to  $\mathcal{L}(P^+)$  is found) then
- 11. return  $x_{mip}$ .
- 12. restore the actual bound information of integer-constrained variables in  $\mathcal{L}(P^+)$ .
- 13. restore the current basis of  $\mathcal{L}(P^+)$ .
- 14. return  $x_{mip}$ .

#### Procedure Generate\_Gomory\_Cut

INPUT: the linear programming relaxation  $\mathcal{L}(P^+)$  of P with the current basis, and the current basic feasible solution  $x^*$ .

OUTPUT: return a Gomory cut constructed from the row corresponding to the most integer-infeasible integer constrained variable.

- variable\_index ← 0; infeasibility ←0.
   for each basic variable x<sub>i</sub> do
   if (the type of x<sub>i</sub> restricts it to be integer and the difference of x<sub>i</sub>\* from its nearest integer is larger than infeasibility) then
   variable\_index ←i.
   infeasibility ←the difference of x<sub>i</sub>\* from its nearest integer.
- 5. extract the row of the current simplex tableau corresponding to variable\_index.
- 6. generate the Gomory cut from that row.
- 7. return the Gomory cut.

#### Procedure Add\_Gomory\_Cut

INPUT: the linear programming relaxation  $\mathcal{L}(P^+)$  of P with the current basis, and the current Gomory cut  $\alpha x \geq \beta$ .

OUTPUT: new formulation of  $\mathcal{L}(P^+)$  with one extra row for the added Gomory cut keeping the current basic solution unchanged.

- 1. express the Gomory cut  $\alpha x \geq \beta$  in terms of the current nonbasic variables.
- 2. consider  $\alpha' x' \ge \beta'$  is the Gomory cut in terms of the current nonbasic variables.
- 3. introduce a slack variable, say  $x_{n+m+1}$ , to make the cut  $\alpha' x' x_{n+m+1} = \beta'$ .
- 4. add  $x_{n+m+1} = -\beta' + \alpha' x'$  as a new row to the  $\mathcal{L}(P^+)$ .
- 5. return  $\mathcal{L}(P^+)$ .

#### Procedure PGC<sub>0</sub>\_Type1\_Pivot

INPUT: the linear programming relaxation  $\mathcal{L}(P^+)$  of P with the current basis, the current basic feasible solution  $x^*$ .

OUTPUT: return true if it finds a PC Type 1 pivot, else return false.

```
p \leftarrow 0; \quad q \leftarrow 0; \quad existP1 \leftarrow 0.
1.
       for each nonbasic variable x_i do
2.
3.
             if (the type of x_i does not restrict it to be integer) then
4.
                   maintaining primal feasibility, find the basic variable x_i
                         which should leave the basis if x_i enters into the basis.
5.
                   if (the type of x_i restricts it to be integer) then
6.
                         evaluate the new basic feasible solution x_{new}^* if this pivot
                          between x_i and x_j is performed.
7.
                         newObjective \leftarrow objective value at the solution <math>x_{new}^*.
8.
                         if (existP1 = 0) then
9.
                              p \leftarrow i; \quad q \leftarrow j; \quad objective \leftarrow newObjective; \quad existP1 \leftarrow 1.
10.
                         elsif(newObjective < objective) then
11.
                               p \leftarrow i; \quad q \leftarrow j; \quad objective \leftarrow newObjective.
       if (existP1 \neq 0) then
12.
13.
             perform the pivot between x_p and x_q.
14.
             return true.
15.
       return false.
```

#### Procedure PGC<sub>0</sub>\_Type2\_Pivot

INPUT: the linear programming relaxation  $\mathcal{L}(P^+)$  of P with the current basis, the current basic feasible solution  $x^*$ .

OUTPUT: return true if it finds a PC Type 2 pivot, else return false.

1.  $currentIntegerInfeasibility \leftarrow sum of the measure of integer infeasibility$ at the current solution  $x^*$ . 2. for each nonbasic variable  $x_i$  do 3. maintaining primal feasibility, find the basic variable  $x_i$ which should leave the basis if  $x_j$  enters into the basis. 4. if (the types of  $x_i$  and  $x_j$  both restrict them to be integer or both do not restrict them to be integer) then 5. evaluate the new basic feasible solution  $x_{new}^*$  if this pivot between  $x_i$  and  $x_j$  is performed. 6.  $newIntegerInfeasibility \leftarrow sum of the measure of integer infeasibility$ at the solution  $x_{new}^*$ . 7.  $if \ (new Integer Infeasibility < current Integer Infeasibility) \ then$ 8. perform the pivot between  $x_i$  and  $x_j$ . 9. return true.

#### Procedure PGC<sub>1</sub>\_Type1\_Pivot

return false.

10.

INPUT: the linear programming relaxation  $\mathcal{L}(P^+)$  of P with the current basis, the current basic feasible solution  $x^*$ , the current Gomory cut  $\alpha x \geq \beta$ . OUTPUT: return *true* if it finds a PGC<sub>1</sub> Type 1 pivot, else return *false*.

```
1.
      current\_lhs \leftarrow \alpha x evaluated at the current solution x^*.
2.
      for each nonbasic variable x_i do
3.
            if (the type of x_i does not restrict it to be integer) then
4.
                  maintaining primal feasibility, find the basic variable x_i
                        which should leave the basis if x_j enters into the basis.
5.
                  if (the type of x_i restricts it to be integer) then
6.
                       evaluate the new basic feasible solution x_{new}^* if this pivot
                         between x_i and x_j is performed.
7.
                       new\_lhs \leftarrow \alpha x evaluated at the new solution x_{new}^*.
8.
                       if ((\beta - new \rfloor hs) < (\beta - current \rfloor hs)) then
9.
                             perform the pivot between x_i and x_i.
10.
                             return true.
11.
      return false.
```

#### Procedure PGC<sub>1</sub>-Type2\_Pivot

INPUT: the linear programming relaxation  $\mathcal{L}(P^+)$  of P with the current basis, the current basic feasible solution  $x^*$ , the current Gomory cut  $\alpha x \geq \beta$ . OUTPUT: return *true* if it finds a PGC<sub>1</sub> Type 2 pivot, else return *false*.

```
1.
       currentDifference \leftarrow \beta - (\alpha x \text{ evaluated at the current solution } x^*).
2.
       p \leftarrow 0; q \leftarrow 0; countEligibleP2 \leftarrow 0.
       for each nonbasic variable x_i do
3.
4.
             maintaining primal feasibility, find the basic variable x_i
                  which should leave the basis if x_j enters into the basis.
5.
             if (the types of x_i and x_j both restrict them to be integer or
                  both do not restrict them to be integer) then
                  evaluate the new basic feasible solution x_{new}^* if this pivot
6.
                    between x_i and x_j is performed.
7.
                  newDifference \leftarrow \beta - (\alpha x \text{ evaluated at the solution } x_{new}^*).
8.
                  if \ (new Difference < current Difference) \ then
9.
                        countEligibleP2 \leftarrow countEligibleP2 + 1.
10.
                        if (countEligibleP2 \le \lfloor \log n \rfloor) then
                              if (countEligibleP2 = 1) then
11.
12.
                                         p \leftarrow i; \quad q \leftarrow j; \quad difference \leftarrow new Difference.
13.
                              {\it elsif} \ (\ (new Difference < difference) \ {\it or} \\
                              (new Difference < 0 \text{ and } new Difference > difference)) then
14.
                                         p \leftarrow i; \quad q \leftarrow j; \quad difference \leftarrow new Difference.
15.
                              else exit from the for loop.
16.
       if (countEligibleP2 \neq 0) then
17.
             perform the pivot between x_p and x_q.
18.
             return true.
19.
       return false.
```

#### **Procedure Restart**

INPUT: the linear programming relaxation  $\mathcal{L}(P^+)$  of P with the current basis, and the current Gomory cut  $\alpha x \geq \beta$ .

OUTPUT: if successful return true, else return false.

```
1.
       status \leftarrow false.
2.
      express the Gomory cut \alpha x \geq \beta in terms of the current nonbasic variables.
3.
      consider \alpha' x' > \beta' is the Gomory cut in terms of the current nonbasic variables.
      replace the objective function "min cx" of \mathcal{L}(P^+) with "max \alpha'x'".
4.
5.
      repeat
            choose a nonbasic variable x_i according to the bounded variable simplex method.
6.
7.
            if (there is no nonbasic variable which should enter the basis) then
8.
                  return false.
9.
            using the bounded variable simplex method, find a basic variable x_i
                  which should leave the basis if x_i enters into the basis.
10.
            if (there is no basic variable x_i which should leave the basis) then
                  introduce a slack variable, say x_{n+m+1}, to make the cut \alpha' x' - x_{n+m+1} = \beta'.
11.
12.
                  add x_{n+m+1} = -\beta' + \alpha' x' as a new row to the \mathcal{L}(P^+).
                  perform a pivot between x_j and x_{n+m+1} to make the basic solution feasible.
13.
                  re-establish the objective function of \mathcal{L}(P^+) to "min cx".
14.
15.
                  status \leftarrow true.
            else
16.
17.
                  perform pivot between x_i and x_i.
                  if (\alpha x) evaluated at new solution is greater or equal to \beta) then
18.
19.
                  introduce a slack variable, say x_{n+m+1}, to make the cut \alpha' x' - x_{n+m+1} = \beta'.
                  add x_{n+m+1} = -\beta' + \alpha' x' as a new row to the \mathcal{L}(P^+).
20.
                       re-establish the objective function of \mathcal{L}(P^+) to "min cx".
21.
22..
                       status \leftarrow true.
23.
      until status
24.
      return status.
```

#### Algorithm PGC<sub>0</sub>

until (elapsedTime $\geq T$ )

return  $x^*$ 

28. 29.

INPUT: a 0-1 mixed integer problem P and a time limit T.

```
OUTPUT: a P-feasible solution x^* (null in case of failure).
       x^* \leftarrow \text{null}, \text{elapsedTime} \leftarrow 0
1.
      construct \mathcal{L}(P^+) from P
2.
      find optimal solution x^* of \mathcal{L}(P^+) using bounded variable revised simplex algorithm
3.
      if (Check_P_Feasible) then return x^*.
4.
5.
      elsif (Round_Truncate is not null) then
            return the P-feasible solution obtained from the procedure Round_Truncate.
6.
      repeat
      BEGIN SEARCH PHASE
7.
            Generate_Gomory_Cut.
8.
            atDeadEnd \leftarrow false \\
9.
            repeat
10.
                  while (PGC<sub>0</sub>_Type1_Pivot)
                       x^* \leftarrow \text{resulting } \mathcal{L}(P^+)\text{-feasible solution}
11.
                       if (x^* \text{ satisfies } \alpha x > \beta) then
12.
13.
                             if (Check_P_Feasible)) then return x^*
14.
                             else
15.
                                  Add_Gomory_Cut.
                                  Generate_Gomory_Cut.
16.
                 if (PGC<sub>0</sub>_Type2_Pivot) then
17.
                       x^* \leftarrow \text{resulting } \mathcal{L}(P^+)\text{-feasible solution}
18.
                       if (x^* \text{ satisfies } \alpha x \ge \beta) then
19.
20.
                             if (Check_P_Feasible) then return x^*
21.
                             else
22.
                                  Add_Gomory_Cut.
23.
                                  Generate_Gomory_Cut.
24.
                 else atDeadEnd \leftarrow true
25.
            until atDeadEnd
      END SEARCH PHASE
26.
            if (Round_Truncate is not null) then
                  return the P-feasible solution obtained from the procedure Round_Truncate.
      BEGIN RESTART PHASE
27.
            if (not Restart) then return null.
      END RESTART PHASE
```

#### Algorithm PGC<sub>1</sub>

29.

return  $x^*$ 

INPUT: a 0-1 mixed integer problem P and a time limit T.

```
OUTPUT: a P-feasible solution x^* (null in case of failure).
      x^* \leftarrow \text{null}, elapsedTime \leftarrow 0
1.
      construct \mathcal{L}(P^+) from P
2.
      find optimal solution x^* of \mathcal{L}(P^+) using bounded variable revised simplex algorithm
3.
      if (Check_P_Feasible) then return x^*.
4.
5.
      elsif (Round_Truncate is not null) then
            return the P-feasible solution obtained from the procedure Round_Truncate.
6.
      repeat
      BEGIN SEARCH PHASE
7.
            Generate_Gomory_Cut.
8.
            atDeadEnd \leftarrow false \\
9.
            repeat
10.
                  while (PGC<sub>1</sub>_Type1_Pivot)
                       x^* \leftarrow \text{resulting } \mathcal{L}(P^+)\text{-feasible solution}
11.
                       if (x^* \text{ satisfies } \alpha x > \beta) then
12.
13.
                            if (Check_P_Feasible)) then return x^*
14.
                            else
15.
                                  Add_Gomory_Cut.
                                  Generate_Gomory_Cut.
16.
                 if (PGC<sub>1</sub>_Type2_Pivot) then
17.
                       x^* \leftarrow \text{resulting } \mathcal{L}(P^+)\text{-feasible solution}
18.
                       if (x^* \text{ satisfies } \alpha x \ge \beta) then
19.
20.
                            if (Check_P_Feasible) then return x^*
21.
                            else
22.
                                  Add_Gomory_Cut.
23.
                                  Generate_Gomory_Cut.
24.
                 else atDeadEnd \leftarrow true
25.
            until atDeadEnd
      END SEARCH PHASE
26.
            if (Round_Truncate is not null) then
                  return the P-feasible solution obtained from the procedure Round_Truncate.
      BEGIN RESTART PHASE
27.
            if (not Restart) then return null.
      END RESTART PHASE
      until (elapsedTime\geq T)
28.
```

# **Appendix B**

# **Experimental Results**

### **B.1** Benchmark Instances

We present the description of the benchmark instances in the following tables.

Table B.1: All mixed integer program instances from MIPLIB 2003.

|            |             |           | Binary    | Integer   | Objective value of     |
|------------|-------------|-----------|-----------|-----------|------------------------|
| Name       | Constraints | Variables | variables | variables | Optimal/Best known*    |
|            |             |           |           |           | solution               |
| 10teams    | 230         | 2025      | 1800      | 0         | 924                    |
| alc1s1     | 3312        | 3648      | 192       | 0         | 11505.43*              |
| aflow30a   | 479         | 842       | 421       | 0         | 1158                   |
| aflow40b   | 1442        | 2728      | 1364      | 0         | 1168                   |
| air04      | 823         | 8904      | 8904      | 0         | 56137                  |
| air05      | 426         | 7195      | 7195      | 0         | 26374                  |
| arki001    | 1048        | 1388      | 415       | 123       | 7580813.04*            |
| atlanta-ip | 21732       | 48738     | 46667     | 106       | 95.009*                |
| cap6000    | 2176        | 6000      | 6000      | 0         | -2451377               |
| dano3mip   | 3202        | 13873     | 552       | 0         | 688.26*                |
| danoint    | 664         | 521       | 56        | 0         | 65.6667                |
|            |             |           |           |           | Continued on next page |

|            | Table       | e B.1 – Conti | nued from pr | evious page |                        |
|------------|-------------|---------------|--------------|-------------|------------------------|
|            |             |               | Binary       | Integer     | Objective value of     |
| Name       | Constraints | Variables     | variables    | variables   | Optimal/Best known*    |
|            |             |               |              |             | solution               |
| ds         | 656         | 67732         | 67732        | 0           | 413.78*                |
| disctom    | 399         | 10000         | 10000        | 0           | -5000                  |
| fast0507   | 507         | 63009         | 63009        | 0           | 174                    |
| fiber      | 363         | 1298          | 1254         | 0           | 405935                 |
| fixnet6    | 478         | 878           | 378          | 0           | 3983                   |
| gesa2      | 1392        | 1224          | 240          | 168         | 2.57e+07               |
| gesa2-o    | 1248        | 1224          | 384          | 336         | 2.57e+07               |
| glass4     | 396         | 322           | 302          | 0           | 1460013800.0*          |
| harp2      | 112         | 2993          | 2993         | 0           | -73899798              |
| liu        | 2178        | 1156          | 1089         | 0           | 1212*                  |
| manna81    | 6480        | 3321          | 18           | 3303        | -13164                 |
| markshare1 | 6           | 62            | 50           | 0           | 1                      |
| markshare2 | 7           | 74            | 60           | 0           | 1                      |
| mas74      | 13          | 151           | 150          | 0           | 11801.2                |
| mas76      | 12          | 151           | 150          | 0           | 40005.1                |
| misc07     | 212         | 260           | 259          | 0           | 2810                   |
| mkc        | 3411        | 5325          | 5323         | 0           | -563.846               |
| mod011     | 4480        | 10958         | 96           | 0           | -5.4558e+07            |
| modglob    | 291         | 422           | 98           | 0           | 2.07405e+07            |
| momentum1  | 42680       | 5174          | 2249         | 0           | 346535*                |
| momentum2  | 24237       | 3732          | 1808         | 1           | 15216.987*             |
| momentum3  | 56882       | 13532         | 6598         | 1           | 370177.036*            |
| msc98-ip   | 15850       | 21143         | 20237        | 53          | 2.327e+07*             |
| mzzv11     | 9499        | 10240         | 9989         | 251         | -21718                 |
| mzzv42z    | 10460       | 11717         | 11482        | 235         | -20540                 |
| net12      | 14021       | 14115         | 1603         | 0           | 214                    |
| noswot     | 182         | 128           | 75           | 25          | -41                    |
| nsrand-ipx | 735         | 6621          | 6620         | 0           | 51200                  |
|            |             |               |              |             | Continued on next page |

|              | Table       | B.1 – Conti | nued from pr | evious page |                     |
|--------------|-------------|-------------|--------------|-------------|---------------------|
|              |             |             | Binary       | Integer     | Objective value of  |
| Name         | Constraints | Variables   | variables    | variables   | Optimal/Best known* |
|              |             |             |              |             | solution            |
| nw04         | 36          | 87842       | 87842        | 0           | 16862               |
| opt1217      | 64          | 769         | 768          | 0           | -16                 |
| p2756        | 755         | 2756        | 2756         | 0           | 3124                |
| pk1          | 45          | 86          | 55           | 0           | 11                  |
| pp08a        | 136         | 240         | 64           | 0           | 7350                |
| pp08aCUTS    | 246         | 240         | 64           | 0           | 7350                |
| protfold     | 2112        | 1835        | 1835         | 0           | -30*                |
| qiu          | 1192        | 840         | 48           | 0           | -132.873            |
| rd-rpluse-21 | 125899      | 622         | 457          | 0           | 167297.61*          |
| roll3000     | 2295        | 1166        | 246          | 492         | 12890*              |
| rout         | 291         | 556         | 300          | 15          | 1077.56             |
| set1ch       | 492         | 712         | 240          | 0           | 54537.8             |
| seymor       | 4945        | 1372        | 1372         | 0           | 423                 |
| sp97ar       | 1761        | 14101       | 14101        | 0           | 661778926.6*        |
| stp3d        | 159488      | 204880      | 204880       | 0           | No solution known   |
| swath        | 884         | 6805        | 6724         | 0           | 471.03*             |
| t1717        | 551         | 73885       | 73885        | 0           | 216557*             |
| timtab1      | 171         | 397         | 64           | 107         | 764772              |
| timtab2      | 294         | 675         | 113          | 181         | 1096557*            |
| tr12-30      | 750         | 1080        | 360          | 0           | 130596              |
| vpm2         | 234         | 378         | 168          | 0           | 13.75               |

Table B.2: All mixed integer program instances from DEIS operations research library.

|                          |             |           | Binary    | Integer   | Objective value of     |
|--------------------------|-------------|-----------|-----------|-----------|------------------------|
| Name                     | Constraints | Variables | variables | variables | Optimal/Best known*    |
|                          |             |           |           |           | solution               |
| alc1s1                   | 3312        | 3648      | 192       | 0         | 11505.43*              |
| a2c1s1                   | 3312        | 3648      | 192       | 0         | 10889.14*              |
| b1c1s1                   | 3904        | 3872      | 288       | 0         | 24544.25*              |
| b2c1s1                   | 3904        | 3872      | 288       | 0         | 25740.15*              |
| biella1                  | 1203        | 7328      | 6110      | 0         | 3065084.57*            |
| nsr8k                    | 6284        | 38356     | 32040     | 0         | 2.0301e+07*            |
| rail507                  | 509         | 63019     | 63009     | 0         | 174*                   |
| rail2536c                | 2539        | 15293     | 15284     | 0         | 689*                   |
| rail2586c                | 2589        | 13226     | 13215     | 0         | 953*                   |
| rail4284c                | 4287        | 21714     | 21705     | 0         | 1071*                  |
| rail4872c                | 4875        | 24656     | 24645     | 0         | 1550*                  |
| sp97ar                   | 1761        | 14101     | 14101     | 0         | 661778926.6*           |
| sp97ic                   | 1034        | 12497     | 12497     | 0         | 428079014.2*           |
| sp98ar                   | 1436        | 15085     | 15085     | 0         | 529814784.7*           |
| sp98ic                   | 826         | 10894     | 10894     | 0         | 449144758.4*           |
| bg512142                 | 1307        | 792       | 240       | 0         | 189183.16*             |
| dg012142                 | 6310        | 2080      | 640       | 0         | 2706923.5*             |
| dc1c                     | 1649        | 10039     | 8380      | 0         | 1843531.06*            |
| dc11                     | 1653        | 37297     | 35638     | 0         | 1813853.08*            |
| dolom1                   | 1803        | 11612     | 9720      | 0         | 20560415.03*           |
| siena1                   | 2220        | 13741     | 11775     | 0         | 13360676.13*           |
| trento1                  | 1265        | 7687      | 6415      | 0         | 5190144*               |
| CMS750_4                 | 16381       | 11697     | 7196      | 0         | 253*                   |
| berlin_5_8_0             | 1532        | 1083      | 794       | 0         | 62*                    |
| railway_8_1_0            | 2527        | 1796      | 1177      | 0         | 400*                   |
| usAbbrv.8.25 <b>_</b> 70 | 3291        | 2312      | 1681      | 0         | 121*                   |
|                          |             |           |           |           | Continued on next page |

121

|          | Table I     | 3.2 – Continu | ed from prev | ious page |                     |
|----------|-------------|---------------|--------------|-----------|---------------------|
|          |             |               | Binary       | Integer   | Objective value of  |
| Name     | Constraints | Variables     | variables    | variables | Optimal/Best known* |
|          |             |               |              |           | solution            |
| blp-ic97 | 923         | 9845          | 9753         | 0         | 4048.35*            |
| blp-ic98 | 717         | 13640         | 13550        | 0         | 4494.68*            |
| blp-ar98 | 1128        | 16021         | 15806        | 0         | 6211.45*            |
| blp-ir98 | 486         | 6097          | 6031         | 0         | 2342.31*            |
| umts     | 4465        | 2947          | 2802         | 72        | 30121483*           |

Table B.3: 15 new 0-1 mixed integer program instances used in [29].

| Name             | Constraints | Variables | Binary<br>variables | Integer<br>variables | Objective value of Optimal/Best known* solution |
|------------------|-------------|-----------|---------------------|----------------------|-------------------------------------------------|
| ljb2             | 1482        | 771       | 681                 | 0                    | 0.5077*                                         |
| ljb7             | 8133        | 4163      | 3920                | 0                    | 0.1145*                                         |
| ljb9             | 9231        | 4721      | 4460                | 0                    | 0.739*                                          |
| ljb10            | 10742       | 5496      | 5196                | 0                    | 0.508*                                          |
| ljb12            | 9596        | 4913      | 4633                | 0                    | 0.399*                                          |
| rococoB10-011000 | 1667        | 4456      | 4320                | 136                  | 19449*                                          |
| rococoB10-011001 | 1677        | 4456      | 4320                | 136                  | 21265*                                          |
| rococoB11-010000 | 3792        | 12376     | 12210               | 166                  | 32246*                                          |
| rococoB11-110001 | 8148        | 12431     | 12265               | 166                  | 42444*                                          |
| rococoB12-111111 | 8978        | 9109      | 8778                | 331                  | 39831*                                          |
| rococoC10-001000 | 1293        | 3117      | 2993                | 124                  | 11460*                                          |
| rococoC10-100001 | 7596        | 5864      | 5740                | 124                  | 16664*                                          |
| rococoC11-010100 | 4010        | 12321     | 12155               | 166                  | 20889*                                          |
| rococoC11-011100 | 2367        | 6491      | 6325                | 166                  | 20889*                                          |
| rococoC12-100000 | 21550       | 17299     | 17112               | 187                  | 35512*                                          |
| rococoC12-111100 | 10842       | 8619      | 8432                | 187                  | 35909*                                          |

### **B.2** PGC Experimental Results

We present the details of experimental results related to PGC in the following tables.

Table B.4: Experimental results of PC,  $PGC_0$ , and  $PGC_1$  on 77 benchmark instances. +: a time limit of 1 CPU-hour exceeded. -: heuristic reported failure. Solution: objective value of found solution. Time: seconds to find a solution or to report failure excluding the time to solve the initial LP. R: the number of times restarted.

| Name       | PO         | С    |   | PG          | $C_0$ |     | PG         | $C_1$      |      |
|------------|------------|------|---|-------------|-------|-----|------------|------------|------|
|            | Solution   | Time | R | Solution    | Time  | R   | Solution   | Time       | R    |
| 10teams    | _          | 1.2  | 1 | _           | +     | 379 | _          | +          | 197  |
| alc1s1     | _          | 95.1 | 1 | 20439.08    | 231.4 | 9   | 21987.69   | 92.4       | 2    |
| aflow30a   | _          | 0.6  | 1 | 2136        | 0.6   | 1   | 1930       | 0.2        | 0    |
| aflow40b   | _          | 7.1  | 1 | 2177        | 15.6  | 5   | 2719       | 5.5        | 3    |
| air04      | _          | +    | 1 | 56913       | 41.1  | 0   | 57974      | 32.3       | 3    |
| air05      | _          | 12.9 | 1 | 34442       | 88.3  | 13  | 30174      | 16.3       | 3    |
| cap6000    | -2407434   | 4.7  | 0 | -2442801    | 0.1   | 0   | -2442801   | 0.1        | 0    |
| dano3mip   | _          | +    | 0 | _           | +     | 0   | _          | +          | 0    |
| danoint    | _          | 9.2  | 1 | 66.5        | 17.0  | 0   | 66.5       | 170.4      | 0    |
| ds         | _          | 88.1 | 1 | _           | +     | 35  | _          | +          | 41   |
| disctom    | _          | 26.9 | 1 | -5000       | 437.9 | 41  | -5000      | 927.8      | 47   |
| fast0507   | 250        | 32.1 | 0 | 239         | 36.0  | 0   | 282        | 52.4       | 3    |
| fiber      | 2131825.48 | 1.4  | 0 | 2131825.48  | 1.4   | 0   | 2323978.76 | 0.6        | 0    |
| fixnet6    | 59044      | 6.4  | 0 | 63144       | 6.5   | 0   | 92308      | 0.8        | 0    |
| glass4     | _          | 0.2  | 1 | 12000171916 | 0.7   | 17  | 3000029600 | 3.1        | 11   |
| harp2      | _          | 0.4  | 1 | -61991165   | 3.4   | 42  | -62747758  | 1.8        | 17   |
| liu        | 3998       | 22.1 | 0 | 6450        | 0.1   | 0   | 6450       | 0.1        | 0    |
| markshare1 | 340        | 0.0  | 0 | 923         | 0.0   | 0   | 923        | 0.0        | 0    |
|            |            |      |   |             |       |     | Continue   | ed on next | page |

|              |            | Table I  | 3.4 – 0 | Continued from pr | evious pa      | ge       |             |           |        |
|--------------|------------|----------|---------|-------------------|----------------|----------|-------------|-----------|--------|
| Name         | P          | С        |         | PG                | $\mathbf{C}_0$ |          | PG          | $C_1$     |        |
|              | Solution   | Time     | R       | Solution          | Time           | R        | Solution    | Time      | R      |
| markshare2   | 558        | 0.0      | 0       | 558               | 0.0            | 0        | 558         | 0.0       | 0      |
| mas74        | 19197.46   | 0.0      | 0       | 56379.25          | 0.0            | 0        | 56379.25    | 0.0       | 0      |
| mas76        | 44839.82   | 0.0      | 0       | 80297.61          | 0.0            | 0        | 80297.61    | 0.0       | 0      |
| misc07       | _          | 0.2      | 1       | 4815              | 6.0            | 148      | 4445        | 1.2       | 36     |
| mkc          | -2.05      | 18.4     | 0       | -2.05             | 18.7           | 0        | 335.15      | 0.2       | 0      |
| mod011       | -42783986  | 78.6     | 0       | 0.0               | 0.1            | 0        | 0.0         | 0.1       | 0      |
| modglob      | 20808306.8 | 0.3      | 0       | 35147088.8        | 0.0            | 0        | 35147088.8  | 0.0       | 0      |
| momentum1    | _          | +        | 0       | _                 | +              | 0        | _           | +         | 0      |
| net12        | _          | 2266.3   | 1       | _                 | +              | 4        | _           | +         | 79     |
| nsrand-ipx   | 237600     | 0.4      | 0       | 237600            | 0.7            | 0        | 336000      | 0.4       | 3      |
| nw04         | 19882      | 1.8      | 0       | 19882             | 4.1            | 0        | 17516       | 2.1       | 0      |
| opt1217      | -16        | 0.0      | 0       | -14               | 0.0            | 0        | -14         | 0.0       | 0      |
| p2756        | _          | 1.8      | 1       | 119888            | 4.1            | 24       | 111375      | 3.3       | 1      |
| pk1          | 35         | 0.0      | 0       | 48                | 0.0            | 0        | 48          | 0.0       | 0      |
| pp08a        | 11270      | 0.1      | 0       | 11180             | 0.1            | 0        | 17700       | 0.0       | 2      |
| pp08aCUTS    | 9950       | 0.2      | 0       | 9950              | 0.2            | 0        | 13670       | 0.1       | 0      |
| protfold     | _          | 219.7    | 1       | _                 | +              | 255      | _           | +         | 99     |
| qiu          | _          | 1.1      | 1       | 2728.93           | 185.2          | 44       | 706.34      | 118.8     | 27     |
| rd-rpluse-21 | _          | 554.5    | 1       | -                 | +              | 4        | _           | +         | 4      |
| set1ch       | 101342     | 3.4      | 0       | 101342            | 3.4            | 0        | 170306      | 1.0       | 0      |
| seymor       | 616        | 134.3    | 0       | 617               | 133.9          | 0        | 644         | 37.8      | 7      |
| sp97ar       | 847665971  | 9.9      | 0       | 847665971.4       | 9.9            | 0        | 885031424.4 | 12.4      | 0      |
| swath        | _          | 3.5      | 1       | _                 | +              | 259      | _           | +         | 243    |
| t1717        |            | 323.3    | 1       |                   | +              | 9        |             | +         | 4      |
| tr12-30      | _          | 11.0     | 1       | 147784            | 12.2           | 6        | 225057      | 10.6      | 0      |
| vpm2         |            | 0.1      | 0       | 19.25             | 0.1            | 3        | 21.25       | 0.1       | 4      |
| a2c1s1       | _          | 86.8     | 1       | 19435.61          | 125.0          | 7        | 21550.91    | 123.7     | 4      |
| b1c1s1       | _          | 171.7    | 1       | 72509.89          | 328.4          | 22       | 83070.85    | 545.7     | 7      |
| b2c1s1       | _          | 228.8    | 1       | 65868.57          | 1203           | 8        | 66650.90    | 386.0     | 2      |
|              | П          | <u> </u> | 1       | <u>u</u>          | 1              | <u> </u> | Continue    | ed on nex | t page |

| Name            | P         | С      |   | PG          | $PGC_0$ |    |              | $PGC_1$ |    |  |
|-----------------|-----------|--------|---|-------------|---------|----|--------------|---------|----|--|
|                 | Solution  | Time   | R | Solution    | Time    | R  | Solution     | Time    | R  |  |
| biella1         | _         | 154.1  | 1 | 115610810.1 | 204.7   | 2  | 25976128.6   | 117.6   | 8  |  |
| nsr8k           | _         | +      | 0 | _           | +       | 0  | _            | +       | 0  |  |
| rail507         | 248       | 52.3   | 0 | 241         | 54.8    | 0  | 278          | 29.8    | 0  |  |
| rail2536c       | 975       | 320.3  | 0 | 788         | 320.4   | 0  | 942          | 43.0    | 2  |  |
| rail2586c       | 1491      | 1008.7 | 0 | 1531        | 996.4   | 0  | 1617         | 469.6   | 3  |  |
| rail4284c       | _         | +      | 0 | _           | +       | 0  | _            | +       | 0  |  |
| rail4872c       | -         | +      | 0 | -           | +       | 0  | -            | +       | 0  |  |
| sp97ic          | 660936153 | 1.4    | 0 | 678371143.0 | 1.7     | 0  | 604080493.7  | 2.0     | 0  |  |
| sp98ar          | _         | 16.9   | 1 | 737228733.6 | 7.7     | 0  | 785793816.3  | 6.6     | 0  |  |
| sp98ic          | 614965469 | 1.1    | 0 | 550312567.3 | 1.5     | 0  | 641234440.3  | 2.4     | 1  |  |
| bg512142        | 8774550   | 30.7   | 0 | 120738665   | 0.0     | 0  | 120738665    | 0.0     | 0  |  |
| dg012142        | 34067266  | 923.2  | 0 | 153406945.5 | 0.1     | 0  | 153406945.5  | 0.1     | 0  |  |
| dc1c            | _         | 481.3  | 1 | 178531140.7 | 446.0   | 1  | 9999999999.9 | 272.3   | 8  |  |
| dc11            | _         | 1633.8 | 1 | 150135254.2 | 1038    | 0  | 162070107.1  | 1127    | 3  |  |
| dolom1          | _         | +      | 0 | _           | +       | 0  | _            | +       | 11 |  |
| siena1          | _         | +      | 0 | _           | +       | 0  | _            | +       | 0  |  |
| trento1         | _         | 374.5  | 1 | 437090154.0 | 432.9   | 0  | 10000000000  | 131.8   | 2  |  |
| cms750-4        | _         | +      | 0 | _           | +       | 0  | _            | +       | 0  |  |
| berlin-5-8-0    | _         | 25.5   | 1 | 80          | 35.4    | 20 | 79           | 22.0    | 20 |  |
| railway-8-1-0   |           | 90.1   | 1 | 441         | 125.3   | 50 | 440          | 77.6    | 21 |  |
| usabbrv-8-25-70 | _         | 272.9  | 1 | 165         | 361.4   | 52 | 160          | 180.9   | 34 |  |
| blp-ic97        | _         | 6.6    | 1 | 6791.58     | 11.0    | 6  | 5953.77      | 17.7    | 9  |  |
| blp-ic98        |           | 10.8   | 1 | 10089.33    | 25.4    | 15 | 7983.30      | 20.8    | 6  |  |
| blp-ar98        |           | 25.5   | 1 | 11472.17    | 28.6    | 5  | 10670.70     | 49.7    | 7  |  |
| blp-ir98        |           | 4.4    | 1 | 2930.49     | 5.6     | 8  | 3688.45      | 4.1     | 4  |  |
| ljb2            | 0.976     | 22.5   | 0 | 7.23        | 0.1     | 0  | 7.23         | 0.1     | 0  |  |
| ljb7            | _         | +      | 0 | 8.61        | 1.9     | 0  | 8.61         | 1.9     | 0  |  |
| ljb9            | _         | +      | 0 | 9.47        | 2.3     | 0  | 9.47         | 2.3     | 0  |  |
| ljb10           |           | +      | 0 | 7.31        | 2.7     | 0  | 7.31         | 2.7     | 0  |  |

|       | Table B.4 – Continued from previous page |         |   |          |         |   |          |      |   |  |  |  |  |
|-------|------------------------------------------|---------|---|----------|---------|---|----------|------|---|--|--|--|--|
| Name  | Pe                                       | $PGC_0$ |   |          | $PGC_1$ |   |          |      |   |  |  |  |  |
|       | Solution                                 | Time    | R | Solution | Time    | R | Solution | Time | R |  |  |  |  |
| ljb12 | _                                        | +       | 0 | 6.19     | 1.9     | 0 | 6.19     | 1.9  | 0 |  |  |  |  |

Table B.5: Experimental results of FP and  $PGC_1$  on 77 benchmark instances. +: a time limit of 1 CPU-hour exceeded. -: heuristic reported failure. Solution: objective value of found solution. Time: seconds to find a solution or to report failure excluding the time to solve the initial LP. N: the number of iterations.

| Name                   |             | FP    |      | $PGC_1$    |       |  |  |
|------------------------|-------------|-------|------|------------|-------|--|--|
|                        | Solution    | Time  | N    | Solution   | Time  |  |  |
| 10teams                | 1024        | 13.9  | 49   | _          | +     |  |  |
| alc1s1                 | 19280.05    | 15.6  | 6    | 21987.69   | 92.4  |  |  |
| aflow30a               | 4351        | 0.3   | 5    | 1930       | 0.2   |  |  |
| aflow40b               | 6035        | 0.7   | 4    | 2719       | 5.5   |  |  |
| air04                  | 60175       | 333.4 | 10   | 57974      | 32.3  |  |  |
| air05                  | 31988       | 12.1  | 2    | 30174      | 16.3  |  |  |
| cap6000                | -2322939    | 0.8   | 7    | -2442801   | 0.1   |  |  |
| dano3mip               | 813.105     | 201.0 | 3    | _          | +     |  |  |
| danoint                | 76.33       | 2.1   | 12   | 66.5       | 170.4 |  |  |
| ds                     | _           | +     | 24   | _          | +     |  |  |
| disctom                | -5000       | 56.1  | 3    | -5000      | 927.8 |  |  |
| fast0507               | 204         | 282.8 | 3    | 282        | 52.4  |  |  |
| fiber                  | 2270781.03  | 0.5   | 5    | 2323978.76 | 0.6   |  |  |
| fixnet6                | 14665       | 0.1   | 5    | 92308      | 0.8   |  |  |
| glass4                 | 13200143054 | 39.0  | 3108 | 3000029600 | 3.1   |  |  |
| harp2                  | -39771742   | 2.4   | 116  | -62747758  | 1.8   |  |  |
| liu                    | 6022        | 0.5   | 0    | 6450       | 0.1   |  |  |
| Continued on next page |             |       |      |            |       |  |  |

| Table B.5 – Continued from previous page |             |       |       |                 |          |  |  |  |  |
|------------------------------------------|-------------|-------|-------|-----------------|----------|--|--|--|--|
| Name                                     | 1           | FP    |       | $PGC_1$         |          |  |  |  |  |
|                                          | Solution    | Time  | N     | Solution        | Time     |  |  |  |  |
| markshare1                               | 1329        | 0.0   | 5     | 923             | 0.0      |  |  |  |  |
| markshare2                               | 558         | 0.0   | 2     | 558             | 0.0      |  |  |  |  |
| mas74                                    | 14372.87    | 0.0   | 2     | 56379.25        | 0.0      |  |  |  |  |
| mas76                                    | 43774.25    | 0.0   | 2     | 80297.61        | 0.0      |  |  |  |  |
| misc07                                   | 3945        | 1.7   | 56    | 4445            | 1.2      |  |  |  |  |
| mkc                                      | -85.85      | 0.6   | 3     | 335.15          | 0.2      |  |  |  |  |
| mod011                                   | 0.0         | 0.1   | 0     | 0.0             | 0.1      |  |  |  |  |
| modglob                                  | 35147088.88 | 0.0   | 0     | 35147088.88     | 0.0      |  |  |  |  |
| momentum1                                | _           | +     | 20    | _               | +        |  |  |  |  |
| net12                                    | _           | +     | 81    | _               | +        |  |  |  |  |
| nsrand-ipx                               | 357920      | 1.0   | 3     | 336000          | 0.4      |  |  |  |  |
| nw04                                     | 19792       | 3.2   | 1     | 17516           | 2.1      |  |  |  |  |
| opt1217                                  | 0           | 0.0   | 0     | -14             | 0.0      |  |  |  |  |
| p2756                                    | _           | +     | 12993 | 111375          | 3.3      |  |  |  |  |
| pk1                                      | 48          | 0.0   | 0     | 48              | 0.0      |  |  |  |  |
| pp08a                                    | 13190       | 0.0   | 4     | 17700           | 0.0      |  |  |  |  |
| pp08aCUTS                                | 12280       | 0.1   | 3     | 13670           | 0.1      |  |  |  |  |
| protfold                                 | _           | +     | 34    | _               | +        |  |  |  |  |
| qiu                                      | 2416.85     | 0.6   | 3     | 706.34          | 118.8    |  |  |  |  |
| rd-rplusc-21                             | _           | +     | 14    | _               | +        |  |  |  |  |
| set1ch                                   | 149959      | 0.1   | 11    | 170306          | 1.0      |  |  |  |  |
| seymor                                   | 481         | 35.4  | 4     | 644             | 37.8     |  |  |  |  |
| sp97ar                                   | 1561625924  | 27.5  | 4     | 885031424       | 12.4     |  |  |  |  |
| swath                                    | 30965.35    | 10.3  | 57    | _               | +        |  |  |  |  |
| t1717                                    | _           | +     | 13    | _               | +        |  |  |  |  |
| tr12-30                                  | 271121      | 3.0   | 21    | 225057          | 10.6     |  |  |  |  |
| vpm2                                     | 31.5        | 0.1   | 6     | 21.25           | 0.1      |  |  |  |  |
| a2c1s1                                   | 24016.87    | 121.0 | 48    | 21550.91        | 123.7    |  |  |  |  |
| b1c1s1                                   | 68768.09    | 29.0  | 9     | 83070.85        | 545.7    |  |  |  |  |
|                                          |             |       |       | Continued on ne | ext page |  |  |  |  |

| Table B.5 – Continued from previous page |                        |       |         |             |       |  |  |  |  |
|------------------------------------------|------------------------|-------|---------|-------------|-------|--|--|--|--|
| Name                                     |                        | FP    | $PGC_1$ |             |       |  |  |  |  |
|                                          | Solution               | Time  | N       | Solution    | Time  |  |  |  |  |
| b2c1s1                                   | 67760.77               | 36.5  | 9       | 66650.90    | 386.0 |  |  |  |  |
| biella1                                  | 999999999              | 29.5  | 4       | 25976128.64 | 117.6 |  |  |  |  |
| nsr8k                                    | _                      | +     | 2       | _           | +     |  |  |  |  |
| rail507                                  | 181                    | 249.5 | 3       | 278         | 29.8  |  |  |  |  |
| rail2536c                                | _                      | +     | 6       | 942         | 43.0  |  |  |  |  |
| rail2586c                                | 1000000000             | 1321  | 3       | 1617        | 469.6 |  |  |  |  |
| rail4284c                                | _                      | +     | 4       | _           | +     |  |  |  |  |
| rail4872c                                | _                      | +     | 3       | _           | +     |  |  |  |  |
| sp97ic                                   | 723692147              | 10.3  | 4       | 604080493   | 2.0   |  |  |  |  |
| sp98ar                                   | 966779165              | 42.5  | 6       | 785793816   | 6.6   |  |  |  |  |
| sp98ic                                   | 1200994883             | 7.0   | 4       | 641234440   | 2.4   |  |  |  |  |
| bg512142                                 | 120738665              | 0.2   | 0       | 120738665   | 0.0   |  |  |  |  |
| dg012142                                 | 153406945.5            | 1.4   | 0       | 153406945.5 | 0.1   |  |  |  |  |
| dc1c                                     | 999999999              | 222.5 | 6       | 999999999   | 272.3 |  |  |  |  |
| dc11                                     | 26899359.89            | 1195  | 6       | 162070107.1 | 1127  |  |  |  |  |
| dolom1                                   | 10000000000            | 637.0 | 6       | _           | +     |  |  |  |  |
| siena1                                   | _                      | +     | 3       | _           | +     |  |  |  |  |
| trento1                                  | 10000000000            | 145.1 | 2       | 10000000000 | 131.8 |  |  |  |  |
| cms750-4                                 | _                      | +     | 33      | _           | +     |  |  |  |  |
| berlin-5-8-0                             | 80                     | 4.0   | 15      | 79          | 22.0  |  |  |  |  |
| railway-8-1-0                            | 441                    | 11.7  | 13      | 440         | 77.6  |  |  |  |  |
| usabbrv-8-25-70                          | 172                    | 96.8  | 80      | 160         | 180.9 |  |  |  |  |
| blp-ic97                                 | 8504.96                | 4.4   | 10      | 5953.77     | 17.7  |  |  |  |  |
| blp-ic98                                 | 13973.87               | 4.0   | 7       | 77983.30    | 20.8  |  |  |  |  |
| blp-ar98                                 | _                      | +     | 1648    | 10670.70    | 49.7  |  |  |  |  |
| blp-ir98                                 | 6866.19                | 1.4   | 7       | 3688.45     | 4.1   |  |  |  |  |
| ljb2                                     | 7.23                   | 0.5   | 0       | 7.23        | 0.1   |  |  |  |  |
| ljb7                                     | 8.61                   | 13.4  | 0       | 8.61        | 1.9   |  |  |  |  |
| ljb9                                     | 9.47                   | 18.3  | 0       | 9.47        | 2.3   |  |  |  |  |
|                                          | Continued on next page |       |         |             |       |  |  |  |  |

| Table B.5 – Continued from previous page |                     |      |          |      |     |  |  |  |  |
|------------------------------------------|---------------------|------|----------|------|-----|--|--|--|--|
| Name                                     | FP PGC <sub>1</sub> |      |          |      |     |  |  |  |  |
|                                          | Solution            | Time | Solution | Time |     |  |  |  |  |
| ljb10                                    | 7.31                | 28.1 | 0        | 7.31 | 2.7 |  |  |  |  |
| ljb12                                    | 6.19                | 19.1 | 0        | 6.19 | 1.9 |  |  |  |  |

Table B.6: Time to solve the initial linear programming relaxation of 77 benchmark instances by GLPK 4.0 and Cplex 9.13.

| Name                   | LP sol | lution | Name      | LP sol      | ution  |  |
|------------------------|--------|--------|-----------|-------------|--------|--|
|                        | time ( | secs)  |           | time (secs) |        |  |
|                        | GLPK   | Cplex  |           | GLPK        | Cplex  |  |
| 10teams                | 0.18   | 0.09   | sp97ar    | 8.70        | 1.93   |  |
| a1c1s1                 | 1.21   | 0.01   | swath     | 0.09        | 0.08   |  |
| aflow30a               | 0.03   | 0.03   | t1717     | 84.09       | 8.57   |  |
| aflow40b               | 0.29   | 0.09   | tr12-30   | 0.12        | 0.00   |  |
| air04                  | 14.42  | 2.55   | vpm2      | 0.01        | 0.00   |  |
| air05                  | 2.48   | 0.44   | a2c1s1    | 1.16        | 0.04   |  |
| cap6000                | 0.43   | 0.09   | b1c1s1    | 1.96        | 0.04   |  |
| dano3mip               | 55.14  | 52.97  | b2c1s1    | 2.04        | 0.05   |  |
| danoint                | 0.15   | 0.06   | biella1   | 8.54        | 4.56   |  |
| ds                     | 83.97  | 44.07  | nsr8k     | 2903.14     | 962.27 |  |
| disctom                | 15.63  | 4.05   | rail507   | 46.78       | 23.32  |  |
| fast0507               | 48.01  | 21.53  | rail2536c | 101.57      | 9.50   |  |
| fiber                  | 0.02   | 0.00   | rail2586c | 116.91      | 37.81  |  |
| fixnet6                | 0.02   | 0.00   | rail4284c | 496.63      | 135.97 |  |
| glass4                 | 0.00   | 0.00   | rail4872c | 527.94      | 167.22 |  |
| harp2                  | 0.04   | 0.03   | sp97ic    | 3.31        | 1.37   |  |
| liu                    | 0.21   | 0.02   | sp98ar    | 7.98        | 2.49   |  |
| markshare1             | 0.00   | 0.00   | sp98ic    | 2.99        | 1.24   |  |
| Continued on next page |        |        |           |             |        |  |

|              | Table B | .6 – Conti | nued from previous p | age         |       |
|--------------|---------|------------|----------------------|-------------|-------|
| Name         | LP sol  | lution     | Name                 | LP sol      | ution |
|              | time (  | secs)      |                      | time (secs) |       |
|              | GLPK    | Cplex      |                      | GLPK        | Cplex |
| markshare2   | 0.00    | 0.00       | bg512142             | 0.23        | 0.09  |
| mas74        | 0.00    | 0.00       | dg012142             | 1.63        | 0.35  |
| mas76        | 0.00    | 0.00       | dc1c                 | 21.00       | 10.30 |
| misc07       | 0.02    | 0.00       | dc11                 | 145.78      | 52.02 |
| mkc          | 0.24    | 0.10       | dolom1               | 39.88       | 18.38 |
| mod011       | 0.96    | 0.13       | siena1               | 129.09      | 49.18 |
| modglob      | 0.01    | 0.00       | trento1              | 32.18       | 11.31 |
| momentum1    | 49.43   | 1.36       | cms750-4             | 57.16       | 0.89  |
| net12        | 4.69    | 6.35       | berlin-5-8-0         | 0.27        | 0.02  |
| nsrand-ipx   | 0.29    | 0.28       | railway-8-1-0        | 0.93        | 0.06  |
| nw04         | 3.17    | 2.16       | usabbrv-8-25-70      | 1.49        | 0.10  |
| opt1217      | 0.01    | 0.01       | blp-ic97             | 0.45        | 0.29  |
| p2756        | 0.01    | 0.00       | blp-ic98             | 0.66        | 0.45  |
| pk1          | 0.00    | 0.00       | blp-ar98             | 1.41        | 0.54  |
| pp08a        | 0.01    | 0.00       | blp-ir98             | 0.18        | 0.15  |
| pp08aCUTS    | 0.01    | 0.01       | ljb2                 | 0.21        | 0.02  |
| protfold     | 3.08    | 1.10       | ljb7                 | 9.09        | 0.57  |
| qiu          | 0.26    | 0.09       | ljb9                 | 12.80       | 0.74  |
| rd-rplusc-21 | 136.26  | 2.09       | ljb10                | 17.05       | 1.01  |
| set1ch       | 0.01    | 0.01       | ljb12                | 13.30       | 0.76  |
| seymor       | 5.21    | 1.70       | _                    |             |       |

Table B.7: Experimental results of Cplex-D, Cplex-F, and  $PGC_1$  on 77 benchmark instances. +: a time limit of 1 CPU-hour exceeded. -: heuristic reported failure. Solution: objective value of found solution. Time: seconds to find a solution or to report failure excluding the time to solve the initial LP. Nd: the number of nodes of the search tree.

| Name       | Cplex-D     |       |     | Ср          | lex-F |      | $PGC_1$         |          |
|------------|-------------|-------|-----|-------------|-------|------|-----------------|----------|
|            | Solution    | Time  | Nd  | Solution    | Time  | Nd   | Solution        | Time     |
| 10teams    | 952         | 3.4   | 0   | 924         | 6.1   | 385  | _               | +        |
| alc1s1     | 14595.12    | 4.9   | 0   | 13174.27    | 2.7   | 140  | 21987.69        | 92.4     |
| aflow30a   | 1307        | 0.1   | 0   | 1307        | 0.1   | 0    | 1930            | 0.2      |
| aflow40b   | 1489        | 12.3  | 550 | 1635        | 26.5  | 3480 | 2719            | 5.5      |
| air04      | 57306       | 2.0   | 0   | 59734       | 4.7   | 43   | 57974           | 32.3     |
| air05      | 26861       | 0.9   | 0   | 31189       | 2.4   | 90   | 30174           | 16.3     |
| cap6000    | -2445344    | 0.2   | 0   | -2445344    | 0.2   | 0    | -2442801        | 0.1      |
| dano3mip   | 768.375     | 8.5   | 0   | 768.375     | 8.4   | 0    | _               | +        |
| danoint    | 66.5        | 0.6   | 0   | 69.5        | 1.2   | 51   | 66.5            | 170.4    |
| ds         | 5418.56     | 3.4   | 0   | 5418.56     | 1.5   | 0    | _               | +        |
| disctom    | -5000       | 208.8 | 61  | -5000       | 83.6  | 4843 | -5000           | 927.8    |
| fast0507   | 201         | 1.6   | 0   | 201         | 1.6   | 0    | 282             | 52.4     |
| fiber      | 422169.4    | 0.1   | 0   | 422169.4    | 0.1   | 0    | 2323978.76      | 0.6      |
| fixnet6    | 4505        | 0.0   | 0   | 4505        | 0.0   | 0    | 92308           | 0.8      |
| glass4     | 2.900e+09   | 0.2   | 171 | 3.8167e+09  | 1.2   | 5660 | 3000029600      | 3.1      |
| harp2      | -7.2977e+07 | 0.1   | 0   | -7.2977e+07 | 0.1   | 0    | -62747758       | 1.8      |
| liu        | 6450        | 0.1   | 0   | 6450        | 0.1   | 0    | 6450            | 0.1      |
| markshare1 | 1095        | 0.0   | 0   | 1095        | 0.0   | 0    | 923             | 0.0      |
| markshare2 | 944         | 0.0   | 0   | 944         | 0.0   | 0    | 558             | 0.0      |
| mas74      | 19197.46    | 0.0   | 0   | 19197.46    | 0.0   | 0    | 56379.25        | 0.0      |
| mas76      | 44877.42    | 0.0   | 0   | 44877.42    | 0.0   | 0    | 80297.61        | 0.0      |
| misc07     | 3615        | 0.3   | 10  | 3870        | 0.1   | 30   | 4445            | 1.2      |
| mkc        | -496.46     | 0.2   | 0   | -496.46     | 0.2   | 0    | 335.15          | 0.2      |
|            |             |       |     |             |       |      | Continued on ne | ext page |

| Table B.7 – Continued from previous page |                        |        |       |             |        |       |            |       |  |
|------------------------------------------|------------------------|--------|-------|-------------|--------|-------|------------|-------|--|
| Name                                     | Cŗ                     | olex-D |       | Ср          | olex-F |       | $PGC_1$    |       |  |
|                                          | Solution               | Time   | Nd    | Solution    | Time   | Nd    | Solution   | Time  |  |
| mod011                                   | -42902314              | 0.2    | 0     | -42902314   | 0.1    | 0     | 0.0        | 0.1   |  |
| modglob                                  | 20786787.0             | 0.0    | 0     | 20786787.0  | 0.0    | 0     | 35147088.8 | 0.0   |  |
| momentum1                                | _                      | +      | 100   | _           | +      | 500   | _          | +     |  |
| net12                                    | 214                    | 838.0  | 130   | 255         | 411.1  | 185   | _          | +     |  |
| nsrand-ipx                               | 57600                  | 0.5    | 0     | 57600       | 0.5    | 0     | 336000     | 0.4   |  |
| nw04                                     | 18228                  | 6.0    | 0     | 18228       | 5.9    | 0     | 17516      | 2.1   |  |
| opt1217                                  | -1                     | 0.0    | 0     | -12         | 0.1    | 0     | -14        | 0.0   |  |
| p2756                                    | 3378                   | 0.1    | 0     | 3378        | 0.1    | 0     | 111375     | 3.3   |  |
| pk1                                      | 57                     | 0.0    | 0     | 57          | 0.0    | 0     | 48         | 0.0   |  |
| pp08a                                    | 15300                  | 0.0    | 0     | 15300       | 0.0    | 0     | 17700      | 0.0   |  |
| pp08aCUTS                                | 13490                  | 0.0    | 0     | 13490       | 0.0    | 0     | 13670      | 0.1   |  |
| protfold                                 | _                      | +      | 3200  | -14         | 506.7  | 260   | _          | +     |  |
| qiu                                      | 1805.17                | 0.1    | 0     | 1805.17     | 0.1    | 0     | 706.34     | 118.8 |  |
| rd-rplusc-21                             | _                      | +      | 33800 | _           | +      | 35800 | _          | +     |  |
| set1ch                                   | 107267                 | 0.0    | 0     | 107267      | 0.0    | 0     | 170306     | 1.0   |  |
| seymor                                   | 457                    | 0.4    | 0     | 457         | 0.4    | 0     | 644        | 37.8  |  |
| sp97ar                                   | 697232594.6            | 0.9    | 0     | 697232594.6 | 0.9    | 0     | 885031424  | 12.4  |  |
| swath                                    | 1405.57                | 0.2    | 0     | 1405.57     | 0.2    | 0     | _          | +     |  |
| t1717                                    | 233768                 | 480.1  | 720   | 342258      | 261.8  | 890   | _          | +     |  |
| tr12-30                                  | 146513                 | 0.8    | 0     | 141874      | 0.6    | 90    | 225057     | 10.6  |  |
| vpm2                                     | 16                     | 0.0    | 0     | 16.75       | 0.0    | 0     | 21.25      | 0.1   |  |
| a2c1s1                                   | 20865.33               | 0.1    | 0     | 20865.33    | 0.1    | 0     | 21550.91   | 123.7 |  |
| b1c1s1                                   | 69933.52               | 0.1    | 0     | 69933.52    | 0.1    | 0     | 83070.85   | 545.7 |  |
| b2c1s1                                   | 70575.52               | 0.1    | 0     | 70575.52    | 0.1    | 0     | 66650.90   | 386.0 |  |
| biella1                                  | 3154183.34             | 447.2  | 240   | 3377565.2   | 67.5   | 570   | 25976128.6 | 117.6 |  |
| nsr8k                                    | _                      | +      | 0     |             | +      | 0     | _          | +     |  |
| rail507                                  | 198                    | 2.0    | 0     | 198         | 2.0    | 0     | 278        | 29.8  |  |
| rail2536c                                | 762                    | 0.7    | 0     | 762         | 0.6    | 0     | 942        | 43.0  |  |
| rail2586c                                | 1073                   | 1.0    | 0     | 1073        | 0.9    | 0     | 1617       | 469.6 |  |
|                                          | Continued on next page |        |       |             |        |       |            |       |  |

|                 |                  | Table B. | 7 – Contir | nued from previou | is page |      |             |       |
|-----------------|------------------|----------|------------|-------------------|---------|------|-------------|-------|
| Name            | $C_{\mathrm{I}}$ | olex-D   |            | Cp                | Cplex-F |      |             |       |
|                 | Solution         | Time     | Nd         | Solution          | Time    | Nd   | Solution    | Time  |
| rail4284c       | 1213             | 1.9      | 0          | 1213              | 1.9     | 0    | _           | +     |
| rail4872c       | 1723             | 2.8      | 0          | 1723              | 2.8     | 0    | _           | +     |
| sp97ic          | 470971128.6      | 1.0      | 0          | 470971128.6       | 0.9     | 0    | 604080493   | 2.0   |
| sp98ar          | 566534466.7      | 1.3      | 0          | 566534466.7       | 1.2     | 0    | 785793816   | 6.6   |
| sp98ic          | 513738135        | 0.9      | 0          | 513738135         | 0.9     | 0    | 641234440   | 2.4   |
| bg512142        | 120670203.5      | 0.1      | 0          | 120670203.5       | 0.1     | 0    | 120738665   | 0.0   |
| dg012142        | 153397324        | 0.3      | 0          | 153397324         | 0.3     | 0    | 153406945.5 | 0.1   |
| dc1c            | 19026816.89      | 2717.9   | 9459       | 6044895.95        | 256.7   | 4572 | 999999999   | 272.3 |
| dc11            | 751870828.7      | 1.8      | 0          | 751870828.7       | 1.8     | 0    | 162070107.1 | 1127  |
| dolom1          | _                | +        | 6900       | 44243931.13       | 226.0   | 315  | _           | +     |
| siena1          | _                | +        | 2100       | 74142275.93       | 861.0   | 590  | _           | +     |
| trento1         | 46015409         | 32.9     | 0          | 9076504.046       | 141.6   | 210  | 10000000000 | 131.8 |
| cms750-4        | 296              | 498.9    | 920        | 342               | 18.8    | 940  | _           | +     |
| berlin-5-8-0    | 64               | 1.5      | 1470       | 73                | 0.3     | 155  | 79          | 22.0  |
| railway-8-1-0   | 406              | 2.3      | 0          | 418               | 0.9     | 326  | 440         | 77.6  |
| usabbrv-8-25-70 | 130              | 156.7    | 42290      | _                 | +       | 80   | 160         | 180.9 |
| blp-ic97        | 4149.34          | 27.0     | 360        | 4295.57           | 19.0    | 2200 | 5953.77     | 17.7  |
| blp-ic98        | 4695.86          | 51.7     | 1000       | 4777.00           | 26.7    | 1910 | 77983.30    | 20.8  |
| blp-ar98        | 6554.69          | 112.7    | 2640       | 6636.40           | 50.0    | 3880 | 10670.70    | 49.7  |
| blp-ir98        | 2364.10          | 3.1      | 70         | 2775.23           | 2.4     | 410  | 3688.45     | 4.1   |
| ljb2            | 1.726            | 0.3      | 0          | 1.457             | 0.2     | 30   | 7.23        | 0.1   |
| ljb7            | 8.61             | 2.1      | 0          | 0.732             | 2.3     | 100  | 8.61        | 1.9   |
| ljb9            | 9.47             | 3.6      | 0          | 2.026             | 4.4     | 180  | 9.47        | 2.3   |
| ljb10           | 1.916            | 2.7      | 0          | 1.13              | 3.3     | 90   | 7.31        | 2.7   |
| ljb12           | 3.375            | 0.8      | 0          | 1.40              | 3.4     | 110  | 6.19        | 1.9   |

Table B.8: Experimental results of PBS4 and  $PGC_1$  on 10 benchmark 0-1 integer program instances. —: no solution found. +: a time limit of 1 CPU-hour exceeded. Solution: objective value of found solution. Time: seconds to find a solution.

| Name     | PBS      | 54     | $PGC_1$  |       | Name     | PBS      | 54     | PGC      | 1    |
|----------|----------|--------|----------|-------|----------|----------|--------|----------|------|
|          | Solution | Time   | Solution | Time  |          | Solution | Time   | Solution | Time |
| air04    | _        | +      | 57974    | 46.7  | nw04     | 62498    | 5.8    | 17516    | 5.3  |
| air05    | 41859    | 6.03   | 30174    | 18.8  | p2756    | 267435   | 0.03   | 111375   | 3.3  |
| cap6000  | -222820  | 223.95 | -2442801 | 0.6   | protfold | -20      | 0.01   | _        | +    |
| disctom  | _        | +      | -5000    | 943.4 | seymor   | 1308     | 0.01   | 644      | 43.1 |
| fast0507 | 122425   | 73.99  | 282      | 63.4  | t1717    | 406325   | 359.49 | _        | +    |

Table B.9: Time taken to find a feasible solution on the Cornuéjols-Dawande feasibility model instances generated with n=10m. +: A time limit of 1 CPU-hour exceeded. CD-Feasxx-y: name of the instance, where xx and y represent n and the number of the instance respectively.

| Instance    |         | Time taken (seconds) |      |             |           |  |  |  |
|-------------|---------|----------------------|------|-------------|-----------|--|--|--|
|             | Cplex-D | Cplex-F              | PBS4 | FP          | $PGC_1$   |  |  |  |
| CD-Feas10-1 | 0.00    | 0.00                 | 0.01 | 0.01        | 0.00      |  |  |  |
| CD-Feas10-2 | 0.01    | 0.01                 | 0.00 | 0.00        | 0.01      |  |  |  |
| CD-Feas10-3 | 0.01    | 0.01                 | 0.00 | 0.00        | 0.00      |  |  |  |
| CD-Feas10-4 | 0.01    | 0.00                 | 0.00 | 0.04        | 0.00      |  |  |  |
| CD-Feas10-5 | 0.00    | 0.00                 | 0.00 | 0.02        | 0.00      |  |  |  |
| CD-Feas20-1 | 0.04    | 0.09                 | 0.01 | 2.83        | 0.41      |  |  |  |
| CD-Feas20-2 | 0.01    | 0.02                 | 0.01 | 1.39        | 10.66     |  |  |  |
| CD-Feas20-3 | 0.01    | 0.00                 | 0.00 | 0.46        | 1.39      |  |  |  |
| CD-Feas20-4 | 0.01    | 0.01                 | 0.00 | 1.75        | 0.14      |  |  |  |
| CD-Feas20-5 | 0.00    | 0.00                 | 0.01 | 1.68        | 0.04      |  |  |  |
|             |         |                      | С    | ontinued on | next page |  |  |  |

| Table B.9 – Continued from previous page |         |                      |        |         |         |  |  |  |
|------------------------------------------|---------|----------------------|--------|---------|---------|--|--|--|
| Instance                                 |         | Time taken (seconds) |        |         |         |  |  |  |
|                                          | Cplex-D | Cplex-F              | PBS4   | FP      | $PGC_1$ |  |  |  |
| CD-Feas30-1                              | 3.60    | 2.93                 | 5.54   | 71.26   | 10.69   |  |  |  |
| CD-Feas30-2                              | 1.61    | 1.31                 | 218.74 | 77.52   | 38.64   |  |  |  |
| CD-Feas30-3                              | 2.03    | 6.63                 | 254.63 | 413.96  | 787.97  |  |  |  |
| CD-Feas30-4                              | 2.66    | 2.42                 | 9.42   | 1609.58 | 2981.63 |  |  |  |
| CD-Feas30-5                              | 9.79    | 7.50                 | 51.36  | 743.55  | 1298.91 |  |  |  |
| CD-Feas40-1                              | 88.48   | 21.21                | +      | +       | +       |  |  |  |
| CD-Feas40-2                              | 406.21  | 150.84               | +      | +       | +       |  |  |  |
| CD-Feas40-3                              | 24.05   | 14.71                | +      | +       | +       |  |  |  |
| CD-Feas40-4                              | 429.71  | 255.77               | +      | +       | +       |  |  |  |
| CD-Feas40-5                              | 446.87  | 446.42               | +      | +       | +       |  |  |  |
| CD-Feas50-1                              | +       | +                    | +      | +       | +       |  |  |  |
| CD-Feas50-2                              | +       | +                    | +      | +       | +       |  |  |  |
| CD-Feas50-3                              | +       | +                    | +      | +       | +       |  |  |  |
| CD-Feas50-4                              | +       | +                    | +      | +       | +       |  |  |  |
| CD-Feas50-5                              | +       | +                    | +      | +       | +       |  |  |  |

Table B.10: Time taken to find a feasible solution on constrained market-sharing instances generated with k=2.0.+: a time limit of 1 CPU-hour exceeded. CMSxxx-y: name of the instance, where xxx and y represent n and the number of the instance respectively.

| Instance | Time taken (seconds)   |                            |      |      |      |  |  |
|----------|------------------------|----------------------------|------|------|------|--|--|
|          | Cplex-D                | Cplex-D Cplex-F PBS4 FP PG |      |      |      |  |  |
| CMS50-1  | +                      | 2.95                       | 3.01 | 0.90 | 0.11 |  |  |
| CMS50-2  | +                      | 1.65                       | 5.13 | 0.24 | 0.02 |  |  |
| CMS50-3  | +                      | 4.34                       | 3.12 | 3.41 | 0.05 |  |  |
| CMS50-4  | +                      | 7.00                       | +    | 5.55 | 0.12 |  |  |
|          | Continued on next page |                            |      |      |      |  |  |

| Table B.10 – Continued from previous page |         |         |            |             |           |  |
|-------------------------------------------|---------|---------|------------|-------------|-----------|--|
| Instance                                  |         | Time t  | taken (sec | onds)       |           |  |
|                                           | Cplex-D | Cplex-F | PBS4       | FP          | $PGC_1$   |  |
| CMS50-5                                   | +       | 4.42    | 7.96       | 2.30        | 0.10      |  |
| CMS100-1                                  | +       | 1217.24 | +          | 1628.33     | 1.54      |  |
| CMS100-2                                  | +       | 228.87  | +          | 161.31      | 0.36      |  |
| CMS100-3                                  | +       | 776.17  | +          | 25.06       | 0.87      |  |
| CMS100-4                                  | +       | 197.40  | +          | 377.64      | 5.00      |  |
| CMS100-5                                  | +       | 826.36  | +          | 24.73       | 2.51      |  |
| CMS150-1                                  | +       | +       | +          | +           | 11.68     |  |
| CMS150-2                                  | +       | +       | +          | 259.79      | 104.37    |  |
| CMS150-3                                  | +       | +       | +          | 139.23      | 1.49      |  |
| CMS150-4                                  | +       | +       | +          | 1088.52     | 10.23     |  |
| CMS150-5                                  | +       | +       | +          | +           | 11.93     |  |
| CMS200-1                                  | +       | +       | +          | +           | 399.07    |  |
| CMS200-2                                  | +       | +       | +          | +           | 180.00    |  |
| CMS200-3                                  | +       | +       | +          | +           | 226.12    |  |
| CMS200-4                                  | +       | +       | +          | +           | 44.30     |  |
| CMS200-5                                  | +       | +       | +          | +           | 88.78     |  |
| CMS250-1                                  | +       | +       | +          | +           | 638.70    |  |
| CMS250-2                                  | +       | +       | +          | +           | +         |  |
| CMS250-3                                  | +       | +       | +          | +           | +         |  |
| CMS250-4                                  | +       | +       | +          | +           | 1159.38   |  |
| CMS250-5                                  | +       | +       | +          | +           | 466.62    |  |
| CMS300-1                                  | +       | +       | +          | +           | 2788.31   |  |
| CMS300-2                                  | +       | +       | +          | +           | 2542.34   |  |
| CMS300-3                                  | +       | +       | +          | +           | +         |  |
| CMS300-4                                  | +       | +       | +          | +           | 2334.55   |  |
| CMS300-5                                  | +       | +       | +          | +           | 1050.26   |  |
| CMS350-1                                  | +       | +       | +          | +           | 1684.35   |  |
| CMS350-2                                  | +       | +       | +          | +           | +         |  |
| CMS350-3                                  | +       | +       | +          | +           | +         |  |
| CMS350-4                                  | +       | +       | +          | +           | +         |  |
|                                           |         |         | C          | ontinued on | next page |  |

| Table B.10 – Continued from previous page |         |                                          |            |       |         |  |  |  |
|-------------------------------------------|---------|------------------------------------------|------------|-------|---------|--|--|--|
| Instance                                  |         | Time t                                   | taken (sec | onds) |         |  |  |  |
|                                           | Cplex-D | Cplex-D Cplex-F PBS4 FP PGC <sub>1</sub> |            |       |         |  |  |  |
| CMS350-5                                  | +       | +                                        | +          | +     | 2540.84 |  |  |  |
| CMS400-1                                  | +       | +                                        | +          | +     | +       |  |  |  |
| CMS400-2                                  | +       | +                                        | +          | +     | +       |  |  |  |
| CMS400-3                                  | +       | +                                        | +          | +     | +       |  |  |  |
| CMS400-4                                  | +       | + + + + + +                              |            |       |         |  |  |  |
| CMS400-5                                  | +       | +                                        | +          | +     | +       |  |  |  |

Table B.11: Time taken to find a feasible solution on constrained market-sharing instances generated with k=1.5.+: a time limit of 1 CPU-hour exceeded. CMSxxx-y: name of the instance, where xxx and y represent n and the number of the instance respectively.

| Instance |         | Time taken (seconds) |      |             |           |  |  |
|----------|---------|----------------------|------|-------------|-----------|--|--|
|          | Cplex-D | Cplex-F              | PBS4 | FP          | $PGC_1$   |  |  |
| CMS50-1  | +       | 43.08                | +    | 523.33      | 77.89     |  |  |
| CMS50-2  | +       | 3.57                 | +    | 5.31        | 0.18      |  |  |
| CMS50-3  | +       | 5.56                 | +    | 11.62       | 0.03      |  |  |
| CMS50-4  | +       | 15.90                | +    | 68.11       | 0.12      |  |  |
| CMS50-5  | +       | 40.96                | +    | 25.30       | 23.52     |  |  |
| CMS75-1  | +       | 1811.92              | +    | +           | 834.04    |  |  |
| CMS75-2  | +       | 1582.52              | +    | 832.26      | 41.27     |  |  |
| CMS75-3  | +       | 344.70               | +    | 3329.37     | 6.66      |  |  |
| CMS75-4  | +       | 2094.63              | +    | 2320.46     | 19.75     |  |  |
| CMS75-5  | +       | 124.88               | +    | 541.85      | 2.32      |  |  |
| CMS100-1 | +       | 1198.96              | +    | +           | 11.97     |  |  |
| CMS100-2 | +       | +                    | +    | +           | 282.44    |  |  |
| CMS100-3 | +       | +                    | +    | +           | 164.05    |  |  |
|          | _       |                      | С    | ontinued on | next page |  |  |

| Table B.11 – Continued from previous page |         |         |           |       |         |  |
|-------------------------------------------|---------|---------|-----------|-------|---------|--|
| Instance                                  |         | Time t  | aken (sec | onds) |         |  |
|                                           | Cplex-D | Cplex-F | PBS4      | FP    | $PGC_1$ |  |
| CMS100-4                                  | +       | 3470.68 | +         | +     | 29.36   |  |
| CMS100-5                                  | +       | +       | +         | +     | 1182.79 |  |
| CMS125-1                                  | +       | +       | +         | +     | 746.46  |  |
| CMS125-2                                  | +       | +       | +         | +     | +       |  |
| CMS125-3                                  | +       | +       | +         | +     | 388.88  |  |
| CMS125-4                                  | +       | +       | +         | +     | 513.99  |  |
| CMS125-5                                  | +       | +       | +         | +     | 300.03  |  |
| CMS150-1                                  | +       | +       | +         | +     | +       |  |
| CMS150-2                                  | +       | +       | +         | +     | 336.80  |  |
| CMS150-3                                  | +       | +       | +         | +     | +       |  |
| CMS150-4                                  | +       | +       | +         | +     | +       |  |
| CMS150-5                                  | +       | +       | +         | +     | 1202.67 |  |
| CMS175-1                                  | +       | +       | +         | +     | +       |  |
| CMS175-2                                  | +       | +       | +         | +     | +       |  |
| CMS175-3                                  | +       | +       | +         | +     | +       |  |
| CMS175-4                                  | +       | +       | +         | +     | +       |  |
| CMS175-5                                  | +       | +       | +         | +     | 1875.09 |  |
| CMS200-1                                  | +       | +       | +         | +     | +       |  |
| CMS200-2                                  | +       | +       | +         | +     | +       |  |
| CMS200-3                                  | +       | +       | +         | +     | +       |  |
| CMS200-4                                  | +       | +       | +         | +     | +       |  |
| CMS200-5                                  | +       | +       | +         | +     | +       |  |

Table B.12: Time taken to find a feasible solution for constrained market-sharing instances with  $k=1.3.\,+:$  a time limit of 1 CPU-hour exceeded. CMSxxx-y: name of the instance, where xxx and y represent n and the number of the instance respectively.

| Instance |         | Time    | taken (sec | conds)  |         |
|----------|---------|---------|------------|---------|---------|
|          | Cplex-D | Cplex-F | PBS4       | FP      | $PGC_1$ |
| CMS50-1  | +       | 78.75   | +          | 299.60  | 30.72   |
| CMS50-2  | +       | 36.62   | +          | 1692.57 | 1.79    |
| CMS50-3  | +       | 54.38   | +          | 125.35  | 125.41  |
| CMS50-4  | +       | 80.20   | +          | 1403.09 | 14.75   |
| CMS50-5  | +       | 13.50   | +          | 160.87  | 0.35    |
| CMS75-1  | +       | +       | +          | +       | +       |
| CMS75-2  | +       | +       | +          | +       | +       |
| CMS75-3  | +       | 1841.53 | +          | +       | 62.28   |
| CMS75-4  | +       | +       | +          | +       | 436.24  |
| CMS75-5  | +       | +       | +          | +       | 238.98  |
| CMS100-1 | +       | +       | +          | +       | +       |
| CMS100-2 | +       | +       | +          | +       | 237.64  |
| CMS100-3 | +       | +       | +          | +       | +       |
| CMS100-4 | +       | +       | +          | +       | +       |
| CMS100-5 | +       | +       | +          | +       | 1938.22 |
| CMS125-1 | +       | +       | +          | +       | 598.22  |
| CMS125-2 | +       | +       | +          | +       | +       |
| CMS125-3 | +       | +       | +          | +       | +       |
| CMS125-4 | +       | +       | +          | +       | +       |
| CMS125-5 | +       | +       | +          | +       | +       |
| CMS150-1 | +       | +       | +          | +       | +       |
| CMS150-2 | +       | +       | +          | +       | +       |
| CMS150-3 | +       | +       | +          | +       | +       |
| CMS150-4 | +       | +       | +          | +       | +       |
| CMS150-5 | +       | +       | +          | +       | +       |

## **B.3** DINS Experimental Results

We present the details of experimental results related to DINS in the following tables.

Table B.13: Percentage of gap of the solutions obtained by different solvers in one CPU-hour starting from the presumably poor solutions on 64 benchmark instances. Bold face identifies the best solver for the corresponding instance.

| problem                | Percentage of Gap |       |             |             |  |  |  |  |
|------------------------|-------------------|-------|-------------|-------------|--|--|--|--|
|                        | Cplex-D           | LB    | RINS        | DINS        |  |  |  |  |
| Small spread instances |                   |       |             |             |  |  |  |  |
| a1c1s1                 | 2.347             | 0.250 | 0.000       | 0.079       |  |  |  |  |
| a2c1s1                 | 2.978             | 1.889 | 0.000       | 0.024       |  |  |  |  |
| b1c1s1                 | 5.977             | 1.786 | 0.933       | 4.444       |  |  |  |  |
| b2c1s1                 | 4.240             | 2.701 | 0.559       | 1.010       |  |  |  |  |
| biella1                | 0.309             | 0.806 | 0.426       | 0.739       |  |  |  |  |
| danoint                | 0.000             | 0.000 | 0.000       | 0.000       |  |  |  |  |
| mkc                    | 0.180             | 0.049 | 0.043       | 0.021       |  |  |  |  |
| net12                  | 0.000             | 0.000 | 0.000       | 0.000       |  |  |  |  |
| nsrand-ipx             | 0.625             | 0.625 | 0.313       | 0.000       |  |  |  |  |
| rail507                | 0.000             | 0.000 | 0.000       | 0.000       |  |  |  |  |
| rail2586c              | 2.518             | 2.204 | 1.994       | 1.574       |  |  |  |  |
| rail4284c              | 1.774             | 1.867 | 1.027       | 1.027       |  |  |  |  |
| rail4872c              | 1.742             | 1.290 | 1.097       | 1.032       |  |  |  |  |
| seymour                | 0.473             | 0.473 | 0.000       | 0.236       |  |  |  |  |
| sp97ar                 | 0.428             | 0.513 | 0.335       | 0.000       |  |  |  |  |
| sp97ic                 | 0.793             | 0.642 | 0.551       | 0.000       |  |  |  |  |
| sp98ar                 | 0.184             | 0.106 | 0.177       | 0.228       |  |  |  |  |
|                        |                   |       | Continued o | n next page |  |  |  |  |

| Table B.13 – Continued from previous page |           |               |                        |       |  |  |  |  |  |  |
|-------------------------------------------|-----------|---------------|------------------------|-------|--|--|--|--|--|--|
| problem                                   |           | Percentag     | ge of Gap              |       |  |  |  |  |  |  |
|                                           | Cplex-D   | LB            | RINS                   | DINS  |  |  |  |  |  |  |
| sp98ic                                    | 0.270     | 0.146         | 0.204                  | 0.072 |  |  |  |  |  |  |
| tr12-30                                   | 0.000     | 0.024         | 0.000                  | 0.000 |  |  |  |  |  |  |
| arki001                                   | 0.003     | 0.003         | 0.004                  | 0.002 |  |  |  |  |  |  |
| roll3000                                  | 0.543     | 0.303         | 0.070                  | 0.070 |  |  |  |  |  |  |
| umts                                      | 0.013     | 0.049         | 0.022                  | 0.002 |  |  |  |  |  |  |
| berlin-5-8-0                              | 0.000     | 0.000         | 0.000                  | 0.000 |  |  |  |  |  |  |
| bg512142                                  | 7.257     | 5.192         | 0.161                  | 0.000 |  |  |  |  |  |  |
| blp-ic97                                  | 0.779     | 0.653         | 0.358                  | 0.000 |  |  |  |  |  |  |
| blp-ic98                                  | 0.961     | 1.056         | 0.746                  | 0.515 |  |  |  |  |  |  |
| blp-ar98                                  | 0.655     | 0.060         | 0.461                  | 0.000 |  |  |  |  |  |  |
| cms750-4                                  | 2.372     | 0.791         | 1.186                  | 0.791 |  |  |  |  |  |  |
| dc11                                      | 2.018     | 8.166         | 6.994                  | 1.572 |  |  |  |  |  |  |
| railway-8-1-0                             | 0.250     | 0.000         | 0.250                  | 0.250 |  |  |  |  |  |  |
| usabbrv-8-25-70                           | 3.306     | 2.479         | 0.000                  | 1.653 |  |  |  |  |  |  |
| aflow40b                                  | 0.257     | 1.455         | 0.000                  | 0.000 |  |  |  |  |  |  |
| dano3mip                                  | 2.602     | 3.595         | 4.724                  | 2.230 |  |  |  |  |  |  |
| fast0507                                  | 0.000     | 0.575         | 0.575                  | 0.000 |  |  |  |  |  |  |
| harp2                                     | 0.001     | 0.001         | 0.023                  | 0.000 |  |  |  |  |  |  |
| t1717                                     | 7.948     | 1.939         | 5.979                  | 7.948 |  |  |  |  |  |  |
| noswot                                    | 0.000     | 0.000         | 0.000                  | 0.000 |  |  |  |  |  |  |
| timtab1                                   | 7.469     | 7.779         | 0.000                  | 0.000 |  |  |  |  |  |  |
| ljb2                                      | 0.256     | 3.329         | 1.576                  | 3.329 |  |  |  |  |  |  |
| rococoB10-011000                          | 0.802     | 2.848         | 0.437                  | 0.437 |  |  |  |  |  |  |
| rococoB11-010000                          | 5.039     | 5.839         | 1.768                  | 2.196 |  |  |  |  |  |  |
| rococoB12-111111                          | 5.204     | 4.489         | 3.738                  | 2.541 |  |  |  |  |  |  |
| rococoC10-001000                          | 0.044     | 0.113         | 0.044                  | 0.000 |  |  |  |  |  |  |
| rococoC11-011100                          | 6.018     | 9.991         | 9.244                  | 5.879 |  |  |  |  |  |  |
| rococoC12-111100                          | 5.188     | 5.188         | 1.298                  | 4.016 |  |  |  |  |  |  |
|                                           | Medium sp | read instance | s                      |       |  |  |  |  |  |  |
|                                           |           |               | Continued on next page |       |  |  |  |  |  |  |

| Table B.13 – Continued from previous page |           |               |           |          |  |  |  |  |
|-------------------------------------------|-----------|---------------|-----------|----------|--|--|--|--|
| problem                                   |           | Percentag     | ge of Gap |          |  |  |  |  |
|                                           | Cplex-D   | LB            | RINS      | DINS     |  |  |  |  |
| glass4                                    | 13.014    | 7.534         | 2.740     | 4.794    |  |  |  |  |
| swath                                     | 18.067    | 5.679         | 8.089     | 4.622    |  |  |  |  |
| dg012142                                  | 17.457    | 25.984        | 4.963     | 3.943    |  |  |  |  |
| liu                                       | 2,475     | 10.066        | 3.465     | 5.281    |  |  |  |  |
| timtab2                                   | 16.373    | 18.484        | 3.188     | 0.912    |  |  |  |  |
| ljb7                                      | 7.424     | 21.834        | 4.367     | 8.908    |  |  |  |  |
| ljb9                                      | 50.717    | 70.866        | 55.074    | 50.690   |  |  |  |  |
| ljb10                                     | 0.807     | 13.929        | 13.693    | 8.578    |  |  |  |  |
| rococoB10-011001                          | 7.660     | 5.309         | 5.220     | 10.082   |  |  |  |  |
| rococoB11-110001                          | 9.994     | 19.558        | 4.267     | 6.894    |  |  |  |  |
| rococoC10-100001                          | 16.041    | 7.387         | 13.316    | 10.070   |  |  |  |  |
| rococoC11-010100                          | 27.431    | 13.615        | 10.546    | 9.029    |  |  |  |  |
| rococoC12-100000                          | 12.928    | 10.090        | 5.623     | 2.799    |  |  |  |  |
|                                           | Large spr | ead instances |           |          |  |  |  |  |
| markshare1                                | 500.000   | 400.00        | 400.00    | 500.00   |  |  |  |  |
| markshare2                                | 1300.000  | 1100.000      | 2000.000  | 1800.000 |  |  |  |  |
| dc1c                                      | 695.213   | 2.353         | 0.296     | 0.773    |  |  |  |  |
| trento1                                   | 0.000     | 193.118       | 1.912     | 0.402    |  |  |  |  |
| ds                                        | 11.226    | 945.745       | 11.226    | 6.119    |  |  |  |  |
| ljb12                                     | 39.273    | 323.183       | 49.599    | 64.987   |  |  |  |  |

Table B.14: Experimental results of Cplex-D, LB, RINS, and DINS on Cornuéjols-Dawande optimality-hard instances. CD-Optxxx-y: name of the instance, where xxx and y represent n and the number of the instance respectively. Initial solution: the first solution obtained by Cplex-D, which is used as the starting solution. Entries indicate objective value of found solutions. Bold face identifies the solver which obtains the new best solution.

| Instance    |                  | Objective | value  |           |          |
|-------------|------------------|-----------|--------|-----------|----------|
|             | Initial solution | Cplex-D   | LB     | RINS      | DINS     |
| CD-Opt40-1  | 587              | 1         | 1      | 3         | 3        |
| CD-Opt40-2  | 512              | 1         | 1      | 2         | 2        |
| CD-Opt40-3  | 642              | 1         | 2      | 1         | 2        |
| CD-Opt40-4  | 982              | 1         | 1      | 1         | 0        |
| CD-Opt40-5  | 555              | 2         | 1      | 1         | 2        |
| CD-Opt40-6  | 848              | 1         | 0      | 1         | 0        |
| CD-Opt40-7  | 780              | 1         | 1      | 1         | 1        |
| CD-Opt40-8  | 528              | 2         | 2      | 2         | 1        |
| CD-Opt40-9  | 507              | 1         | 1      | 1         | 2        |
| CD-Opt40-10 | 653              | 1         | 1      | 0         | 3        |
|             |                  |           |        |           |          |
| CD-Opt50-1  | 926              | 5         | 3      | 4         | 4        |
| CD-Opt50-2  | 815              | 6         | 5      | 5         | 6        |
| CD-Opt50-3  | 667              | 4         | 3      | 3         | 5        |
| CD-Opt50-4  | 790              | 5         | 5      | 4         | 5        |
| CD-Opt50-5  | 946              | 3         | 6      | 5         | 5        |
| CD-Opt50-6  | 1155             | 5         | 4      | 3         | 5        |
| CD-Opt50-7  | 842              | 4         | 5      | 3         | 4        |
| CD-Opt50-8  | 916              | 5         | 4      | 4         | 5        |
| CD-Opt50-9  | 692              | 4         | 5      | 5         | 5        |
| CD-Opt50-10 | 906              | 4         | 4      | 3         | 2        |
|             |                  |           | Contin | ued on ne | ext page |

| Tal         | ble B.14 – Continu | ed from prev | ious pa | nge       |          |
|-------------|--------------------|--------------|---------|-----------|----------|
| Instance    |                    | Objective    | value   |           |          |
|             | Initial solution   | Cplex-D      | LB      | RINS      | DINS     |
|             |                    |              | •       |           |          |
| CD-Opt60-1  | 1267               | 9            | 8       | 10        | 8        |
| CD-Opt60-2  | 1301               | 8            | 8       | 7         | 11       |
| CD-Opt60-3  | 952                | 5            | 9       | 9         | 5        |
| CD-Opt60-4  | 822                | 9            | 9       | 9         | 9        |
| CD-Opt60-5  | 1528               | 7            | 8       | 9         | 7        |
| CD-Opt60-6  | 1348               | 10           | 8       | 8         | 9        |
| CD-Opt60-7  | 1080               | 7            | 7       | 10        | 10       |
| CD-Opt60-8  | 1289               | 8            | 7       | 6         | 11       |
| CD-Opt60-9  | 722                | 10           | 8       | 7         | 10       |
| CD-Opt60-10 | 1012               | 9            | 6       | 9         | 9        |
|             |                    |              |         |           |          |
| CD-Opt70-1  | 1727               | 13           | 11      | 16        | 15       |
| CD-Opt70-2  | 1929               | 16           | 14      | 16        | 17       |
| CD-Opt70-3  | 1713               | 11           | 12      | 14        | 14       |
| CD-Opt70-4  | 1883               | 15           | 11      | 15        | 10       |
| CD-Opt70-5  | 1576               | 14           | 12      | 17        | 16       |
| CD-Opt70-6  | 1902               | 13           | 14      | 16        | 17       |
| CD-Opt70-7  | 1734               | 13           | 13      | 11        | 18       |
| CD-Opt70-8  | 1522               | 12           | 10      | 13        | 18       |
| CD-Opt70-9  | 1580               | 16           | 11      | 14        | 15       |
| CD-Opt70-10 | 1442               | 10           | 13      | 15        | 15       |
|             |                    |              |         |           |          |
| CD-Opt80-1  | 2081               | 19           | 20      | 23        | 23       |
| CD-Opt80-2  | 2496               | 23           | 27      | 14        | 22       |
| CD-Opt80-3  | 1602               | 21           | 18      | 21        | 23       |
| CD-Opt80-4  | 2230               | 19           | 24      | 21        | 24       |
| CD-Opt80-5  | 1904               | 19           | 19      | 20        | 23       |
| CD-Opt80-6  | 1686               | 13           | 23      | 21        | 24       |
|             |                    |              | Contin  | ued on ne | ext page |

| Tal          | ole B.14 – Continu | ed from prev | ious pa | nge  |      |  |
|--------------|--------------------|--------------|---------|------|------|--|
| Instance     | Objective value    |              |         |      |      |  |
|              | Initial solution   | Cplex-D      | LB      | RINS | DINS |  |
| CD-Opt80-7   | 2196               | 19           | 18      | 21   | 21   |  |
| CD-Opt80-8   | 1492               | 20           | 18      | 24   | 24   |  |
| CD-Opt80-9   | 1798               | 20           | 15      | 23   | 23   |  |
| CD-Opt80-10  | 2143               | 22           | 17      | 25   | 26   |  |
|              |                    |              |         |      |      |  |
| CD-Opt90-1   | 2467               | 27           | 33      | 30   | 30   |  |
| CD-Opt90-2   | 3287               | 34           | 31      | 30   | 33   |  |
| CD-Opt90-3   | 2183               | 32           | 29      | 34   | 30   |  |
| CD-Opt90-4   | 2177               | 24           | 25      | 26   | 33   |  |
| CD-Opt90-5   | 2494               | 33           | 25      | 28   | 26   |  |
| CD-Opt90-6   | 2531               | 17           | 29      | 33   | 35   |  |
| CD-Opt90-7   | 3335               | 35           | 34      | 29   | 30   |  |
| CD-Opt90-8   | 1796               | 20           | 27      | 28   | 17   |  |
| CD-Opt90-9   | 2547               | 37           | 30      | 34   | 29   |  |
| CD-Opt90-10  | 1919               | 26           | 23      | 28   | 23   |  |
|              |                    |              |         |      |      |  |
| CD-Opt100-1  | 3210               | 39           | 55      | 31   | 35   |  |
| CD-Opt100-2  | 3605               | 40           | 44      | 38   | 35   |  |
| CD-Opt100-3  | 3461               | 40           | 48      | 46   | 42   |  |
| CD-Opt100-4  | 3522               | 33           | 48      | 34   | 40   |  |
| CD-Opt100-5  | 2575               | 48           | 43      | 40   | 42   |  |
| CD-Opt100-6  | 4122               | 46           | 47      | 43   | 40   |  |
| CD-Opt100-7  | 3085               | 41           | 41      | 41   | 42   |  |
| CD-Opt100-8  | 3173               | 45           | 43      | 46   | 42   |  |
| CD-Opt100-9  | 3473               | 47           | 46      | 40   | 27   |  |
| CD-Opt100-10 | 3157               | 50           | 42      | 40   | 43   |  |

Table B.15: Experimental results of Cplex-D, LB, RINS, and DINS on constrained market-sharing instances with k=2.0. CMSxxx-y: name of the instance, where xxx and y represent n and the number of the instance respectively. Initial solution: the first solution obtained by  $PGC_1$ , which is used as the starting solution. Entries indicate objective value of found solutions. Bold face identifies the solver which obtains the new best solution.

| Instance  | Objective value  |         |       |           |          |  |  |
|-----------|------------------|---------|-------|-----------|----------|--|--|
|           | Initial solution | Cplex-D | LB    | RINS      | DINS     |  |  |
| CMS50-1   | 1381             | 1381    | 1381  | 830       | 768      |  |  |
| CMS50-2   | 1890             | 1890    | 1890  | 803       | 803      |  |  |
| CMS50-3   | 1798             | 1798    | 1798  | 918       | 870      |  |  |
| CMS50-4   | 1996             | 1996    | 1996  | 856       | 904      |  |  |
| CMS50-5   | 1638             | 1638    | 1638  | 661       | 820      |  |  |
| CMS50-6   | 1681             | 1681    | 1111  | 923       | 874      |  |  |
| CMS50-7   | 1960             | 1960    | 1960  | 898       | 841      |  |  |
| CMS50-8   | 2127             | 2127    | 2127  | 880       | 838      |  |  |
| CMS50-9   | 1481             | 1481    | 1285  | 1005      | 873      |  |  |
| CMS50-10  | 1421             | 1421    | 1421  | 701       | 729      |  |  |
|           |                  |         |       |           |          |  |  |
| CMS100-1  | 4747             | 4747    | 4747  | 4747      | 4747     |  |  |
| CMS100-2  | 5667             | 5667    | 5667  | 5667      | 4075     |  |  |
| CMS100-3  | 4303             | 4303    | 4303  | 4303      | 4303     |  |  |
| CMS100-4  | 4846             | 4846    | 4846  | 4846      | 4846     |  |  |
| CMS100-5  | 5047             | 5047    | 5047  | 5047      | 5047     |  |  |
| CMS100-6  | 5483             | 5483    | 5483  | 5483      | 5483     |  |  |
| CMS100-7  | 4814             | 4814    | 4814  | 4814      | 4814     |  |  |
| CMS100-8  | 5462             | 5462    | 5462  | 5462      | 3381     |  |  |
| CMS100-9  | 4625             | 4625    | 4625  | 4625      | 4625     |  |  |
| CMS100-10 | 5374             | 5374    | 5374  | 5374      | 5374     |  |  |
|           |                  |         | Conti | nued on n | ext page |  |  |

| Table B.15 – Continued from previous page |                                        |       |       |       |       |  |  |  |
|-------------------------------------------|----------------------------------------|-------|-------|-------|-------|--|--|--|
| Name                                      | Initial solution   Cplex-D   LB   RINS |       |       |       | DINS  |  |  |  |
|                                           |                                        |       |       |       |       |  |  |  |
| CMS150-1                                  | 10611                                  | 10611 | 10611 | 10611 | 10611 |  |  |  |
| CMS150-2                                  | 9618                                   | 9618  | 9618  | 9618  | 9618  |  |  |  |
| CMS150-3                                  | 9416                                   | 9416  | 9416  | 9416  | 9416  |  |  |  |
| CMS150-4                                  | 8186                                   | 8186  | 8186  | 8186  | 8186  |  |  |  |
| CMS150-5                                  | 9652                                   | 9652  | 9652  | 9652  | 9652  |  |  |  |
| CMS150-6                                  | 8613                                   | 8613  | 8613  | 8613  | 8613  |  |  |  |
| CMS150-7                                  | 9188                                   | 9188  | 9188  | 9188  | 9188  |  |  |  |
| CMS150-8                                  | 8995                                   | 8995  | 8995  | 8995  | 8995  |  |  |  |
| CMS150-9                                  | 9174                                   | 9174  | 9174  | 9174  | 9174  |  |  |  |
| CMS150-10                                 | 9290                                   | 9290  | 9290  | 9290  | 9290  |  |  |  |

Table B.16: Experimental results of Cplex-D, LB, RINS, and DINS on constrained market-sharing instances with k=1.5. CMSxxx-y: name of the instance, where xxx and y represent n and the number of the instance respectively. Initial solution: the first solution obtained by PGC<sub>1</sub>, which is used as the starting solution. Entries indicate objective value of found solutions. Bold face identifies the solver which obtains the new best solution.

| Instance | Objective value        |                                            |      |      |      |  |  |
|----------|------------------------|--------------------------------------------|------|------|------|--|--|
|          | Initial solution       | Cplex-D                                    | LB   | RINS | DINS |  |  |
| CMS50-1  | 2079                   | 2079 2079 2079 1845<br>2530 2530 2530 2057 |      | 1845 | 1804 |  |  |
| CMS50-2  | 2530                   | 2530                                       | 2530 | 2057 | 1716 |  |  |
| CMS50-3  | 2296                   | 2296                                       | 2296 | 2197 | 1413 |  |  |
| CMS50-4  | 2424                   | 2424                                       | 2424 | 2424 | 1715 |  |  |
| CMS50-5  | 1880                   | 1880 1880 1886                             |      |      |      |  |  |
|          | Continued on next page |                                            |      |      |      |  |  |

| I        | Table B.16 – Conti | nued from pr | evious pa | ıge  |      |
|----------|--------------------|--------------|-----------|------|------|
| Name     | Initial solution   | Cplex-D      | LB        | RINS | DINS |
| CMS50-6  | 2374               | 2374         | 2374      | 1848 | 1877 |
| CMS50-7  | 2507               | 2507         | 2507      | 1917 | 1533 |
| CMS50-8  | 2499               | 2499         | 2499      | 1727 | 1710 |
| CMS50-9  | 2778               | 2778         | 2778      | 1562 | 1991 |
| CMS50-10 | 2170               | 2170         | 2170      | 1731 | 1649 |
|          |                    |              |           |      |      |
| CMS75-1  | 4886               | 4886         | 4886      | 4886 | 3999 |
| CMS75-2  | 4233               | 4233         | 4233      | 4233 | 2993 |
| CMS75-3  | 4095               | 4095         | 4095      | 4095 | 3531 |
| CMS75-4  | 4313               | 4313         | 4313      | 4313 | 3263 |
| CMS75-5  | 5096               | 5096         | 5096      | 5096 | 3564 |
| CMS75-6  | 4489               | 4489         | 4489      | 4489 | 3701 |
| CMS75-7  | 3855               | 3855         | 3855      | 3855 | 3247 |
| CMS75-8  | 4342               | 4342         | 4342      | 4342 | 3336 |
| CMS75-9  | 4556               | 4556         | 4556      | 4556 | 3963 |
| CMS75-10 | 4284               | 4284         | 4284      | 4284 | 4284 |
|          |                    |              |           |      |      |
| CMS100-1 | 6742               | 6742         | 6742      | 6742 | 6742 |
| CMS100-2 | 7311               | 7311         | 7311      | 7311 | 7311 |
| CMS100-3 | 6571               | 6571         | 6571      | 6571 | 6571 |
| CMS100-4 | 6030               | 6030         | 6030      | 6030 | 6030 |
| CMS100-5 | 6465               | 6465         | 6465      | 6465 | 5334 |
| CMS100-6 | 6073               | 6073         | 6073      | 6073 | 6073 |
| CMS100-7 | 7921               | 7921         | 7921      | 7921 | 7921 |
| CMS100-8 | 6433               | 6433         | 6433      | 6433 | 6433 |
| CMS100-9 | 7368               | 7368         | 7368      | 7368 | 7368 |

CMS100-10

Table B.17: Experimental results of Cplex-D, LB, RINS, and DINS on constrained market-sharing instances with k=1.3. Entries indicate objective value of found solutions. Initial solution: the first solution obtained by  $PGC_1$ , which is used as the starting solution. CMSxxx-y: name of the instance, where xxx and y represent n and the number of the instance respectively. Bold face identifies the solver which obtains the new best solution.

| Instance | Objective value  |         |        |           |          |  |
|----------|------------------|---------|--------|-----------|----------|--|
|          | Initial solution | Cplex-D | LB     | RINS      | DINS     |  |
| CMS50-1  | 3197             | 3197    | 3197   | 3197      | 2226     |  |
| CMS50-2  | 2283             | 2283    | 2283   | 2283      | 2283     |  |
| CMS50-3  | 2924             | 2924    | 2924   | 2924      | 2216     |  |
| CMS50-4  | 2896             | 2896    | 2788   | 2896      | 2149     |  |
| CMS50-5  | 2495             | 2495    | 2495   | 2495      | 2495     |  |
| CMS50-6  | 3138             | 3138    | 2253   | 2261      | 2253     |  |
| CMS50-7  | 2785             | 2785    | 2785   | 2785      | 2704     |  |
| CMS50-8  | 2439             | 2439    | 2439   | 2439      | 2151     |  |
| CMS50-9  | 2590             | 2590    | 2590   | 2590      | 2496     |  |
| CMS50-10 | 2427             | 2427    | 2169   | 2169      | 2074     |  |
|          |                  |         |        |           |          |  |
| CMS75-1  | 4639             | 4639    | 4639   | 4639      | 4639     |  |
| CMS75-2  | 5900             | 5900    | 5900   | 5900      | 5116     |  |
| CMS75-3  | 4850.            | 4850    | 4850   | 4850      | 4546     |  |
| CMS75-4  | 4684             | 4684    | 4684   | 4684      | 4669     |  |
| CMS75-5  | 5267             | 5267    | 5267   | 5267      | 5267     |  |
| CMS75-6  | 4858             | 4858    | 4858   | 4858      | 4858     |  |
| CMS75-7  | 4668             | 4668    | 4668   | 4668      | 4668     |  |
| CMS75-8  | 4792             | 4792    | 4792   | 4792      | 4661     |  |
| CMS75-9  | 5263             | 5263    | 5263   | 5263      | 5263     |  |
| CMS75-10 | 4426             | 4426    | 4426   | 4426      | 4426     |  |
|          |                  |         | Contin | ued on ne | ext page |  |

| Table B.17 – Continued from previous page |                                        |      |      |      |      |  |  |
|-------------------------------------------|----------------------------------------|------|------|------|------|--|--|
| Name                                      | Initial solution   Cplex-D   LB   RINS |      |      |      | DINS |  |  |
|                                           |                                        |      |      |      |      |  |  |
| CMS100-1                                  | 8687                                   | 8687 | 8687 | 8687 | 8687 |  |  |
| CMS100-2                                  | 7218                                   | 7218 | 7218 | 7218 | 7218 |  |  |
| CMS100-3                                  | 7463                                   | 7463 | 7463 | 7463 | 7463 |  |  |
| CMS100-4                                  | 8344                                   | 8344 | 8344 | 8344 | 8344 |  |  |
| CMS100-5                                  | 7884                                   | 7884 | 7884 | 7884 | 7884 |  |  |
| CMS100-6                                  | 7861                                   | 7861 | 7861 | 7861 | 7861 |  |  |
| CMS100-7                                  | 8448                                   | 8448 | 8448 | 8448 | 8448 |  |  |
| CMS100-8                                  | 6969                                   | 6969 | 6969 | 6969 | 6969 |  |  |
| CMS100-9                                  | 8029                                   | 8029 | 8029 | 8029 | 8029 |  |  |
| CMS100-10                                 | 7585                                   | 7585 | 7585 | 7585 | 7585 |  |  |

Table B.18: RINS neighbourhoods versus DINS neighbourhoods. NN: the number of explored neighbourhoods, ER: the average enumeration ratio.

| problem    | RII   | NS    | DI    | NS    | problem       | RII  | NS     | DII        | NS       |
|------------|-------|-------|-------|-------|---------------|------|--------|------------|----------|
|            | NN    | ER    | NN    | ER    |               | NN   | ER     | NN         | ER       |
| alc1s1     | 219   | 0.571 | 252   | 0.276 | bg512142      | 266  | 0.633  | 473        | 0.390    |
| a2c1s1     | 204   | 0.593 | 216   | 0.294 | blp-ic97      | 1038 | 0.010  | 1432       | 0.005    |
| b1c1s1     | 86    | 0.598 | 101   | 0.243 | blp-ic98      | 911  | 0.006  | 1477       | 0.003    |
| b2c1s1     | 63    | 0.636 | 84    | 0.269 | blp-ar98      | 756  | 0.011  | 1163       | 0.006    |
| biella1    | 134   | 0.084 | 240   | 0.030 | cms750-4      | 627  | 0.156  | 476        | 0.110    |
| danoint    | 321   | 0.652 | 343   | 0.471 | dc1c          | 56   | 0.063  | 89         | 0.028    |
| glass4     | 27595 | 0.223 | 13237 | 0.206 | dc11          | 29   | 0.015  | 56         | 0.005    |
| markshare1 | 50956 | 0.490 | 47290 | 0.642 | dg012142      | 137  | 0.449  | 222        | 0.187    |
| markshare2 | 45069 | 0.452 | 43875 | 0.535 | railway-8-1-0 | 5029 | 0.248  | 4071       | 0.173    |
| mkc        | 429   | 0.048 | 819   | 0.027 | trento1       | 77   | 0.074  | 225        | 0.022    |
|            |       |       |       |       |               |      | Contin | nued on ne | ext page |

|              | Table B.18 – Continued from previous page |       |      |       |                 |       |       |       |       |  |  |
|--------------|-------------------------------------------|-------|------|-------|-----------------|-------|-------|-------|-------|--|--|
| problem      | RII                                       | NS    | DII  | NS    | problem         | RI    | NS    | DINS  |       |  |  |
|              | NN                                        | ER    | NN   | ER    |                 | NN    | ER    | NN    | ER    |  |  |
| net12        | 14                                        | 0.449 | 28   | 0.195 | usabbrv-8-25-70 | 3792  | 0.315 | 4216  | 0.241 |  |  |
| nsrand-ipx   | 1293                                      | 0.017 | 934  | 0.012 | aflow40b        | 3400  | 0.042 | 2561  | 0.041 |  |  |
| rail507      | 77                                        | 0.004 | 78   | 0.002 | dano3mip        | 3     | 0.243 | 7     | 0.064 |  |  |
| rail2586c    | 22                                        | 0.099 | 47   | 0.025 | ds              | 37    | 0.014 | 55    | 0.003 |  |  |
| rail4284c    | 17                                        | 0.072 | 52   | 0.021 | fast0507        | 24    | 0.005 | 76    | 0.002 |  |  |
| rail4872c    | 11                                        | 0.083 | 57   | 0.022 | harp2           | 17010 | 0.029 | 21697 | 0.026 |  |  |
| seymour      | 82                                        | 0.328 | 134  | 0.109 | liu             | 1503  | 0.330 | 431   | 0.273 |  |  |
| sp97ar       | 436                                       | 0.013 | 667  | 0.007 | t1717           | 168   | 0.008 | 198   | 0.002 |  |  |
| sp97ic       | 1521                                      | 0.006 | 2131 | 0.004 | ljb2            | 2239  | 0.091 | 1832  | 0.069 |  |  |
| sp98ar       | 766                                       | 0.010 | 1087 | 0.006 | ljb7            | 297   | 0.048 | 160   | 0.035 |  |  |
| sp98ic       | 1029                                      | 0.007 | 1817 | 0.004 | ljb9            | 250   | 0.061 | 73    | 0.044 |  |  |
| swath        | 5864                                      | 0.010 | 5510 | 0.008 | ljb10           | 174   | 0.080 | 126   | 0.045 |  |  |
| tr12-30      | 4035                                      | 0.217 | 1618 | 0.168 | ljb12           | 195   | 0.086 | 101   | 0.047 |  |  |
| berlin-5-8-0 | 1605                                      | 0.267 | 3605 | 0.233 |                 |       |       |       |       |  |  |

## **B.4** NPGC Experimental Results

We present the details of experimental results related to NPGC in the following table.

Table B.19: Percentage of gap of the solutions obtained by different solvers in one CPU-hour on 53 0-1 mixed integer program benchmark instances. Bold face identifies the best method for the corresponding instance. +: a time limit of 1 CPU-hour exceeded.

| problem                | Cplex-D | LB    | RINS  | NPGC  |  |  |  |
|------------------------|---------|-------|-------|-------|--|--|--|
| Small spread instances |         |       |       |       |  |  |  |
| alc1s1                 | 2.057   | 0.077 | 0.017 | 0.768 |  |  |  |
| a2c1s1                 | 2.978   | 1.889 | 0.000 | 0.746 |  |  |  |
| b1c1s1                 | 5.977   | 7.305 | 0.933 | 3.242 |  |  |  |
| b2c1s1                 | 4.240   | 2.701 | 0.559 | 6.017 |  |  |  |
| biella1                | 0.368   | 0.272 | 0.005 | 0.232 |  |  |  |
| danoint                | 0.000   | 0.000 | 0.000 | 0.000 |  |  |  |
| mkc                    | 0.344   | 0.148 | 0.000 | 2.518 |  |  |  |
| nsrand-ipx             | 0.313   | 0.625 | 0.313 | 0.313 |  |  |  |
| rail507                | 0.000   | 0.575 | 0.000 | 0.000 |  |  |  |
| rail2586c              | 2.518   | 1.154 | 1.994 | 2.099 |  |  |  |
| rail4284c              | 1.774   | 2.334 | 1.027 | 1.587 |  |  |  |
| rail4872c              | 1.613   | 0.581 | 1.355 | 1.161 |  |  |  |
| seymour                | 0.473   | 0.236 | 0.000 | 0.236 |  |  |  |
| sp97ar                 | 0.544   | 0.109 | 0.260 | 0.580 |  |  |  |
| sp97ic                 | 0.793   | 0.642 | 0.551 | 1.120 |  |  |  |
| sp98ar                 | 0.218   | 0.023 | 0.177 | 0.091 |  |  |  |
| sp98ic                 | 0.222   | 0.172 | 0.090 | 0.366 |  |  |  |
| tr12-30                | 0.009   | 0.047 | 0.000 | 0.080 |  |  |  |
| berlin-5-8-0           | 0.000   | 0.000 | 0.000 | 0.000 |  |  |  |
| bg512142               | 7.939   | 5.192 | 0.502 | 0.580 |  |  |  |
| blp-ic97               | 1.203   | 0.152 | 0.640 | 1.879 |  |  |  |
| Continued on next page |         |       |       |       |  |  |  |

| Table B.19 – Continued from previous page |          |          |          |          |  |  |  |  |
|-------------------------------------------|----------|----------|----------|----------|--|--|--|--|
| problem                                   | Cplex-D  | LB       | RINS     | NPGC     |  |  |  |  |
| blp-ic98                                  | 0.823    | 1.259    | 1.492    | 4.901    |  |  |  |  |
| blp-ar98                                  | 0.407    | 0.343    | 0.593    | 0.197    |  |  |  |  |
| cms750-4                                  | 1.581    | 1.186    | 0.395    | 0.791    |  |  |  |  |
| railway-8-1-0                             | 0.000    | 0.000    | 0.000    | 0.000    |  |  |  |  |
| usabbrv-8-25-70                           | 0.826    | 4.132    | 0.826    | 0.000    |  |  |  |  |
| aflow40b                                  | 0.257    | 0.000    | 1.455    | 0.000    |  |  |  |  |
| dano3mip                                  | 1.220    | 3.595    | 4.724    | 3.214    |  |  |  |  |
| fast0507                                  | 0.000    | 0.575    | 0.575    | 0.575    |  |  |  |  |
| harp2                                     | 0.002    | 0.001    | 0.010    | 0.000    |  |  |  |  |
| t1717                                     | 5.979    | 6.449    | 5.979    | 0.427    |  |  |  |  |
| ljb2                                      | 3.329    | 3.329    | 0.039    | 7.564    |  |  |  |  |
| Medium spread instances                   |          |          |          |          |  |  |  |  |
| glass4                                    | 13.014   | 8.733    | 2.740    | 7.306    |  |  |  |  |
| swath                                     | 18.067   | 5.679    | 8.089    | 17.305   |  |  |  |  |
| dg012142                                  | 16.611   | 10.904   | 1.596    | 6.449    |  |  |  |  |
| liu                                       | 3.300    | 10.066   | 1.980    | 0.000    |  |  |  |  |
| ljb7                                      | 23.581   | 21.834   | 4.367    | 44.192   |  |  |  |  |
| ljb9                                      | 61.529   | 70.866   | 55.074   | 58.701   |  |  |  |  |
| ljb10                                     | 4.013    | 18.690   | 13.693   | 36.238   |  |  |  |  |
| Large spread instances                    |          |          |          |          |  |  |  |  |
| markshare1                                | 500.000  | 400.000  | 400.000  | 2400.000 |  |  |  |  |
| markshare2                                | 1300.000 | 1100.000 | 2000.000 | 4200.000 |  |  |  |  |
| dc1c                                      | 821.785  | 2.353    | 656.689  | 1.467    |  |  |  |  |
| trento1                                   | 3.800    | 193.094  | 0.008    | 3.792    |  |  |  |  |
| ds                                        | 11.226   | 1016.086 | 11.226   | 29.168   |  |  |  |  |
| ljb12                                     | 30.426   | 398.596  | 42.506   | 72.531   |  |  |  |  |
| net12                                     | 0.000    | 0.000    | 0.000    | +        |  |  |  |  |
| dc11                                      | 2.018    | 8.776    | 969.933  | +        |  |  |  |  |
| momentum1                                 | +        | +        | +        | +        |  |  |  |  |
| protfold                                  | +        | +        | +        | 70.000   |  |  |  |  |
| Continued on next page                    |          |          |          |          |  |  |  |  |

| Table B.19 – Continued from previous page |         |    |      |       |  |  |
|-------------------------------------------|---------|----|------|-------|--|--|
| problem                                   | Cplex-D | LB | RINS | NPGC  |  |  |
| rd-rplusc-21                              | +       | +  | +    | 0.000 |  |  |
| nsr8k                                     | +       | +  | +    | +     |  |  |
| dolom1                                    | +       | +  | +    | +     |  |  |
| siena1                                    | +       | +  | +    | +     |  |  |